# UNIVERSIDADE TECNOLÓGICA FEDERAL DO PARANÁ - UTFPR PROGRAMA DE MESTRADO PROFISSIONAL EM MATEMÁTICA EM REDE NACIONAL - PROFMAT

ENOQUE DA SILVA SOBRAL

# UMA ABORDAGEM SOBRE MÉTODOS NUMÉRICOS PARA DETERMINAR AS RAÍZES DE FUNÇÕES POLINOMIAIS PARA ALUNOS DO ENSINO MÉDIO

**CURITIBA** 

### ENOQUE DA SILVA SOBRAL

# UMA ABORDAGEM SOBRE MÉTODOS NUMÉRICOS PARA DETERMINAR AS RAÍZES DE FUNÇÕES POLINOMIAIS PARA ALUNOS DO ENSINO MÉDIO

## An Approach on Numerical Methods to Determine Root Polynomial Functions for High School Students

Dissertação apresentada como requisito para obtenção do título de Mestre Profissional em Matemática em Rede Nacional - PROFMAT da Universidade Tecnológica Federal do Paraná (UTFPR).

Orientador: Dr. Rodolfo Gotardi Begiato. Coorientadora: Dra. Paula Olga Gneri.

### **CURITIBA**

### [2021](https://creativecommons.org/licenses/by-nc-sa/4.0/deed.pt)

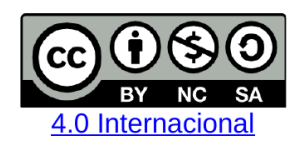

Esta licença permite que outros remixem, adaptem e criem a partir do trabalho licenciado para fins não comerciais, desde que atribuam ao autor o devido crédito e que licenciem as novas criações sob termos idênticos.

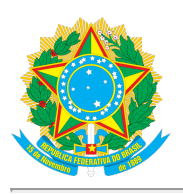

**Ministério da Educação Universidade Tecnológica Federal do Paraná Campus Curitiba**

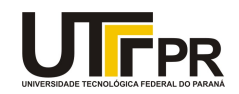

ENOQUE DA SILVA SOBRAL

#### **UMA ABORDAGEM SOBRE MÉTODOS NUMÉRICOS PARA DETERMINAR AS RAÍZES DE FUNÇÕES POLINOMIAIS PARA ALUNOS DO ENSINO MÉDIO**

Trabalho de pesquisa de mestrado apresentado como requisito para obtenção do título de Mestre Profissional Em Matemática Para A Escola Básica da Universidade Tecnológica Federal do Paraná (UTFPR). Área de concentração: Matemática.

Data de aprovação: 20 de Setembro de 2021

Prof Rodolfo Gotardi Begiato, Doutorado - Universidade Tecnológica Federal do Paraná

Prof Andre Fabiano Steklain Lisboa, Doutorado - Universidade Tecnológica Federal do Paraná

Prof.a Mael Sachine, Doutorado - Universidade Federal do Paraná (Ufpr)

Documento gerado pelo Sistema Acadêmico da UTFPR a partir dos dados da Ata de Defesa em 22/09/2021.

*Dedico este trabalho à minha querida família, aos amigos, alunos e professores.*

### AGRADECIMENTOS

Agradeço primeiramente a Deus por todas as conquistas, por sobreviver a este ano.

Aos meus familiares que sempre estiveram me apoiando.

Aos meus colegas da turma 2019 do PROFMAT de Curitiba, por terem me mostrado a importância da união.

Neste mestrado tive a oportunidade de conhecer pessoas incríveis, nobres e que foram muito importantes no decorrer desta caminhada. Em especial, agradeço à minha amiga Victória, por sua nobreza de espírito em praticar a caridade e por compartilhar seu conhecimento.

À professora Vania Maria Padoan Dantas, responsável por motivar-me a gostar de Matemática.

À Secretaria Municipal de Educação da cidade de Videira, Santa Catariana, pela concessão da Licença Prêmio no período de realização deste mestrado.

À Escola de Educação Básica Municipal Prefeito Paulo Fioravante Penso, com a direção de Giovana Cardoso Patrício, pela compreensão e disposição para facilitar os momentos de estudos.

À Escola de Educação Básica Professora Maura de Senna Pereira, com a direção de Ademilson Antonio Einsweiller, pela compreensão e disposição em facilitar os momentos de estudos.

À Sociedade Brasileira de Matemática que, na busca da melhoria do ensino de matemática na Educação Básica, viabilizou a implementação do PROFMAT.

À CAPES, pela recomendação do PROFMAT por meio do parecer do Conselho Técnico Científico da Educação Superior.

O presente trabalho foi realizado com apoio da Coordenação de Aperfeiçoamento de Pessoal de Nível Superior - Brasil (CAPES) - Código de Financiamento 001.

*A matemática, vista corretamente, possui não apenas verdade, mas também suprema beleza - uma beleza fria e austera, como a da escultura*. Bertrand Russell (1872 - 1970): filósofo, físico e matemático britânico.

### RESUMO

SOBRAL, Enoque S. Uma abordagem sobre métodos numéricos para determinar as raízes de funções polinomiais para alunos do Ensino Médio. (84) f. Dissertação - Programa de Mestrado Profissional em Matemática em Rede Nacional - PROFMAT, Universidade Tecnológica Federal do Paraná. Curitiba, 2021.

Determinar as raízes de uma função polinomial nem sempre é uma tarefa fácil, existem métodos analíticos que podem ser utilizados para determinar as raízes de funções específicas, no entanto, para a maioria das funções polinomiais não existem métodos analíticos ou ainda o método existente pode requerer uma grande quantidade de cálculos. Existem métodos numéricos que buscam uma aproximação para cada raiz das funções polinomiais de modo iterativo, os métodos numéricos apresentam uma solução aproximada tanto quanto se espera que ela seja. Neste trabalho, apresentaremos algumas soluções analíticas e realizaremos uma abordagem sobre os métodos numéricos da bissecção, da falsa posição, da secante e o método numérico de Newton. Tais métodos serão abordados utilizando-se de planilhas eletrônicas de forma que os professores da Educação Básica possam utilizar deste material com estudantes do Ensino Médio.

Palavras-chave: Métodos analíticos; Método da bissecção; Método da falsa posição; Método da secante; Método de Newton.

## **ABSTRACT**

SOBRAL, Enoque S. An approach to numerical methods for determine the roots of polynomial functions for high school students. (84) pg. Dissertation - Programa de Mestrado Profissional em Matemática em Rede Nacional - PROFMAT, Universidade Tecnológica Federal do Paraná. Curitiba, 2021.

Determine the roots of a polynomial function is not always an easy task, there are analytical methods that can be used to determine the roots of specific functions, however, for most polynomial functions there are no analytical methods or the existing method may require a large number of calculations. There are numerical methods that seek an approximation for each root of the polynomial functions in an iterative way, the numerical methods present an approximate solution as much as one expects it to be. In this work, we will present some analytical solutions and approach the numerical methods of bisection, false position, secant and Newton's numerical method. Such methods will be addressed using electronic spreadsheets, so that Basic Education teachers can use this material with high school students.

Keywords: Analytical methods; Bisection method; False position method; Secant method; Newton's method.

# LISTA DE FIGURAS

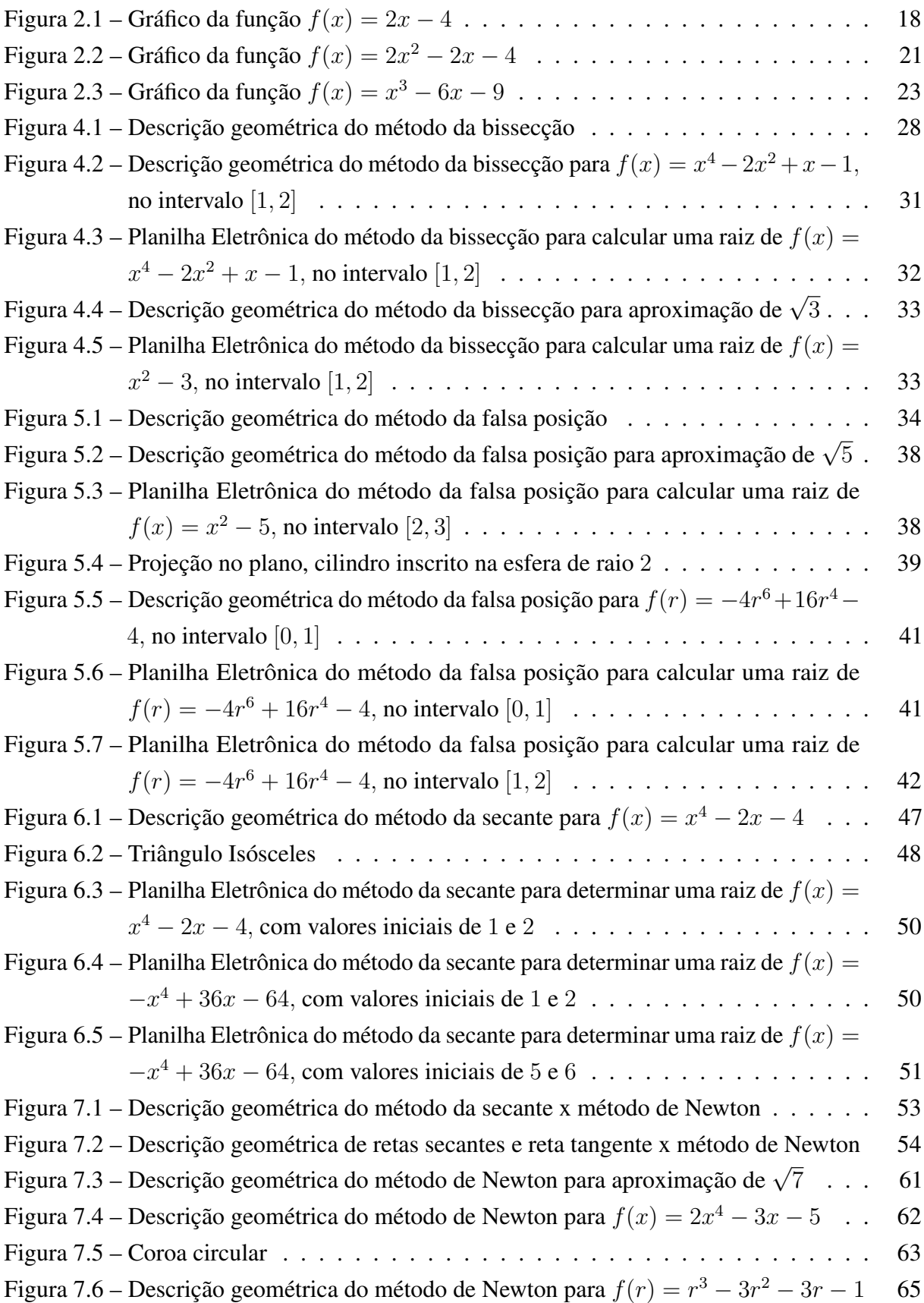

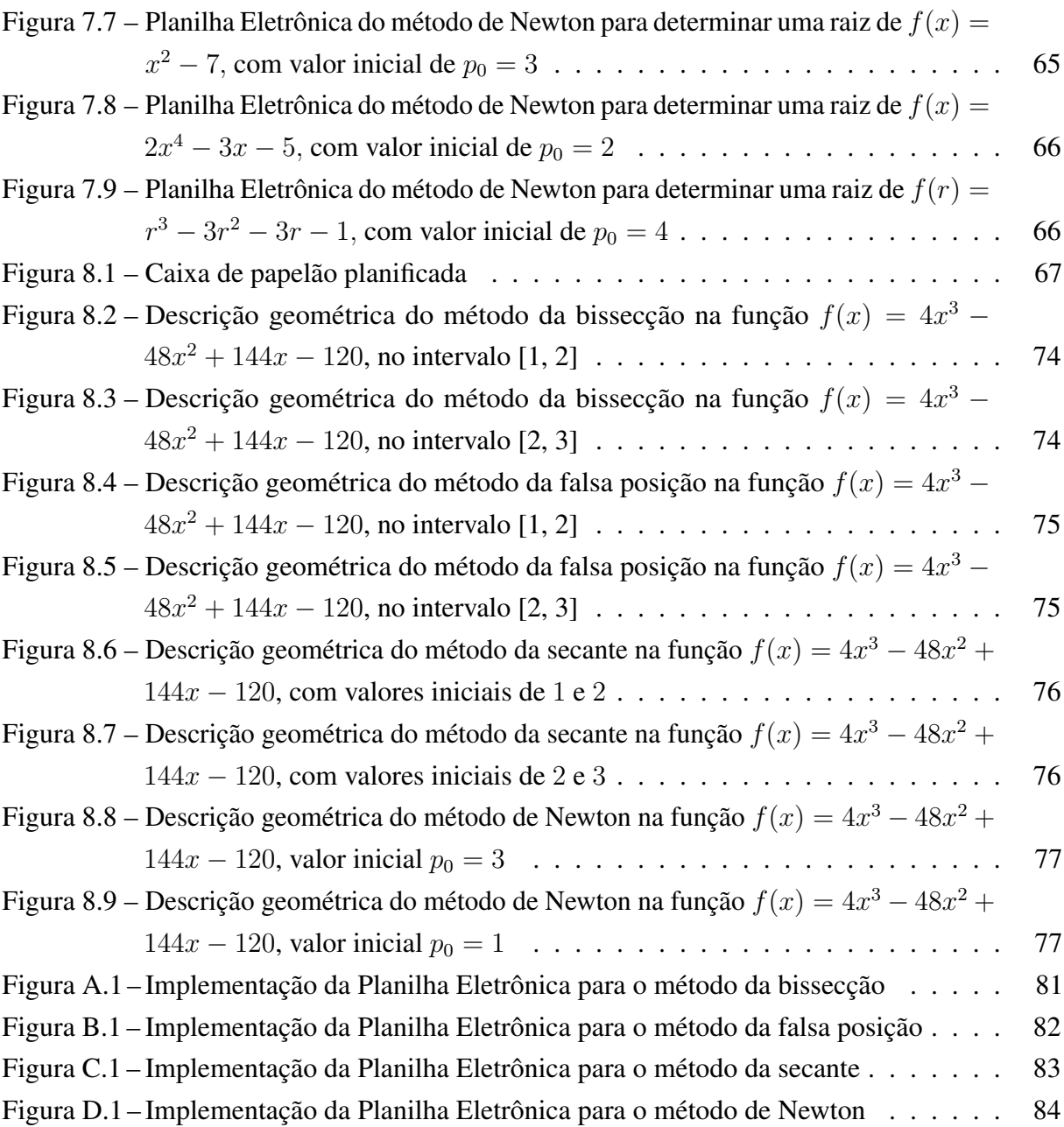

# LISTA DE TABELAS

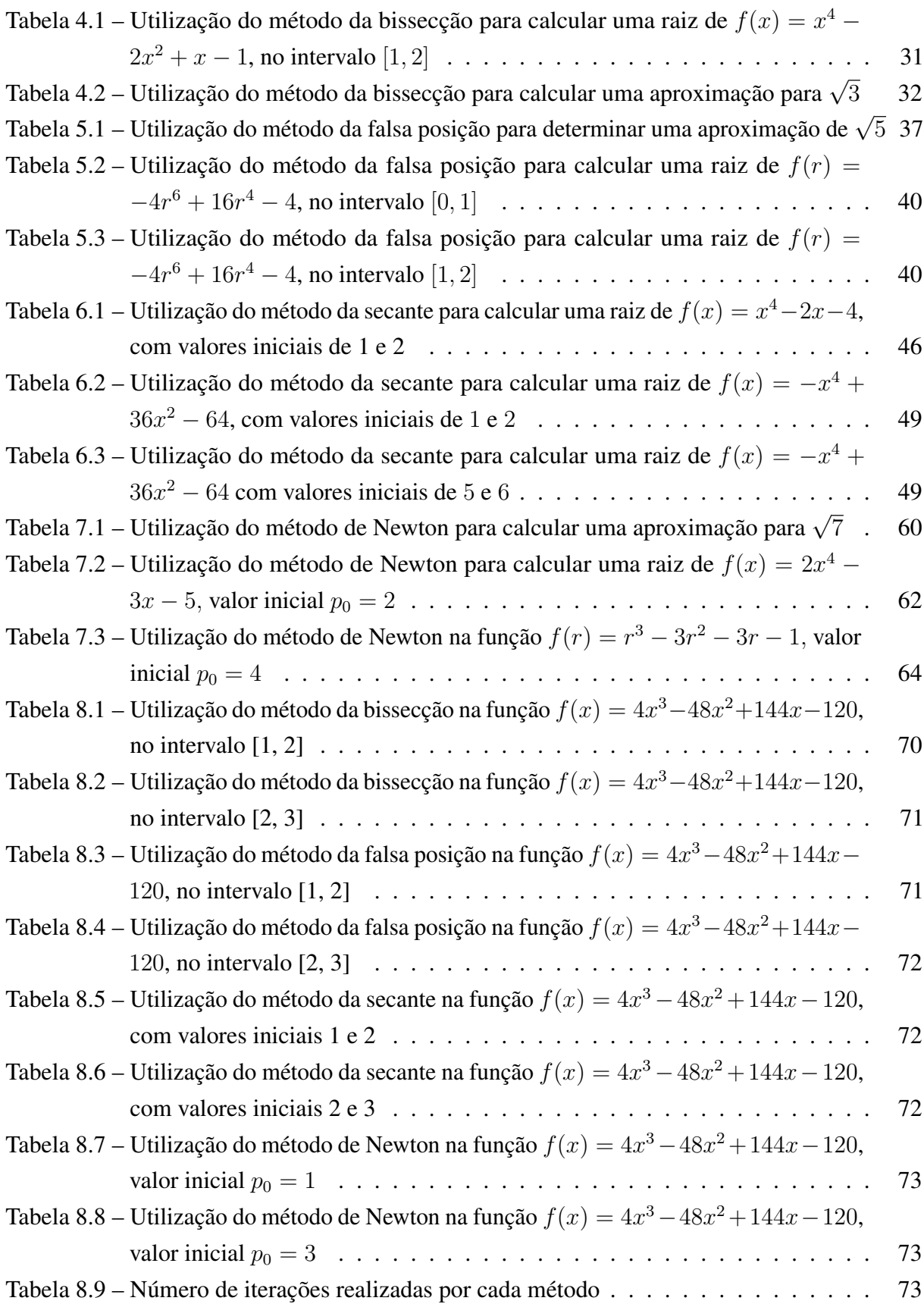

# SUMÁRIO

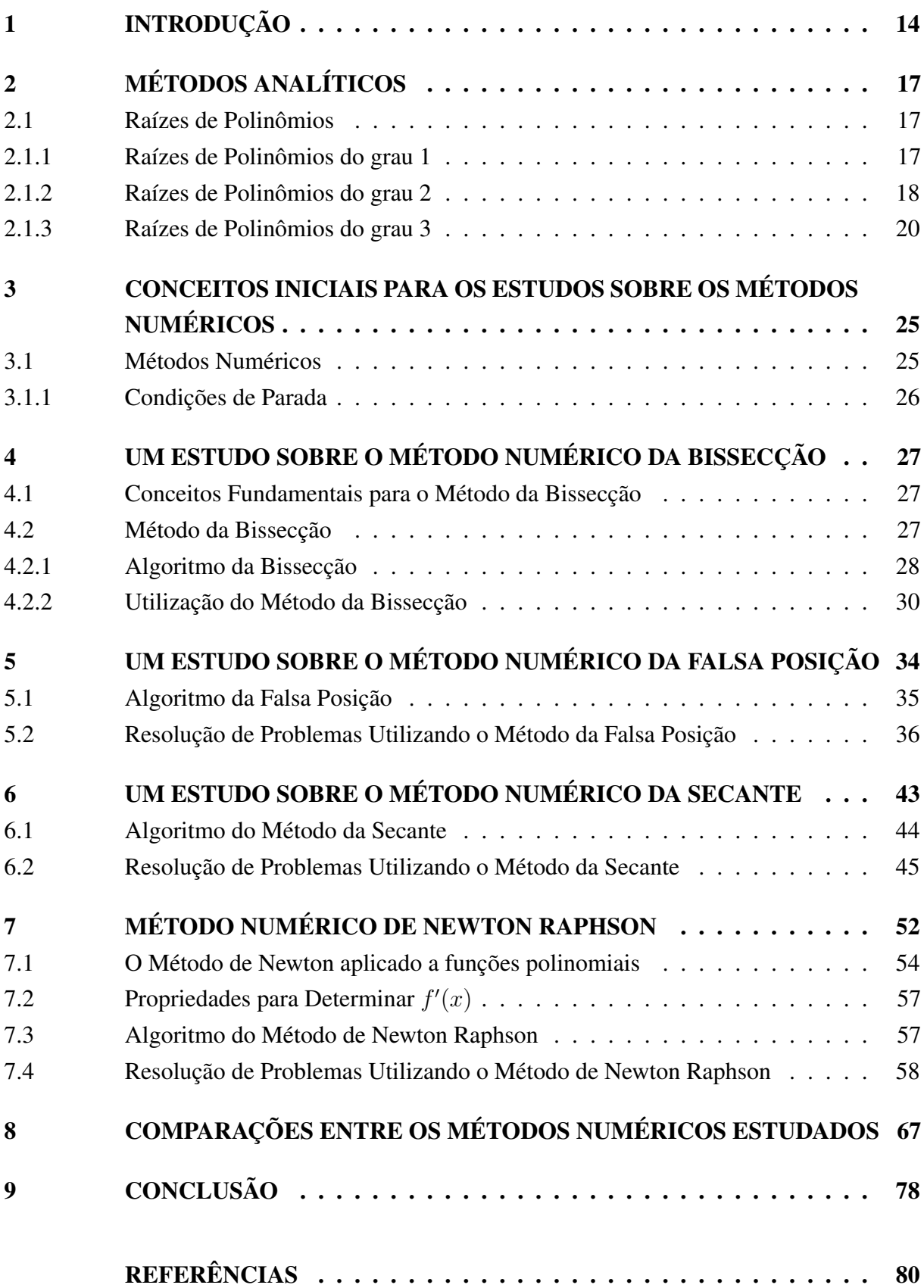

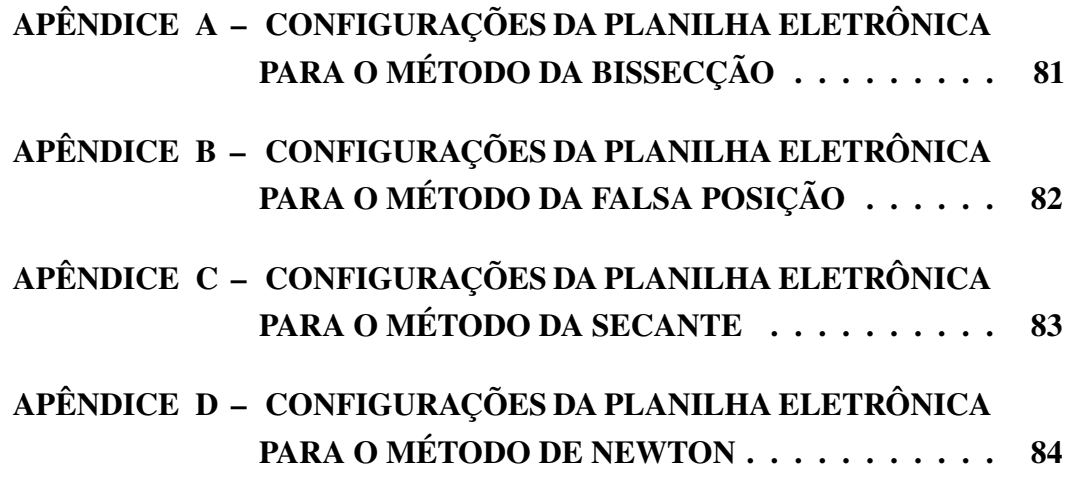

# <span id="page-13-0"></span>1 INTRODUÇÃO

Desde muito tempo, os matemáticos desenvolvem diferentes métodos para que as raízes das funções polinomiais possam ser calculadas. A raiz de uma função polinomial corresponde aos valores numéricos onde o polinômio seja igual a zero.

Pessoa [\(2015\)](#page-79-1) expõe algumas características históricas sobre as soluções das equações, na qual, um dos grandes problemas entre 1400 e 1700 era calcular as soluções de equações polinomiais em função apenas dos seus coeficientes. Para a equação de segundo grau o método era conhecido desde o início do século II. Gerolamo Cardano, publicou em 1545 a fórmula para as equações cúbicas no livro Ars Magna. Por volta de 1830, Evariste Galois (1811-1832) mostrou que para polinômios completos de grau maior ou igual a cinco é impossível encontrar uma fórmula que determine as suas raízes.

Dentre os métodos desenvolvidos para determinar as raízes de funções polinomiais têmse métodos analíticos, os quais possuem uma solução, e métodos numéricos que provavelmente irão apresentar uma solução aproximada.

Desde o Ensino Fundamental o aluno utiliza métodos analíticos para calcular raízes de polinômios. No entanto, para funções mais complexas pode ser inviável utilizar tais procedimentos analíticos, recorremos então a métodos numéricos.

Os métodos numéricos são iterativos, ou seja, consistem na repetição sucessiva de um procedimento, geralmente é necessária uma aproximação inicial ou um intervalo que contenha pelo menos uma raiz, e um ou mais testes de parada para cessar as iterações. Os métodos numéricos requerem a utilização de algoritmos computacionais para realizar os processos de iterações em busca da raiz de uma função, sendo assim, é preciso conhecer também a linguagem computacional, para tanto, utilizaremos a Planilha Eletrônica, sendo esta uma ferramenta de fácil acessibilidade e simples programação.

O presente estudo justifica-se uma vez que pretende contribuir no ensino de métodos numéricos para calcular as raízes de funções polinomiais, podendo ser abordado para alunos no Ensino Médio. Ademais, é uma excelente estratégia para compreender sobre a linguagem computacional utilizando-se de algoritmos.

Este material é elaborado para professores da Educação Básica, especificamente na atuação no Ensino Médio, que tenha pretensão em ensinar métodos numéricos, tendo em conta, as recentes mudanças ocorridas no Ensino Médio conforme a Lei nº 13.415/2017 que alterou a Lei de Diretrizes e Bases da Educação Nacional no que se refere a Matemática e as suas tecnologias.

A Base Nacional Comum Curricular (BNCC) propõe que:

Os estudantes utilizem tecnologias, como calculadoras e planilhas eletrônicas, desde os anos iniciais do Ensino Fundamental. Tal valorização possibilita que, ao chegarem aos anos finais, eles possam ser estimulados a desenvolver o pensamento computacional, por meio da interpretação e da elaboração de fluxogramas e algoritmos, incluindo aqueles que podem ser representados por fluxogramas. [\(BRASIL, 2018,](#page-79-2) p. 528).

Dentre as habilidades que os alunos no Ensino Médio devem desenvolver, a BNCC apresenta no código "(EM13MAT405) utilizar conceitos iniciais de uma linguagem de programação na implementação de algoritmos escritos em linguagem corrente e/ou matemática." (BRASIL, [2018,](#page-79-2) p. 539).

A BNCC, Brasil [\(2018\)](#page-79-2), também menciona que um algoritmo é uma sequência finita de procedimentos que permite solucionar um problema. Assim, o algoritmo é a decomposição de um procedimento complexo em suas partes mais simples, relacionando-as e ordenando-as. A linguagem algorítmica tem pontos em comum com a linguagem algébrica, sobretudo em relação ao conceito de variável.

Assis [\(2020\)](#page-79-3), utiliza a Planilha Eletrônica e alguns programas computacionais em sua abordagem sobre a utilização de métodos numéricos em funções polinomiais, na qual estuda reconhecer e enunciar um problema algorítmico, utilizando conceitos iniciais de uma linguagem de programação.

O objetivo deste trabalho consiste em estudar métodos para determinar aproximações para os zeros das funções polinomiais, ou seja, encontrar aproximações para pontos específicos do domínio que zeram a função. Para tanto, vamos estudar métodos analíticos e principalmente métodos numéricos. Nesta pesquisa, também serão utilizados métodos numéricos para solucionar situações problemas em diversos contextos geométricos e algébricos, relacionados às funções polinomiais. Todavia, o objetivo é apresentar métodos diferenciados que os professores de Ensino Médio possam aplicar em sala de aula.

Compreende-se este trabalho a realização de uma pesquisa bibliográfica sobre alguns métodos numéricos, especificamente sobre os métodos numéricos da bissecção, da falsa posição, da secante e o método de Newton.

Além dos algoritmos a serem estudados nesta abordagem sobre métodos numéricos, alguns métodos requerem conhecimentos sobre conteúdos aplicados no Ensino Superior, um exemplo é o método numérico de Newton, este método diferencia-se pois utiliza-se de resultados sobre derivadas, sendo este um conteúdo da disciplina de Cálculo. Para que este conteúdo seja melhor compreendido pelos alunos do Ensino Médio, desenvolveremos uma fórmula para a substituição da derivada utilizada neste método.

Analisando alguns livros didáticos de Matemática do Ensino Médio, observamos que em Leonardo [\(2013\)](#page-79-4), no livro Conexões com a Matemática, não existe nenhuma referência a conteúdos como limites e derivadas. No entanto, em Dante [\(2011\)](#page-79-5), no livro Matemática Conexões e Aplicações, é exposto um capítulo sobre noções intuitivas de derivadas. Neste capítulo são apresentados conceitos sobre limites, taxa de variação e algumas aplicações de derivadas. Em Giovanni e Bonjorno [\(2015\)](#page-79-6), no livro Matemática Completa, é abordado o método numérico da bissecção.

O presente trabalho está organizado em capítulos. No Capítulo 2, são apresentados procedimentos analíticos para calcular as raízes de funções polinomiais, nesta fase, têm-se modelos matemáticos sobre soluções de funções polinomiais de grau 1, 2 e 3. No Capítulo 3, trataremos de conceitos iniciais para os estudos sobre métodos numéricos. No Capítulo 4, será discutido o método da bissecção e analisada a descrição geométrica deste método. Já no Capítulo 5, será estudado o método numérico da falsa posição com a descrição geométrica e aplicações. No Capítulo 6, será pesquisado o método numérico da secante, para tanto, será exposto a descrição geométrica do método e aplicações. No Capítulo 7, o método numérico de Newton será apresentado com base no método numérico da secante, e a utilização do método também será realizada em situação problema. Finalmente no Capítulo 8, faremos a comparação entre os métodos estudados nos capítulos anteriores. Será analisada, para tanto, uma situação problema.

# <span id="page-16-0"></span>2 MÉTODOS ANALÍTICOS

Neste capítulo será apresentada a definição de polinômios, e serão utilizados métodos analíticos para determinar as raízes de um polinômio de grau 1, 2 e 3. Diferente dos métodos numéricos, os métodos analíticos apresentam uma solução utilizando-se de diferentes estratégias para cada função polinomial. Este capítulo tem como base Hefez e Villela [\(2018\)](#page-79-7), Giovanni e Castrucci [\(2018\)](#page-79-8) em Polinômios e Equações Algébricas da Coleção PROFMAT e Lima [\(2017\)](#page-79-9) em Números e Funções Reais também da Coleção PROFMAT.

## <span id="page-16-1"></span>2.1 RAÍZES DE POLINÔMIOS

**Definição 2.1.** *Dizemos que*  $f : \mathbb{R} \to \mathbb{R}$  é uma função polinomial onde  $n \in \mathbb{Z}$  e  $n > 0$ , quando *são dados números reais*  $a_0, a_1, a_2, \ldots, a_n$  *tais que, para todo*  $x \in \mathbb{R}$ *, tem-se:* 

$$
f(x) = a_n x^n + a_{n-1} x^{n-1} + \ldots + a_1 x + a_0.
$$

*Se*  $a_n \neq 0$ *, dizemos que f tem grau n. Os números*  $a_0, a_1, a_2, \ldots, a_n$  *são chamados coeficientes da função polinomial f*(*x*)*.*

*Se f(x) = 0, dizemos que x é a raiz do polinômio, ou zero da função polinomial.*

Exemplo 2.1. *Seja f* : R → R *tal que, f*(*x*) = 3*x* <sup>2</sup> − 2*x* + 4*, esta é uma função polinomial do grau 2, denominada também como função quadrática, sendo os coeficientes*  $a_2 = 3, a_1 = -2e$  $a_0 = 4$ .

### <span id="page-16-2"></span>2.1.1 RAÍZES DE POLINÔMIOS DO GRAU 1

Utilizando-se de técnicas matemáticas podemos manipular as equações tornando-as mais simples e permitindo estabelecer o valor numérico desconhecido, aplicando os princípios de equivalências das equações chegamos à forma reduzida *ax* = *b,* com *a, b* ∈ R*,* deste modo, é possível chegar a uma equação elementar  $x = \frac{b}{a}$  $\frac{b}{a}$ .

Exemplo 2.2. *Seja f* : R → R *uma função polinomial de grau 1 dada por f*(*x*) = 2*x* − 4*. Para determinar a raiz da função f é necessário que f*(*x*) = 0*, ou seja,*

$$
2x - 4 = 0 \Leftrightarrow 2x - 4 + 4 = 0 + 4 \Leftrightarrow 2x = 4 \Leftrightarrow x = \frac{4}{2} = 2.
$$

O ponto de intersecção da função *f* e do eixo *x,* denominado eixo das abscissas, é aquele com *f*(*x*) = 0. Analisando graficamente a função *f* na Figura [2.1,](#page-17-0) sendo *f*(2) = 0*,* temos a intersecção entre a função *f* e o eixo *x* no ponto (2*,* 0).

<span id="page-17-0"></span>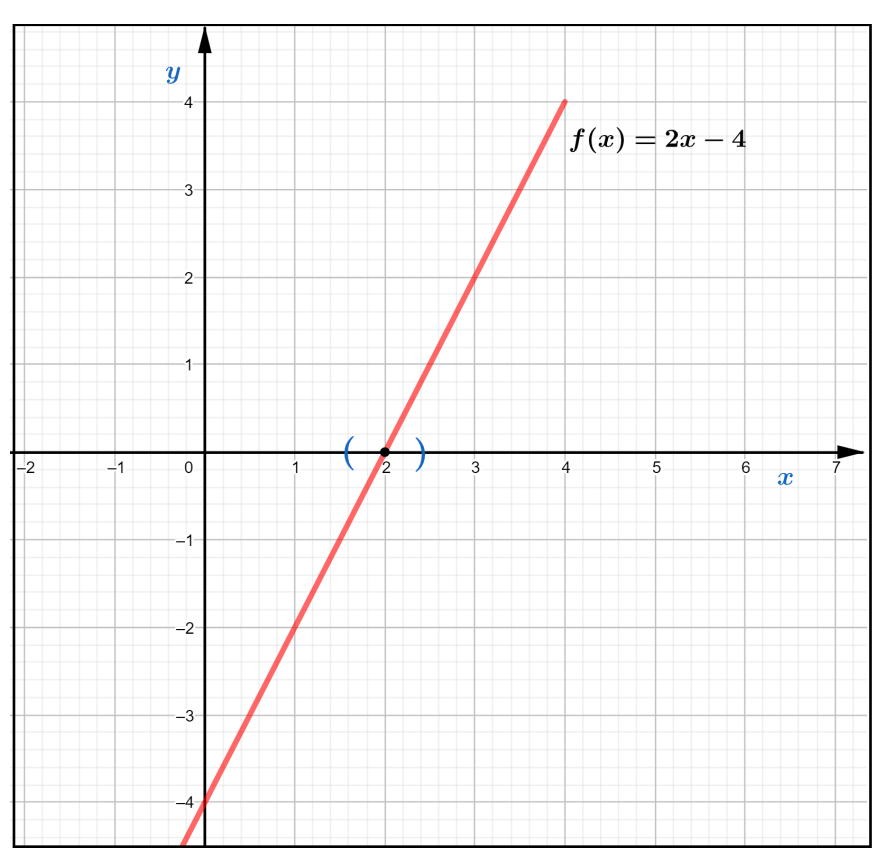

Figura 2.1 – Gráfico da função  $f(x) = 2x - 4$ 

Fonte: Produzido pelo autor com recurso do software Geogebra.

# <span id="page-17-1"></span>2.1.2 RAÍZES DE POLINÔMIOS DO GRAU 2

Uma função polinomial de grau 2 também denominada de função quadrática, determina graficamente uma parábola. Se girar uma parábola em torno do seu eixo, ela vai gerar uma superfície chamada paraboloide de revolução, popularmente conhecida como superfície parabólica. Esta superfície possui muitas aplicações sendo estes assuntos que permeiam desde a antiguidade. Existe uma lenda onde o matemático Arquimedes, em torno de 250 a.C., destruiu a frota que sitiava a cidade de Siracusa, utilizando espelhos parabólicos para incendiar os navios. Atualmente muitos instrumentos utilizam-se de propriedades dos paraboloides como faróis de automóveis, lanternas e antenas parabólicas. Muitas das propriedades relacionadas aos paraboloides podem ser empregadas nas funções quadráticas.

Definição 2.2. *Dizemos que f* : R → R *é uma função quadrática quando são dados números* reais a, b e c com  $a \neq 0$ , tais que  $f(x) = ax^2 + bx + c$  para todo  $x \in \mathbb{R}$ , a, b e c são ditos *coeficientes da função polinomial f*(*x*)*.*

*Se f(x) = 0, dizemos que x é a raiz do polinômio.*

No Exemplo [2.3,](#page-18-0) serão calculadas as raízes de uma função quadrática utilizando-se de manipulações algébricas.

<span id="page-18-0"></span>Exemplo 2.3. *Seja h* : R → R *uma função quadrática dada por h*(*x*) = *x* <sup>2</sup>−2*x*−8*. Realizando algumas manipulações algébricas podemos calcular as raízes de h, ou seja,*

$$
x^{2}-2x-8=0 \Leftrightarrow x^{2}-2x-8+8=0+8
$$

$$
\Leftrightarrow x^{2}-2x=8
$$

$$
\Leftrightarrow x^{2}-2x+1^{2}=8+1^{2}
$$

$$
\Leftrightarrow x^{2}-2x+1=8+1
$$

$$
\Leftrightarrow (x-1)^{2}=9
$$

$$
\Leftrightarrow x-1=\pm\sqrt{9}
$$

$$
\Leftrightarrow x=\pm 3+1.
$$

*Da função h, calculamos duas raízes,*  $x = 4$  *e*  $x = -2$ *.* 

De forma genérica, o Exemplo [2.3](#page-18-0) pode ser resolvido da seguinte forma:

$$
ax^{2} + bx + c = 0 \Leftrightarrow ax^{2} + bx + c - c = 0 - c
$$
  
\n
$$
\Leftrightarrow ax^{2} + bx = -c
$$
  
\n
$$
\Leftrightarrow \frac{ax^{2}}{a} + \frac{bx}{a} = -\frac{c}{a}
$$
  
\n
$$
\Leftrightarrow x^{2} + \frac{b}{a}x = -\frac{c}{a}
$$
  
\n
$$
\Leftrightarrow x^{2} + \frac{b}{a}x + \left(\frac{\frac{b}{a}}{2}\right)^{2} = -\frac{c}{a} + \left(\frac{\frac{b}{a}}{2}\right)^{2}
$$
  
\n
$$
\Leftrightarrow x^{2} + \frac{b}{a}x + \frac{b^{2}}{4a^{2}} = -\frac{c}{a} + \frac{b^{2}}{4a^{2}}
$$
  
\n
$$
\Leftrightarrow \left(x + \frac{b}{2a}\right)^{2} = -\frac{4ac}{4a^{2}} + \frac{b^{2}}{4a^{2}}
$$
  
\n
$$
\Leftrightarrow \left(x + \frac{b}{2a}\right)^{2} = \frac{b^{2} - 4ac}{4a^{2}}
$$
  
\n
$$
\Leftrightarrow x + \frac{b}{2a} = \pm \sqrt{\frac{b^{2} - 4ac}{4a^{2}}}
$$
  
\n
$$
\Leftrightarrow x = -\frac{b}{2a} \pm \frac{\sqrt{b^{2} - 4ac}}{2a}
$$
  
\n
$$
\Leftrightarrow x = \frac{-b \pm \sqrt{b^{2} - 4ac}}{2a}.
$$

Esta última expressão algébrica é conhecida como fórmula de Bhaskara. Dentre alguns métodos analíticos para calcular as raízes de polinômios do grau 2 destaca-se o processo

<span id="page-19-1"></span>algébrico de Bhaskara, este processo utiliza-se somente os coeficientes *a, b* e *c*. Denotando por  $\Delta$  o discriminante, onde  $\Delta = b^2 - 4ac$ , podemos escrever:

$$
x = \frac{-b \pm \sqrt{b^2 - 4ac}}{2a} = \frac{-b \pm \sqrt{\Delta}}{2a}.
$$
 (2.1)

Analisando o discriminante em [\(2.1\)](#page-19-1), temos:

- Se  $\Delta = 0$ , então o polinômio de grau 2 possui uma única raiz real;
- Se ∆ *>* 0, então o polinômio de grau 2 possui duas raízes reais;
- Se ∆ *<* 0, então o polinômio de grau 2 não possui raízes reais.

**Exemplo 2.4.** Seja  $f : \mathbb{R} \to \mathbb{R}$  uma função quadrática dada por  $f(x) = 2x^2 - 2x - 4$ . *Determinaremos as raízes de f.*

*Para determinarmos as raízes será preciso calcular o valor de x na qual,* 2*x* <sup>2</sup>−2*x*−4 = 0*. Utilizando a Fórmula de Bhaskara* [\(2.1\)](#page-19-1), sendo os coeficientes  $a = 2, b = -2$  e  $c = -4$ , *realizando as substituições dos coeficientes a, b e c obtemos:*

$$
\Delta = b^2 - 4ac = (-2)^2 - 4 \cdot 2 \cdot (-4) = 36 > 0.
$$

*Como*  $\Delta$  = 36 > 0, *a* função  $f(x) = 2x^2 - 2x - 4$  possui duas raízes reais.

*Calculando as raízes:*

$$
x = \frac{2 \pm \sqrt{36}}{2 \cdot 2} = \frac{1 \pm 3}{2} \Leftrightarrow x_1 = -1 \text{ ou } x_2 = 2.
$$

Realizando a análise gráfica da função *f*, é possível perceber que as duas raízes  $x_1 = -1$ e *x*<sup>2</sup> = 2, representam dois pontos de interseção entre o gráfico de *f* e o eixo *x* conforme a descrição geométrica na Figura [2.2.](#page-20-0)

### <span id="page-19-0"></span>2.1.3 RAÍZES DE POLINÔMIOS DO GRAU 3

Esta seção tem como base Ferreira Júnior [\(2019\)](#page-79-10), em sua dissertação de mestrado realizou um estudo sobre a fórmula de Cardano como ferramenta auxiliar na resolução de equações cúbicas.

Definição 2.3. *Dizemos que f* : R → R *é uma função cúbica quando são dados números reais* a, b, c e d com  $a \neq 0$ , tais que  $f(x) = ax^3 + bx^2 + cx + d$  para todo  $x \in \mathbb{R}$ , a, b, c e d são ditos *coeficientes da função polinomial f*(*x*)*.*

<span id="page-20-0"></span>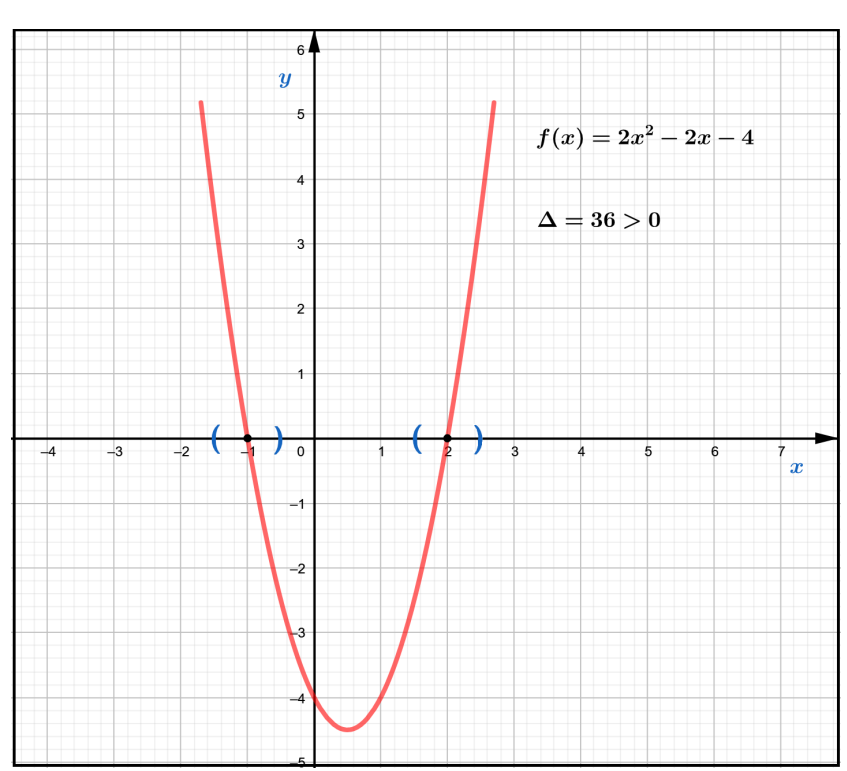

Figura 2.2 – Gráfico da função  $f(x) = 2x^2 - 2x - 4$ 

Fonte: Produzido pelo autor com recurso do software Geogebra.

<span id="page-20-1"></span>A estratégia de Cardano é utilizada para determinar uma das raízes de um polinômio de grau 3. Cardano mostra inicialmente que equações do tipo:

$$
y^3 + py + q = 0,\t(2.2)
$$

<span id="page-20-2"></span>são resolvidas através da seguinte fórmula:

$$
y = \sqrt[3]{-\frac{q}{2} + \sqrt{\left(\frac{q}{2}\right)^2 + \left(\frac{p}{3}\right)^3}} + \sqrt[3]{-\frac{q}{2} - \sqrt{\left(\frac{q}{2}\right)^2 + \left(\frac{p}{3}\right)^3}}.
$$
 (2.3)

Com isso em mente, a estratégia de Cardano consiste em transformar qualquer polinômio de grau 3 no tipo [\(2.2\)](#page-20-1). Para tanto, sendo  $a'x^3 + b'x^2 + c'x + d' = 0$  um polinômio de grau 3, tem-se:

$$
a'x^3 + b'x^2 + c'x + d' = 0 \Leftrightarrow \frac{a'x^3}{a'} + \frac{b'x^2}{a'} + \frac{c'x}{a'} + \frac{d'}{a'} = 0
$$
  

$$
\Leftrightarrow x^3 + ax^2 + bx + c = 0.
$$

Realizando a mudança de variável.

$$
x = y - \frac{a}{3}
$$

obtemos:

$$
\left(y - \frac{a}{3}\right)^3 + a\left(y - \frac{a}{3}\right)^2 + b\left(y - \frac{a}{3}\right) + c = 0 \Leftrightarrow y^3 + \left(b - \frac{a^2}{3}\right)y + \frac{2a^3}{27} - \frac{ab}{3} + c = 0
$$
\n(2.4)

sendo uma equação na forma  $y^3 + py + q = 0$ , com:

$$
p = b - \frac{a^2}{3} \tag{2.5}
$$

$$
q = \frac{2a^3}{27} - \frac{ab}{3} + c.
$$
 (2.6)

Exemplo 2.5. *Seja, f* : R → R *uma função cúbica dada por f*(*x*) = *x* <sup>3</sup> − 6*x* − 9*. Utilizemos a Fórmula de Cardano [\(2.3\)](#page-20-2) para calcular uma raiz da função f. De [\(2.2\)](#page-20-1), determinamos que p* = −6 *e q* = −9 *para f. Substituindo esses valores em [\(2.3\)](#page-20-2) podemos concluir que:*

$$
x = \sqrt[3]{-\frac{q}{2} + \sqrt{(\frac{q}{2})^2 + (\frac{p}{3})^3}} + \sqrt[3]{-\frac{q}{2} - \sqrt{(\frac{q}{2})^2 + (\frac{p}{3})^3}}
$$
  
\n
$$
= \sqrt[3]{-\frac{(-9)}{2} + \sqrt{(\frac{-9}{2})^2 + (\frac{-6}{3})^3}} + \sqrt[3]{-\frac{(-9)}{2} - \sqrt{(\frac{-9}{2})^2 + (\frac{-6}{3})^3}}
$$
  
\n
$$
= \sqrt[3]{\frac{9}{2} + \sqrt{\frac{81}{4} - 8}} + \sqrt[3]{\frac{9}{2} - \sqrt{\frac{81}{4} - 8}}
$$
  
\n
$$
= \sqrt[3]{\frac{9}{2} + \sqrt{\frac{49}{4}}} + \sqrt[3]{\frac{9}{2} - \sqrt{\frac{49}{4}}}
$$
  
\n
$$
= \sqrt[3]{\frac{9}{2} + \frac{7}{2} + \sqrt[3]{\frac{9}{2} - \frac{7}{2}}}
$$
  
\n
$$
= \sqrt[3]{8 + \sqrt[3]{1}}
$$
  
\n
$$
= 3.
$$
  
\n
$$
x = \sqrt[3]{\frac{9}{2} + \frac{7}{2} + \sqrt[3]{\frac{9}{2} - \frac{7}{2}}}
$$

Portanto, uma raiz para *f*(*x*) = *x* <sup>3</sup> − 6*x* − 9 é *x* = 3*.* Na Figura [2.3,](#page-22-0) temos o gráfico da função *f*.

É interessante saber que o grau do polinômio determina o máximo de raízes reais que pode apresentar, a função cúbica pode apresentar até três raízes reais. Analisando o gráfico da função, podemos conjecturar que *f* apresenta somente uma única raiz real.

<span id="page-22-0"></span>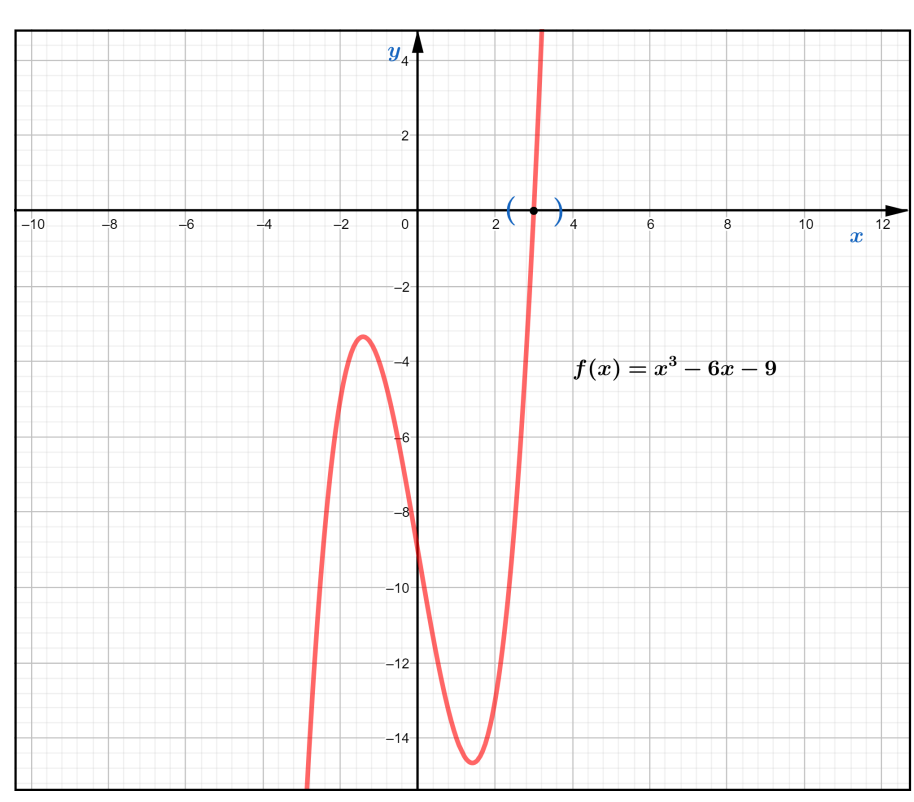

Figura 2.3 – Gráfico da função  $f(x) = x^3 - 6x - 9$ 

Fonte: Produzido pelo autor com recurso do software Geogebra.

Para determinar as condições sobre as raízes de um polinômio do grau três, assim como nas equações quadráticas, podemos analisar o discriminante na fórmula de Cardano. O discriminante será denotado por *D*, onde:

$$
D = \left(\frac{q}{2}\right)^2 + \left(\frac{p}{3}\right)^3. \tag{2.7}
$$

- Se *D >* 0 tem-se uma raiz real e duas raízes complexas conjugadas;
- Se  $D = 0$  têm-se três raízes reais, onde pelo menos duas são iguais;
- Se *D <* 0 têm-se três raízes reais distintas.

É interessante observar que diferente das análises sobre o discriminante para calcular as raízes de polinômios do grau 2, para grau 3, é possível que o discriminante seja negativo, e neste caso, existirá três raízes reais. Quando isso acontece, calculamos *y* da fórmula [\(2.3\)](#page-20-2) recorrendo à teoria dos números complexos, neste caso é necessário que este conteúdo já tenha sido abordado.

A fórmula de Cardano fornece apenas uma solução para as equações cúbicas, existindo mais soluções é necessária a utilização de outras ferramentas para determiná-las.

Apresentaremos um procedimento para calcular outras raízes quando já determinado uma das raízes de uma função cúbica.

Considerando *y*1*, y*<sup>2</sup> e *y*<sup>3</sup> as soluções para a equação [\(2.2\)](#page-20-1) do terceiro grau, podemos representar a equação da seguinte forma:

$$
(y - y_1)(y - y_2)(y - y_3) = 0
$$

Com uma solução *y*<sup>1</sup> determinada, para obtenção das demais soluções podemos realizar a divisão entre a equação [\(2.2\)](#page-20-1) e *y* − *y*1. Assim:

$$
\frac{y^3 + py + q}{y - y_1} = (y - y_1)(y^2 + y_1y + (p + y_1^2)) + y_1^3 + py_1 + q.
$$

Note que:

$$
y_1^3 + py_1 + q = 0,
$$

pois *y*<sup>1</sup> é a solução obtida obtida anteriormente.

Portanto, para calcular as demais soluções podemos resolver a equação do segundo grau:

$$
y^2 + y_1 y + (p + y_1^2) = 0.
$$

Utilizando a fórmula de Bhaskara temos que:

$$
y = \frac{-y_1 \pm \sqrt{y_1^2 - 4(p + y_1^2)}}{2} = \frac{-y_1 \pm \sqrt{-3y_1^2 - 4p}}{2}.
$$

# <span id="page-24-0"></span>3 CONCEITOS INICIAIS PARA OS ESTUDOS SOBRE OS MÉTO-DOS NUMÉRICOS

Neste capítulo realizaremos uma abordagem inicial sobre os métodos numéricos. Estudaremos os algoritmos e as condições de parada dos métodos numéricos tendo como base Cunha e Castro [\(2010\)](#page-79-11), e Justo [\(2020\)](#page-79-12).

## <span id="page-24-1"></span>3.1 MÉTODOS NUMÉRICOS

Alguns problemas matemáticos são apresentados de forma que suas soluções sejam determinadas utilizando-se fórmulas, mas, normalmente no problema prático é preciso saber construir uma solução, ou realizar aproximações para uma solução, sendo estes os principais fatores para a utilização dos métodos numéricos.

Cunha e Castro [\(2010\)](#page-79-11) apresentam os fundamentos para solucionar um problema matemático. Inicialmente tem-se a modelagem de um problema que corresponde a representação por um modelo matemático, podendo ser obtido a partir de teorias das diferentes áreas que originaram o problema. Geralmente, a resolução destes modelos matemáticos necessita de métodos numéricos.

Os métodos numéricos utilizados para determinar as raízes de funções polinomiais consistem em determinar uma sequência de termos que converge para a raiz, sendo esta sequência gerada por recorrência. Conforme Morgado e Carvalho [\(2015,](#page-79-13) p. 68) "muitas sequências são definidas recursivamente (isto é, por recorrência), ou seja, por intermédio de uma regra que permite calcular qualquer termo em função do(s) antecessor(es) imediato(s)."

Para compreender sobre métodos numéricos é preciso perceber que alguns aspectos estão diretamente relacionados, como por exemplo a utilização de ferramentas tecnológicas e a linguagem de programação, além disso, os métodos numéricos via de regra, são escritos em forma de algoritmos.

Os algoritmos são ferramentas para garantir a eficiência da sequência lógica de tarefas a serem automatizadas, sendo assim, os algoritmos são conjuntos de regras lógicas que levam, em geral, a uma aproximação para a solução.

Na teoria, os métodos numéricos geram uma sequência infinita de pontos que convergem para uma solução, na prática, os algoritmos irão buscar uma solução aproximada para o problema respeitando uma precisão pré-determinada. Para que o algoritmo seja finalizado são estabelecidos critérios de parada.

### <span id="page-25-0"></span>3.1.1 CONDIÇÕES DE PARADA

Utilizando-se métodos iterativos é preciso determinar critérios de parada. Nos métodos numéricos, para cessarem as iterações nos algoritmos, limita-se a quantidade de iterações a serem realizadas, esta estratégia garante que para funções que divergem, o algoritmo não fique em um laço infinito de iterações.

<span id="page-25-2"></span>Outros procedimentos de parada são aplicados nos métodos numéricos para determinar uma aproximação para as raízes de funções polinomiais. Por exemplo, selecionando uma tolerância *ε* = 10<sup>−</sup>*<sup>a</sup>* , onde *a* é o número de casas decimais com a precisão esperada, gerando (*p*1*, p*2*, . . . , pn, . . .*) até que uma das condições a seguir seja satisfeita:

$$
|p_n - p_{n-1}| < \varepsilon,\tag{3.1}
$$

$$
\left|\frac{p_n - p_{n-1}}{p_n}\right| < \varepsilon, p_n \neq 0, ou \tag{3.2}
$$

$$
|f(p_n)| < \varepsilon. \tag{3.3}
$$

<span id="page-25-1"></span>Dentre as condições apresentadas, podem ocorrer dificuldades quando quaisquer desses critérios de parada forem aplicados. Por exemplo, podem ocorrer sequências (*p*1*, p*2*, . . . , pn, . . .*) com a propriedade de que as diferenças |*p<sup>n</sup>* − *pn*−1| convirjam para zero, enquanto a própria sequência não converge para a solução. É possível também que |*f*(*pn*)| esteja próximo de zero mesmo quando *p<sup>n</sup>* for significativamente diferente da solução. Sendo assim, é possível utilizar a combinação de diferentes critérios de parada. Nesta pesquisa, será utilizado como critério de parada para todos os algoritmos dos métodos numéricos a serem apresentados, a condição [\(3.3\)](#page-25-1). Após satisfeita esta condição, analisaremos também a condição [\(3.1\)](#page-25-2) e, para verificar a eficiência da convergência para raiz, será apresentada a descrição gráfica para algumas iterações nas utilizações dos métodos.

# <span id="page-26-0"></span>4 UM ESTUDO SOBRE O MÉTODO NUMÉRICO DA BISSECÇÃO

O método numérico da bissecção consiste em dividir um determinado intervalo ao meio gerando dois novos intervalos. Dentre estes novos intervalos é verificado o intervalo que contenha pelo menos uma raiz real. O procedimento é realizado sucessivamente até determinar uma solução aproximada.

Este capítulo terá como base Burden e Faires [\(2016\)](#page-79-14) e Justo [\(2020\)](#page-79-12).

## <span id="page-26-1"></span>4.1 CONCEITOS FUNDAMENTAIS PARA O MÉTODO DA BISSECÇÃO

<span id="page-26-3"></span>**Teorema 4.1.** *(de Bolzano - Teorema aplicado a diversos métodos numéricos.) Se*  $f : [a, b] \to \mathbb{R}$  $\ell$  *uma função contínua tal que*  $f(a) \cdot f(b) < 0$  *então existe*  $x^* \in (a, b)$  *tal que*  $f(x^*) = 0$ .

A demonstração está presente em Guidorizzi [\(2005,](#page-79-15) p. 511).

Sendo *f* uma função contínua no intervalo [*a, b*] tal que *f*(*a*) · *f*(*b*) *<* 0, o Teorema de Bolzano garante a existência de pelo menos uma raiz real no intervalo aberto (*a, b*)*.*

Todas as funções abordadas nesta pesquisa são funções polinomiais, contínuas em todos os pontos de seu domínio.

# <span id="page-26-2"></span>4.2 MÉTODO DA BISSECÇÃO

Seja *f* uma função contínua no intervalo [*a, b*], com *f*(*a*) e *f*(*b*). De sinais opostos, ou seja, *f*(*a*) · *f*(*b*) *<* 0*,* de acordo com o Teorema [4.1](#page-26-3) (de Bolzano), existe pelo menos uma raiz real no intervalo  $(a, b)$ , isto é, existe um número real  $p$  em  $(a, b)$  tal que  $f(p) = 0$ . Suponha que esta raiz real seja única. O método da bissecção requer sucessivas divisões na metade de subintervalos de [*a, b*] e a cada iteração localiza a metade do intervalo que contenha a raiz *p*.

Para compreender o método, considere,  $a = a_1$ ,  $b = b_1$  e  $p_1$  o ponto médio do intervalo  $[a, b]$ , sendo:

$$
p_1 = \frac{a_1 + b_1}{2}.\tag{4.1}
$$

Se *f*(*p*1) = 0*,* a raiz da função está determinada, caso contrário, o método verifica se  $f(a_1) \cdot f(p_1) < 0$  ou  $f(a_1) \cdot f(p_1) > 0$ . O método escolhe como novo intervalo aquele que contenha a raiz da função. Por Bolzano (Teorema [4.1\)](#page-26-3), sabemos que este intervalo é [*a*1*, p*1] se  $f(a_1) \cdot f(p_1) < 0$  ou  $[p_1, b_1]$  caso contrário, visto que  $f(a_1)$  e  $f(b_1)$  têm sinais contrários. O processo é realizado sucessivamente até obter a aproximação desejada.

O método é iterativo e deve satisfazer algumas condições de parada. Será representada uma descrição geométrica na Figura [4.1](#page-27-0) que apresenta algumas iterações realizadas por este método.

<span id="page-27-0"></span>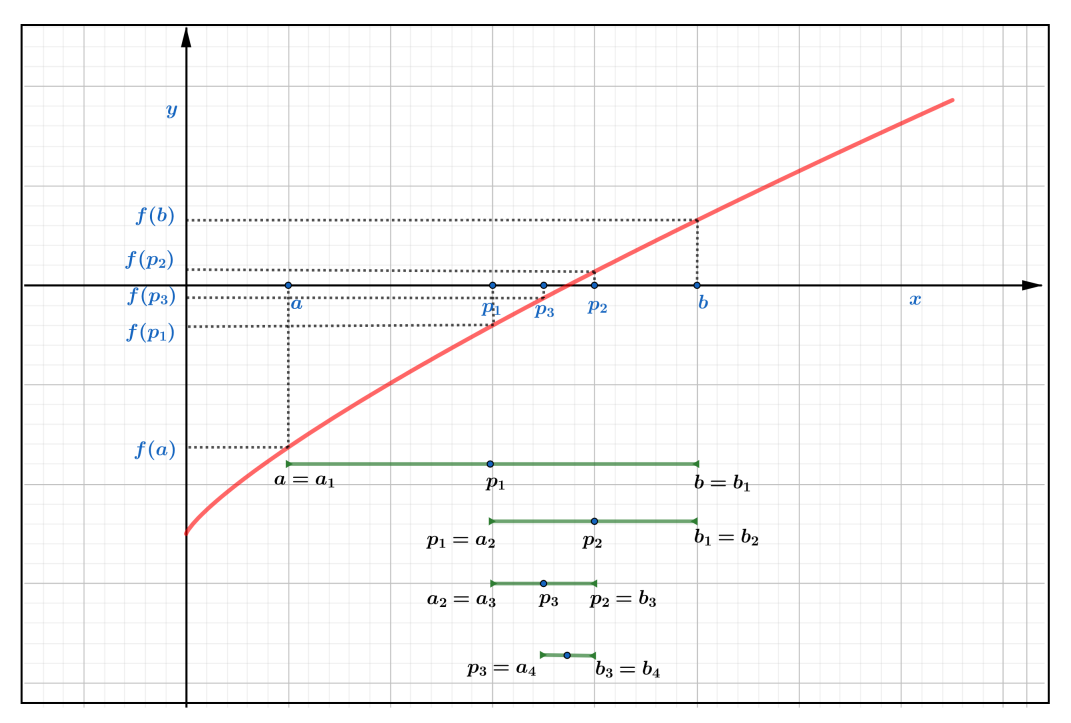

Figura 4.1 – Descrição geométrica do método da bissecção

Fonte: Produzido pelo autor com recurso do software Geogebra.

Observe que a cada iteração no método numérico da bissecção, existirá um novo intervalo cada vez menor contendo a raiz do polinômio. Note também que, quanto mais iterações mais próximo da raiz estaremos.

## <span id="page-27-1"></span>4.2.1 ALGORITMO DA BISSECÇÃO

O algoritmo da bissecção terá descrição narrativa e neste algoritmo serão utilizados valores de entrada. Como critério de parada utilizaremos a condição [\(3.3\)](#page-25-1).

Para determinar uma aproximação para a solução de  $f(x) = 0$ , dada uma função contínua *f* no intervalo [*a, b*]*,* podemos desenvolver o algoritmo do método da bissecção da seguinte forma:

1. Entrada: Função contínua no intervalo [*a, b*], número máximo de iterações *N i*, tolerância *ε*, extremidades do intervalo [*a, b*].

2. Início.

- 3. Faça:  $i = 1$ .
- **4. Enquanto**  $i \leq Ni$ .
	- 5. Se  $f(a) \cdot f(b) > 0$  então:

6. Escreva: ("Pode não existir raízes reais no intervalo analisado") (Fim!)

### 7. Senão:

8. Faça:

$$
p = \frac{a+b}{2}
$$

9. Se  $f(p) = 0$ , ou  $|f(p)| < \varepsilon$  então:

10. Escreva: ("p é a raiz ou raiz aproximada da função *f*") (Fim!)

#### 11. Senão:

12. Se  $f(a) \cdot f(p) < 0$ , desconsidere *b* inicial e considere  $b = p$ .  $i = i + 1.$ 

13. Senão desconsidere *a* inicial e considere *a* = *p*.

$$
i = i + 1.
$$

### 14. Retornar ao Enquanto.

#### 15. Fim Enquanto.

16. Escreva: ("O método falhou após *Ni* iterações") (Fim!).

No primeiro passo são informados os extremos do intervalo, a função polinomial, a tolerância e o número máximo de iterações, este último faz com que o algoritmo realize um número finito de repetições, sendo muito importante para casos específicos onde o método não satisfaz a condição de parada. O passo 2 informa o início do algoritmo, já o passo 3 inicia a contagem de cada iteração a ser realizada pelo algoritmo. Utilizando-se destes passos, o passo 4 verifica se a quantidade de iterações processadas é menor ou igual ao número máximo de iterações pré-definido. Enquanto este procedimento é satisfeito, o passo 5 verifica a possibilidade da não existência de raízes no intervalo inserido. Sendo este passo verdadeiro, é exibida a mensagem "Pode não existir raízes reais no intervalo analisado", caso contrário (passo 7), o procedimento no passo 8 determina o ponto médio do intervalo informado. Nos passos 9 e 10, é verificado se o ponto médio calculado anteriormente é a raiz ou uma aproximação satisfazendo um critério de parada, sendo verdadeiro é exibida a mensagem "*p* é a raiz ou raiz aproximada da função *f*", finalizando o algoritmo. Caso não seja verdadeiro (passo 11), o algoritmo analisa nos passos 12 e 13 a existência da raiz da função *f* no intervalo [*a, p*]. Existindo a raiz, este será o novo intervalo a ser utilizado, não existindo a raiz o algoritmo utiliza [*p, b*] como o novo intervalo que contém a raiz da função *f.* Para garantir a contagem das iterações é considerado *i* = *i* + 1. O procedimento, no passo 14, retorna o algoritmo para o passo 4. Não satisfazendo a condição em 4, é finalizado o algoritmo no passo 15, sendo exibida a mensagem em 16, "O método falhou em *Ni* iterações".

O método será implementado utilizando as Planilhas Eletrônicas, segue nos apêndices

algumas programações para elaboração das Planilhas $^{\rm l}$ .

# <span id="page-29-0"></span>4.2.2 UTILIZAÇÃO DO MÉTODO DA BISSECÇÃO

Exemplo 4.1. *Utilizando o método numérico da bissecção. Calcularemos uma aproximação*  $\bar{x}$ *para uma raiz da função f*(*x*) = *x* <sup>4</sup> − 2*x* <sup>2</sup> + *x* − 1*, com precisão de três casas decimais, ou*  $\text{seja}, |f(\bar{x})| < 10^{-3}.$ 

Para estabelecermos um intervalo que contenha pelo menos uma raiz da função *f* basta que  $f(a)$  e  $f(b)$  tenham sinais opostos. Para tanto, consideremos  $x = 0, x = 1$  e  $x = 2$ .

$$
x = 0, f(0) = 04 - 2 \cdot 02 + 0 - 1 = 0 - 0 + 0 - 1 = -1;
$$
  
\n
$$
x = 1, f(1) = 14 - 2 \cdot 12 + 1 - 1 = 1 - 2 + 1 - 1 = -1;
$$
  
\n
$$
x = 2, f(2) = 24 - 2 \cdot 22 + 2 - 1 = 16 - 8 + 2 - 1 = 9.
$$

Conforme analisado pelo Teorema de Bolzano,  $f(1) \cdot f(2) < 0$ , assim, um intervalo que contém pelo menos uma solução para raiz de *f* é [1*,* 2]. Será aplicado o método numérico da bissecção na função  $f(x) = x^4 - 2x^2 + x - 1$ , no intervalo  $[1, 2]$  e apresentados os resultados na Tabela [4.1.](#page-30-1) Podemos concluir que uma aproximação da raiz para a função *f* com três casas decimais de precisão é 1*,*345, esta precisão é verificada na 11ª iteração, veja que, |*p*<sup>11</sup> − *p*10| = 0*,*000489 *<* 10<sup>−</sup><sup>3</sup> *.* Uma representação geométrica de algumas iterações do método da bissecção está na Figura [4.2.](#page-30-0)

A Figura [4.3,](#page-31-0) mostra a utilização da Planilha Eletrônica do método da bissecção, elaborada, estruturada e personalizada para determinar as raízes para funções polinomiais de até grau cinco.

Satisfazendo algumas condições, os métodos numéricos determinam uma aproximação para a raiz de uma função polinomial. Porém, se a raiz a ser calculada é um número irracional, o método determinará uma aproximação racional para a raiz. Para compreender melhor, no Exemplo [4.2,](#page-29-2) utilizamos o método numérico da bissecção para calcular uma aproximação de um número irracional.

<span id="page-29-2"></span>Exemplo 4.2. *Utilizando o método da bissecção. Determinaremos uma aproximação para* <sup>√</sup> 3 *com precisão de pelo menos três casas decimais.*

Queremos determinar uma aproximação  $\bar{x}$ , onde  $|f(\bar{x})|$  < 10<sup>−3</sup>. Inicialmente, é necessário determinar uma função *f* que tenha como solução  $\sqrt{3}$ , ou seja, se *x* é a raiz de uma função *f*, temos:

<span id="page-29-1"></span><sup>1</sup> Link para acessar as Planilhas Eletrônicas: [<https:encurtador.com.br/fjBKQ>](https:encurtador.com.br/fjBKQ)

| Ni             | $\alpha$ | $\boldsymbol{b}$ | $\mathcal{p}$ | f(a)       | f(b)     | f(p)      | $\cdot f(p)$<br>f(a) |
|----------------|----------|------------------|---------------|------------|----------|-----------|----------------------|
|                |          | 2                | 1,5           | $-1$       | 9        | 1,0625    | $-1,0625$            |
| $\overline{2}$ |          | 1,5              | 1,25          | $-1$       | 1,0625   | 0,433593  | $+0,433594$          |
| 3              | 1,25     | 1,5              | 1,375         | $-0,43359$ | 1,0625   | 0,168213  | $-0,07294$           |
| 4              | 1,25     | 1,375            | 1,3125        | $-0,43359$ | 0,168213 | 0,165268  | $+0,071659$          |
| 5              | 1,3125   | 1,375            | 1,34375       | $-0,16527$ | 0,168213 | 0,0071554 | $+0,001183$          |
| 6              | 1,34375  | 1,375            | 1,359375      | $-0,00716$ | 0,168213 | 0,078310  | $-0,00056$           |
| 7              | 1,34375  | 1,359375         | 1,351563      | $-0,00716$ | 0,07831  | 0,035030  | $-0,00025$           |
| 8              | 1,34375  | 1,351563         | 1,347656      | $-0,00716$ | 0,03503  | 0,013802  | $-0,00009$           |
| 9              | 1,34375  | 1,347656         | 1,345703      | $-0,00716$ | 0,013802 | 0,0032893 | $-0,000024$          |
| 10             | 1,34375  | 1,345703         | 1,344727      | $-0,00716$ | 0.003289 | 0,001941  | $+0,000014$          |
| 11             | 1,344727 | 1,345703         | 1,345215      | $-0,00194$ | 0,003289 | 0,0006718 | $-0,000001$          |

<span id="page-30-1"></span>Tabela 4.1 – Utilização do método da bissecção para calcular uma raiz de  $f(x) = x^4 - 2x^2 + x - 1$ , no intervalo [1*,* 2]

Fonte: Produzido pelo autor com recurso do software Excel.

<span id="page-30-0"></span>Figura 4.2 – Descrição geométrica do método da bissecção para *f*(*x*) = *x* <sup>4</sup> − 2*x* <sup>2</sup> + *x* − 1*,* no intervalo [1*,* 2]

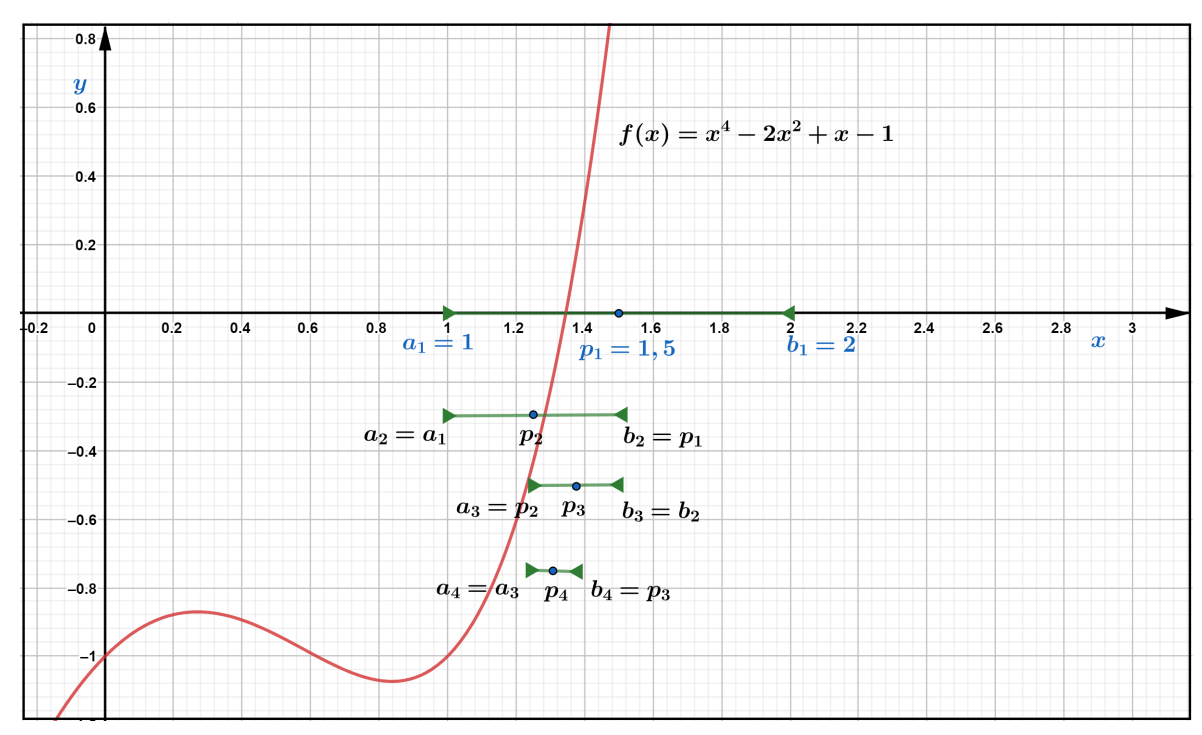

Fonte: Produzido pelo autor com recurso do software Geogebra.

$$
x = \sqrt{3} \Leftrightarrow x^2 = (\sqrt{3})^2 \Leftrightarrow x^2 = 3 \Leftrightarrow x^2 - 3 = 0.
$$

Assim,  $f(x) = x^2 - 3$  possui como raiz  $x =$ √ 3. Além disso, é preciso determinar um intervalo que contenha a raiz procurada, para tanto, podemos comparar os resultados das raízes exatas,  $\sqrt{1} = 1$  e  $\sqrt{4} = 2$ , ou seja,  $\sqrt{3}$  é um número do intervalo [1, 2]. Utilizando o Teorema [4.1](#page-26-3) (de Bolzano), tem-se a garantia da existência de pelo menos uma raiz no intervalo [1, 2], pois:

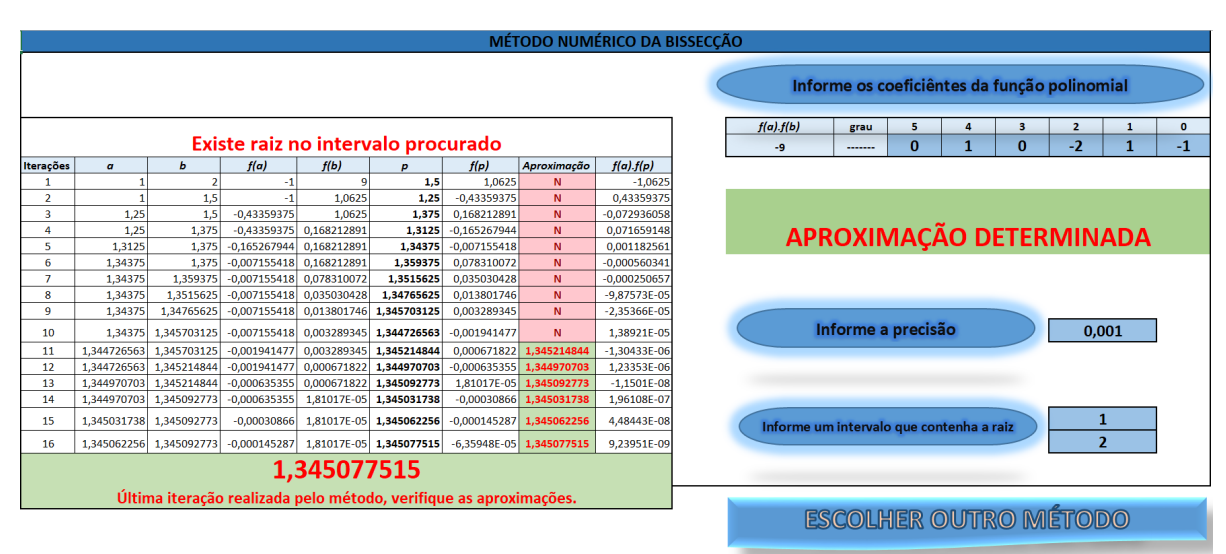

<span id="page-31-0"></span>Figura 4.3 – Planilha Eletrônica do método da bissecção para calcular uma raiz de  $f(x) =$  $x^4 - 2x^2 + x - 1$ , no intervalo [1, 2]

Fonte: Produzido pelo autor com recurso do software Excel.

$$
f(1) \cdot f(2) = (-2) \cdot 1 = -2 < 0.
$$

Aplicamos o método da bissecção na função *f*(*x*) = *x* <sup>2</sup> − 3, no intervalo [1*,* 2]*,* onde serão apresentados todos os registros na Tabela [4.2.](#page-31-1)

<span id="page-31-1"></span>Tabela 4.2 – Utilização do método da bissecção para calcular uma aproximação para  $\sqrt{3}$ 

| Ni | $\overline{a}$ | $\boldsymbol{b}$ | $\mathcal{p}$ | f(a)         | f(b)     | f(p)     | $\cdot f(p)$<br>f(a) |
|----|----------------|------------------|---------------|--------------|----------|----------|----------------------|
|    |                | $\overline{2}$   | 1,5           | $-2$         |          | 0,75     | $+1,5$               |
| 2  | 1,5            | $\overline{2}$   | 1,75          | $-0,75$      |          | 0,0625   | $-0,046875$          |
| 3  | 1,5            | 1,75             | 1,625         | $-0.75$      | 0,0625   | 0,359375 | $+0,269531$          |
| 4  | 1,625          | 1,75             | 1,6875        | $-0,359375$  | 0,0625   | 0,152344 | $+0,054748$          |
| 5  | 1,6875         | 1,75             | 1,71875       | $-0,152344$  | 0,0625   | 0,045898 | $+0,006992$          |
| 6  | 1,71875        | 1,75             | 1,734375      | $-0.045898$  | 0,0625   | 0.008057 | $-0,000369$          |
| 7  | 1,71875        | 1,734375         | 1,726562      | $-0,0458984$ | 0,008056 | 0,018982 | $+0,000871$          |
| 8  | 1,726562       | 1,734375         | 1,730468      | $-0.018982$  | 0,008056 | 0,005478 | $+0,000104$          |
| 9  | 1,730469       | 1,734375         | 1,732422      | $-0,005478$  | 0,008056 | 0,001286 | $-0,00007$           |
| 10 | 1,730468       | 1,732421         | 1,731445      | $-0,005478$  | 0,001285 | 0,002097 | $+0,000011$          |
| 11 | 1,731445       | 1,732421         | 1,731934      | $-0,002097$  | 0.001285 | 0,000406 | $+0,000001$          |

Fonte: Produzido pelo autor com recurso do software Excel.

Adotando como o critério de parada  $(3.3)$ , temos na última iteração  $Ni = 11$  que |*f*(*p*11)| = 0*,*000406 *<* 0*,*001. Verificando também [\(3.1\)](#page-25-2), |*p*<sup>11</sup> − *p*10| = 0*,*000489 *<* 10<sup>−</sup><sup>3</sup> *.* Portanto, a solução que satisfaz a condição de parada ocorre em *p* = 1*,*731934. Conclui-se que √ 3 ≈ 1*,*732. Para melhor compreensão do método, verifique a descrição geométrica na Figura [4.4.](#page-32-0) Na Figura [4.5,](#page-32-1) temos a elaboração da Planilha Eletrônica do método da bissecção para determinar a solução para este exemplo.

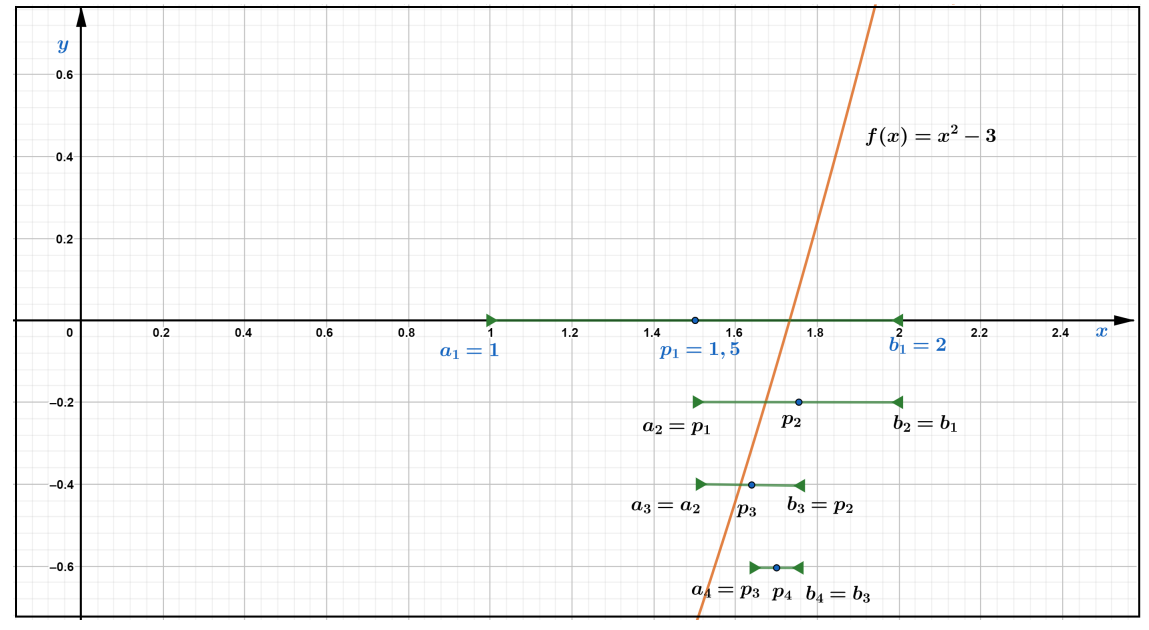

<span id="page-32-0"></span>Figura 4.4 – Descrição geométrica do método da bissecção para aproximação de  $\sqrt{3}$ 

Fonte: Produzido pelo autor com recurso do software Geogebra.

<span id="page-32-1"></span>Figura 4.5 – Planilha Eletrônica do método da bissecção para calcular uma raiz de *f*(*x*) = *x* <sup>2</sup>−3*,* no intervalo [1*,* 2]

| MÉTODO NUMÉRICO DA BISSECÇÃO                                                                      |             |                         |                                              |             |                                       |                       |                              |                           |                         |                                          |          |          |              |          |                |                |              |  |  |  |
|---------------------------------------------------------------------------------------------------|-------------|-------------------------|----------------------------------------------|-------------|---------------------------------------|-----------------------|------------------------------|---------------------------|-------------------------|------------------------------------------|----------|----------|--------------|----------|----------------|----------------|--------------|--|--|--|
|                                                                                                   |             |                         | Informe os coeficiêntes da função polinomial |             |                                       |                       |                              |                           |                         |                                          |          |          |              |          |                |                |              |  |  |  |
|                                                                                                   |             |                         |                                              |             |                                       |                       |                              |                           |                         | f(a).f(b)                                | grau     | 5        | Δ            | з        | $\overline{2}$ |                | $\mathbf{o}$ |  |  |  |
| Existe raiz no intervalo procurado                                                                |             |                         |                                              |             |                                       |                       |                              | $-2$                      | -------                 | $\Omega$                                 | $\Omega$ | $\Omega$ | $\mathbf{1}$ | $\Omega$ | $-3$           |                |              |  |  |  |
| Iterações                                                                                         | a           | $\mathbf b$             | f(a)                                         | f(b)        | D                                     | f(p)                  | <b>Aproximação</b>           | f(a) f(p)                 |                         |                                          |          |          |              |          |                |                |              |  |  |  |
|                                                                                                   |             |                         | $-2$                                         |             | 1,5                                   | $-0,75$               | N                            | 1,5                       |                         |                                          |          |          |              |          |                |                |              |  |  |  |
| $\overline{2}$<br>3                                                                               | 1,5<br>1.5  | $\overline{2}$<br>1,75  | $-0,75$<br>$-0.75$                           | 0,0625      | 1,75<br>1,625                         | 0,0625<br>$-0,359375$ | N<br>N                       | $-0,046875$<br>0,26953125 |                         |                                          |          |          |              |          |                |                |              |  |  |  |
| 4                                                                                                 | 1,625       | 1.75                    | $-0.359375$                                  | 0,0625      | 1,6875                                | $-0.15234375$         | N                            | 0.054748535               | APROXIMAÇÃO DETERMINADA |                                          |          |          |              |          |                |                |              |  |  |  |
| 5                                                                                                 | 1,6875      | 1.75                    | $-0.15234375$                                | 0.0625      | 1,71875                               | $-0.045898438$        | N                            | 0.00699234                |                         |                                          |          |          |              |          |                |                |              |  |  |  |
| 6                                                                                                 | 1.71875     | 1.75                    | $-0.045898438$                               | 0.0625      | 1.734375                              | 0.008056641           | N.                           | $-0.000369787$            |                         |                                          |          |          |              |          |                |                |              |  |  |  |
| $\overline{7}$                                                                                    | 1,71875     | 1.734375                | $-0,045898438$ 0,008056641                   |             | 1.7265625                             | $-0.018981934$        | N.                           | 0,000871241               |                         |                                          |          |          |              |          |                |                |              |  |  |  |
| 8                                                                                                 | 1,7265625   | 1,734375                | $-0.018981934$                               | 0,008056641 | 1.73046875                            | $-0,005477905$        | N                            | 0,000103981               |                         |                                          |          |          |              |          |                |                |              |  |  |  |
| 9                                                                                                 | 1,73046875  | 1,734375                | $-0,005477905$                               | 0,008056641 | 1,732421875                           | 0,001285553           | N                            | $-7,04214E-06$            |                         |                                          |          |          |              |          |                |                |              |  |  |  |
| 10                                                                                                | 1.73046875  | 1.732421875             | $-0.005477905$                               |             | 0,001285553 1,731445313               | $-0.00209713$         | N.                           | 1.14879E-05               |                         | Informe a precisão<br>0.001              |          |          |              |          |                |                |              |  |  |  |
| 11                                                                                                | 1.731445313 | 1.732421875             |                                              |             | $-0,00209713$ 0,001285553 1,731933594 |                       | $-0,000406027$ 1,731933594   | 8.51491E-07               |                         |                                          |          |          |              |          |                |                |              |  |  |  |
| 12                                                                                                | 1.731933594 | 1.732421875             | $-0.000406027$                               |             | 0.001285553 1.732177734               | 0,000439703           | 1.732177734                  | $-1,78531E-07$            |                         |                                          |          |          |              |          |                |                |              |  |  |  |
| 13                                                                                                | 1,731933594 | 1,732177734             | $-0.000406027$                               |             | 0,000439703 1,732055664               | 1,68234E-05           | 1,732055664                  | $-6,83076E-09$            |                         |                                          |          |          |              |          |                |                |              |  |  |  |
| 14                                                                                                | 1.731933594 | 1.732055664             | $-0.000406027$                               | 1,68234E-05 | 1,731994629                           | $-0.000194605$        | 1,731994629                  | 7,9015E-08                |                         |                                          |          |          |              |          |                |                |              |  |  |  |
| 15                                                                                                | 1,731994629 | 1,732055664             | $-0.000194605$                               |             | 1,68234E-05 1,732025146               | $-8,88919E-05$        | 1.732025146                  | 1,72989E-08               |                         | Informe um intervalo que contenha a raiz |          |          |              |          |                |                |              |  |  |  |
| 16                                                                                                |             | 1,732025146 1,732055664 | $-8.88919E - 05$                             |             | 1,68234E-05 1,732040405               |                       | $-3.60345E - 05$ 1.732040405 | 3.20318E-09               |                         |                                          |          |          |              |          |                | $\overline{2}$ |              |  |  |  |
|                                                                                                   | 1,732040405 |                         |                                              |             |                                       |                       |                              |                           |                         |                                          |          |          |              |          |                |                |              |  |  |  |
| Última iteração realizada pelo método, verifique as aproximações.<br><b>ESCOLHER OUTRO MÉTODO</b> |             |                         |                                              |             |                                       |                       |                              |                           |                         |                                          |          |          |              |          |                |                |              |  |  |  |

Fonte: Produzido pelo autor com recurso do software Excel.

# <span id="page-33-1"></span>5 UM ESTUDO SOBRE O MÉTODO NUMÉRICO DA FALSA POSI-ÇÃO

O método numérico da falsa posição é semelhante ao método numérico da bissecção. Neste capítulo, teremos como base Alves [\(2002\)](#page-79-16).

<span id="page-33-2"></span>O método numérico da falsa posição diferencia-se do método numérico da bissecção somente no procedimento para redução dos intervalos que contém a raiz, assim, *p* será determinado da seguinte forma:

$$
p = \frac{f(b) \cdot a - f(a) \cdot b}{f(b) - f(a)}.
$$
\n
$$
(5.1)
$$

Estes valores correspondentes às raízes dos polinômios do primeiro grau, como exemplo, representado pela reta que une os pontos (*a, f*(*a*)) e (*b, f*(*b*))*,* conforme a descrição geométrica apresentada na Figura [5.1,](#page-33-0) aproxima-se cada vez mais da raiz de *f*. Uma observação importante é que o denominador *f*(*b*) − *f*(*a*) não será nulo, já que pelo Teorema de Bolzano, *f*(*a*) e *f*(*b*) possuem sinais opostos.

<span id="page-33-0"></span>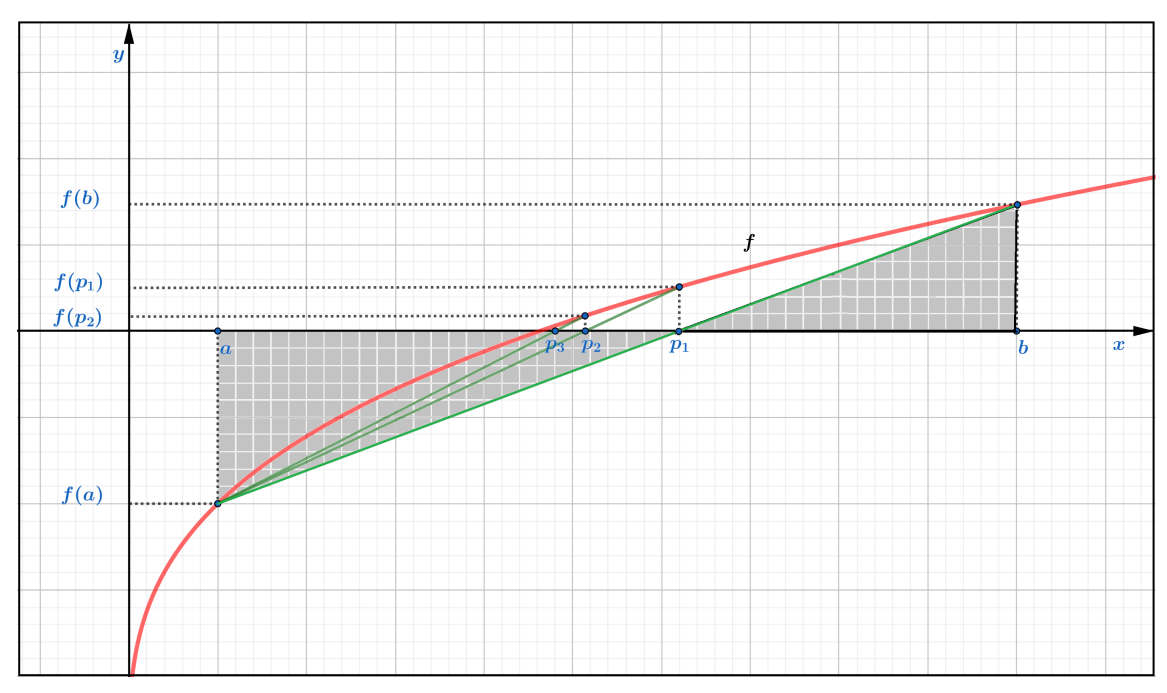

Figura 5.1 – Descrição geométrica do método da falsa posição

Fonte: Produzido pelo autor com recurso do software Geogebra.

Conforme a Figura [5.1,](#page-33-0) é possível compreender a fórmula [\(5.1\)](#page-33-2) através de sua representação geométrica. Observe que os triângulos, destacados em cinza, de vértices  $(p_1, 0)$ ,  $(b, 0)$ e  $(b, f(b))$  e  $(p_1, 0)$ ,  $(a, 0)$  e  $(a, f(a))$  são triângulos retângulos cujos ângulos no vértice  $(p_1, 0)$ são opostos pelo vértice. Denotemos estes ângulos congruentes por *α*. Estes triângulos são

<span id="page-34-1"></span>semelhantes pelo caso ângulo, ângulo. Aplicando a tangente nos ângulos opostos pelo vértice de cada triângulo temos:

$$
tg(\alpha) = \frac{f(b)}{b - p_1} \tag{5.2}
$$

<span id="page-34-2"></span>e

$$
tg(\alpha) = -\frac{f(a)}{p_1 - a}.\tag{5.3}
$$

De [\(5.2\)](#page-34-1) e [\(5.3\)](#page-34-2), concluímos que:

$$
\frac{f(b)}{b - p_1} = -\frac{f(a)}{p_1 - a} \Leftrightarrow p_1 \cdot f(b) - a \cdot f(b) = -b \cdot f(a) + p_1 \cdot f(a)
$$

$$
\Leftrightarrow p_1 \cdot f(b) - p_1 \cdot f(a) = -b \cdot f(a) + a \cdot f(b)
$$

$$
\Leftrightarrow p_1(f(b) - f(a)) = a \cdot f(b) - b \cdot f(a)
$$

$$
\Leftrightarrow p_1 = \frac{f(b) \cdot a - f(a) \cdot b}{f(b) - f(a)}.
$$

A cada iteração teremos um ponto, os pontos gerados pelo método iterativo organizam uma sequência que convergem para a solução.

## <span id="page-34-0"></span>5.1 ALGORITMO DA FALSA POSIÇÃO

Na elaboração do algoritmo com descrição narrativa do método da falsa posição é possível perceber pequenas alterações se comparado ao método da bissecção. Neste algoritmo também utilizaremos como critério de parada |*f*(*pn*)| *< ε*.

Dada uma função contínua *f* no intervalo [*a, b*], para determinar valores de *x* onde  $f(x) = 0$ , temos o algoritmo da seguinte forma:

1. Entrada: Função contínua no intervalo [*a, b*], número máximo de iterações *N i*, tolerância *ε*, extremidades do intervalo [*a, b*].

2. Início.

3. Faça:  $i = 1$ .

**4. Enquanto**  $i \leq Ni$ .

**5. Se**  $f(a) \cdot f(b) > 0$  então:

6. Escreva: ("Não existem raízes reais no intervalo analisado") (Fim!)

7. Senão:

8. Faça:

$$
p = \frac{f(b) \cdot a - f(a) \cdot b}{f(b) - f(a)}.
$$

9. Se  $f(p) = 0$ , ou  $|f(p)| < \varepsilon$  então:

10. Escreva: ("p é a raiz ou raiz aproximada da função *f*") (Fim!)

#### 11. Senão:

12. Se  $f(a) \cdot f(p) < 0$ , desconsidere *b* inicial e considere  $b = p$ .  $i = i + 1.$ 

13. Senão desconsidere *a* inicial e considere *a* = *p*.

 $i = i + 1.$ 

### 14. Retornar ao Enquanto.

### 15. Fim Enquanto.

16. Escreva: ("O método falhou após *Ni* iterações") (Fim!)

Note que a diferença entre o algoritmo da bissecção e da falsa posição ocorre somente no passo 8, onde é calculada a divisão do intervalo que contém a raiz da função *f.*

# <span id="page-35-0"></span>5.2 RESOLUÇÃO DE PROBLEMAS UTILIZANDO O MÉTODO DA FALSA POSIÇÃO

Exemplo 5.1. *Utilizando o método da falsa posição. Determinaremos uma aproximação para* √ 5 *com precisão de pelo menos três casas decimais, ou seja, sendo x*¯ *a aproximação, teremos*  $|f(\bar{x})| < 10^{-3}$ .

É necessário descrevermos uma função contínua que tenha como raiz  $\sqrt{5}$ , assim:

$$
x = \sqrt{5} \Leftrightarrow x^2 = (\sqrt{5})^2 \Leftrightarrow x^2 = 5 \Leftrightarrow x^2 - 5 = 0.
$$

Portanto, podemos utilizar a função *f*(*x*) = *x* <sup>2</sup> − 5 para determinar uma aproximação para <sup>√</sup> 5. Note que *f* é um polinômio do grau 2 e portanto é contínua em todo número real. Devemos procurar um intervalo que contenha a raiz de *f* e o Teorema [4.1](#page-26-3) (de Bolzano) será utilizado. Para  $x = 2$  e  $x = 3$ , obtemos:

$$
f(2) = 22 - 5 = -1;
$$
  

$$
f(3) = 32 - 5 = 4.
$$
Fazendo  $f(2) \cdot f(3) = -4 < 0$ , temos a garantia que existe pelo menos uma raiz real no intervalo [2, 3]. Obviamente, a escolha para  $x = 2$  e  $x = 3$  ocorreu pois,  $\sqrt{4} = 2$  e √  $9 = 3$ , note que  $\sqrt{4}$  < √  $5 <$ √ 9.

Utilizaremos o método da falsa posição para determinar uma aproximação de  $\sqrt{5}$  e a implementação do método será registrada na Tabela [5.1,](#page-36-0) sendo apresentadas todas as 4 iterações realizadas pelo método.

| Νı | $\it a$  | D | f(a)        | $(b^{\prime})$ | $\mathcal{D}$ | f(p)     | $\cdot$ $f(p)$<br>$\left(a\right)$ |
|----|----------|---|-------------|----------------|---------------|----------|------------------------------------|
|    |          | 3 | - 1         |                | 2,2           | 0.16     | $+0,16$                            |
|    | 2,2      | 3 | $-0.16$     |                | 2,230769      | 0,023669 | $+0,003787$                        |
|    | 2,230769 | 3 | $-0,023669$ |                | 2,235294      | 0,003460 | $+0,000082$                        |
|    | 2,235294 | 3 | $-0,00346$  |                | 2,235955      | 0,000505 | $+0,000002$                        |

<span id="page-36-0"></span>Tabela 5.1 – Utilização do método da falsa posição para determinar uma aproximação de  $\sqrt{5}$ 

Fonte: Produzido pelo autor com recurso do software Excel.

A aproximação ocorre na quarta iteração, onde <sup>√</sup> 5 ≈ 2*,*2360. Verificando também [\(3.1\)](#page-25-0), |*p*<sup>4</sup> − *p*3| = 0*,*000661 *<* 10<sup>−</sup><sup>3</sup> *.* Na Figura [5.2](#page-37-0) onde mostra a representação geométrica do método da falsa posição para uma aproximação de <sup>√</sup> 5, percebemos que a primeira iteração se aproxima consideravelmente da raiz de *f*, observe que para este caso são realizadas poucas iterações.

A elaboração da Planilha Eletrônica para implementação do método da falsa posição utilizada na resolução deste exemplos está apresentada na Figura [5.3,](#page-37-1) nesta planilha é possível determinar raízes para funções polinomiais até o grau seis.

Exemplo 5.2. *Dentre todos os cilindros que podem ser inscritos numa esfera de raio 2 m. Qual é o raio da base do cilindro com volume de* 2*π m³. Determine uma aproximação de pelo menos três casas decimais.*

Para melhor compreensão, a Figura [5.4](#page-38-0) ilustra a imagem formada em um plano que passa pelo centro desta esfera de raio 2, perpendicular à base do cilindro de raio *r*, sendo *O* o centro da esfera, O' o centro da base do cilindro inscrito na esfera, esta projeção determina um retângulo *ABCD* inscrito em uma circunferência de raio 2.

O volume *V* do cilindro é calculado do seguinte modo:

$$
V = \pi r^2 h.
$$

<span id="page-36-1"></span>Por hipótese,  $V = 2\pi$ , assim:

$$
\pi r^2 h = 2\pi \Leftrightarrow h = \frac{2}{r^2} \Rightarrow h^2 = \frac{4}{r^4}.
$$
\n(5.4)

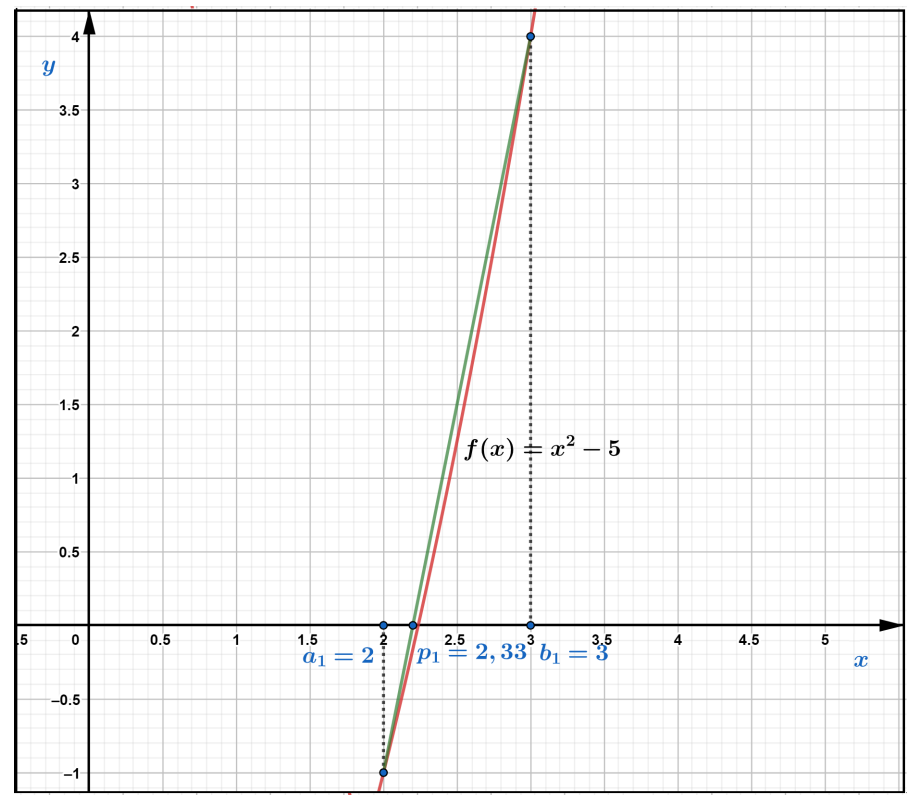

<span id="page-37-0"></span>Figura 5.2 – Descrição geométrica do método da falsa posição para aproximação de  $\sqrt{5}$ 

Fonte: Produzido pelo autor com recurso do software Geogebra.

<span id="page-37-1"></span>Figura 5.3 – Planilha Eletrônica do método da falsa posição para calcular uma raiz de *f*(*x*) = *x* <sup>2</sup> − 5*,* no intervalo [2*,* 3]

|                         | <b>MÉTODO NUMÉRICO DA FALSA POSIÇÃO</b> |    |                                                                   |             |             |                |                              |                                              |           |         |          |                    |                                          |          |              |                |          |
|-------------------------|-----------------------------------------|----|-------------------------------------------------------------------|-------------|-------------|----------------|------------------------------|----------------------------------------------|-----------|---------|----------|--------------------|------------------------------------------|----------|--------------|----------------|----------|
|                         |                                         |    |                                                                   |             |             |                |                              | Informe os coeficiêntes da função polinomial |           |         |          |                    |                                          |          |              |                |          |
|                         |                                         |    |                                                                   |             |             |                |                              |                                              | f(a).f(b) | grau    | 6        | 5.                 | 4                                        | 3        | $\mathbf{2}$ |                | $\bf{0}$ |
|                         |                                         |    | Existe uma raiz real no intervalo procurado                       |             |             |                |                              |                                              | -4        | ------- | $\bf{0}$ | $\Omega$           | $\Omega$                                 | $\Omega$ |              | $\Omega$       | $-5$     |
| <b>Iterações</b>        | $\sigma$                                | b  | f(a)                                                              | f(b)        | D           | f(p)           | Aproximação                  | f(a).f(p)                                    |           |         |          |                    |                                          |          |              |                |          |
|                         |                                         |    |                                                                   |             | 2,2         | $-0,16$        | N                            | 0,16                                         |           |         |          |                    | APROXIMAÇÃO DETERMINADA                  |          |              |                |          |
| $\overline{2}$          | 2,2                                     |    | $-0,16$                                                           |             | 2,230769231 | $-0,023668639$ | N                            | 0,003786982                                  |           |         |          |                    |                                          |          |              |                |          |
| $\overline{\mathbf{3}}$ | 2,230769231                             |    | $-0,023668639$                                                    |             | 2,235294118 | $-0,003460208$ | $\mathbf N$                  | 8,18984E-05                                  |           |         |          |                    |                                          |          |              |                |          |
| 4                       | 2.235294118                             |    | $-0.003460208$                                                    |             | 2.235955056 |                | $-0.000504987$ 2,235955056   | 1.74736E-06                                  |           |         |          |                    | 2,236067977                              |          |              |                |          |
| 5                       | 2.235955056                             |    | $-0,000504987$                                                    |             | 2,236051502 |                | $-7,36798E - 05$ 2,236051502 | 3,72073E-08                                  |           |         |          |                    |                                          |          |              |                |          |
| 6                       | 2,236051502                             |    | $-7,36798E - 05$                                                  |             | 2.236065574 |                | $-1,07498E-05$ 2,236065574   | 7,92042E-10                                  |           |         |          |                    |                                          |          |              |                |          |
| $\overline{7}$          | 2,236065574                             |    | $-1,07498E-05$                                                    |             | 2,236067627 |                | $-1,56838E-06$ 2,236067627   | 1,68597E-11                                  |           |         |          |                    |                                          |          |              |                |          |
| 8                       | 2.236067627                             |    | $-1.56838E - 06$                                                  |             | 2.236067926 |                | $-2,28823E-07$ 2,236067926   | 3,5888E-13                                   |           |         |          | Informe a precisão |                                          |          |              | 0,001          |          |
| 9                       | 2.236067926                             |    | $-2.28823E - 07$                                                  |             | 2.23606797  |                | $-3.33848E - 08$ 2.23606797  | 7.63922E-15                                  |           |         |          |                    |                                          |          |              |                |          |
| 10                      | 2.23606797                              |    | $-3.33848E - 08$                                                  |             | 2.236067976 |                | $-4.87078E - 09$ 2.236067976 | 1,6261E-16                                   |           |         |          |                    |                                          |          |              |                |          |
| 11                      | 2,236067976                             |    | $-4,87078E-09$                                                    |             | 2,236067977 |                | $-7,10638E-10$ 2,236067977   | 3,46136E-18                                  |           |         |          |                    | Informe um intervalo que contenha a raiz |          |              | $\overline{2}$ |          |
| 12                      | 2,236067977                             |    | $-7,10638E-10$                                                    |             | 2,236067977 |                | $-1,0368E-10$ 2,236067977    | 7,36787E-20                                  |           |         |          |                    |                                          |          |              | 3              |          |
| 13                      | 2.236067977                             |    | $-1.0368E - 10$                                                   |             | 2.236067977 |                | $-1.51275E-11$ 2,236067977   | 1,56841E-21                                  |           |         |          |                    |                                          |          |              |                |          |
| 14                      | 2.236067977                             |    | $-1.51275E - 11$                                                  |             | 2.236067977 |                | $-2.20624E - 12$ 2.236067977 | 3,33747E-23                                  |           |         |          |                    |                                          |          |              |                |          |
| 15                      | 2.236067977                             | 3l | $-2,20624E-12$                                                    |             | 2,236067977 |                | $-3,21521E-13$ 2,236067977   | 7,0935E-25                                   |           |         |          |                    |                                          |          |              |                |          |
| 16                      | 2.236067977                             | зΙ | $-3.21521E-13$                                                    |             | 2.236067977 |                | $-4.70735E-14$ 2.236067977   | 1.51351E-26                                  |           |         |          |                    |                                          |          |              |                |          |
| 17                      |                                         |    |                                                                   | 2,236067977 |             |                |                              |                                              |           |         |          |                    |                                          |          |              |                |          |
| 18                      |                                         |    | Última iteração realizada pelo método, verifique as aproximações. |             |             |                |                              |                                              |           |         |          |                    |                                          |          |              |                |          |
|                         |                                         |    |                                                                   |             |             |                |                              |                                              |           |         |          |                    | <b>ESCOLHER OLITRO MÉTODO</b>            |          |              |                |          |

Fonte: Produzido pelo autor com recurso do software Excel.

Analisando o triângulo  $OO'B$ , temos um triângulo retângulo de hipotenusa  $BO = 2$ ,  $OO'=\frac{h}{2}$  $\frac{h}{2}$  e  $BO' = r$ . Utilizando o Teorema de Pitágoras neste triângulo, determinaremos uma

<span id="page-38-0"></span>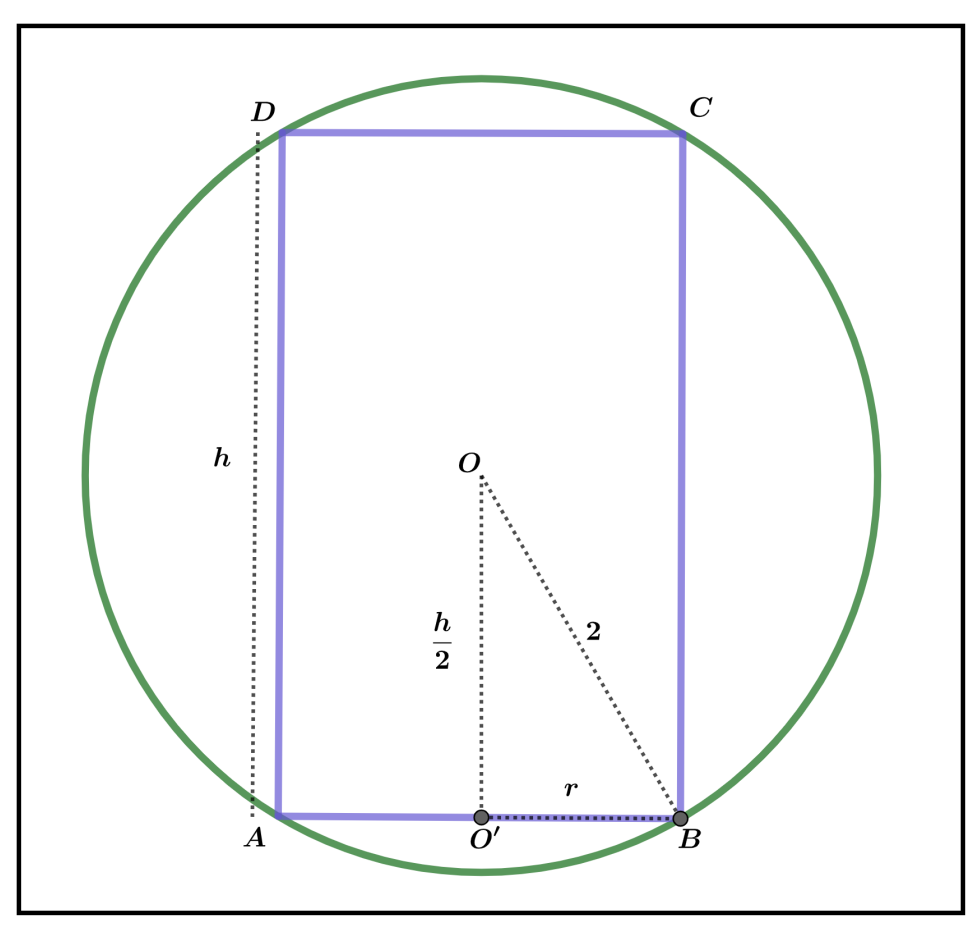

Figura 5.4 – Projeção no plano, cilindro inscrito na esfera de raio 2

Fonte: Produzido pelo autor com recurso do software Geogebra.

<span id="page-38-1"></span>relação entre *h* e *r*:

$$
2^{2} = r^{2} + \left(\frac{h}{2}\right)^{2} \Leftrightarrow \frac{h^{2}}{4} = 4 - r^{2} \Leftrightarrow h^{2} = 16 - 4r^{2}.
$$
 (5.5)

De [\(5.4\)](#page-36-1) e [\(5.5\)](#page-38-1), podemos concluir que:

<span id="page-38-2"></span>
$$
\frac{4}{r^4} = 16 - 4r^2 \Leftrightarrow -4r^6 + 16r^4 - 4 = 0.
$$
 (5.6)

Portanto, pela equação [\(5.6\)](#page-38-2) é possível escrever a função *f*(*r*) = −4*r* <sup>6</sup> + 16*r* <sup>4</sup> − 4. Para determinar as raízes da função *f* analisaremos a situação problema e assim determinaremos o intervalo que contenha as raízes que satisfaça as condições do problema. Veja que *r* deve ser positivo, além disso, o raio do cilindro não pode ser maior que o raio da esfera, ou seja,  $0 < r < 2$ . Realizando alguns testes para  $r = 0, 1$  e 2, temos que:

$$
r = 0, f(0) = -4 \cdot 0^{6} + 16 \cdot 0^{4} - 4 = -4;
$$
  
\n
$$
r = 1, f(1) = -4 \cdot 1^{6} + 16 \cdot 1^{4} - 4 = 8;
$$
  
\n
$$
r = 2, f(2) = -4 \cdot 2^{6} + 16 \cdot 2^{4} - 4 = -4.
$$

Pelo Teorema de Bolzano, os testes para *r* = 0*,* 1 e 2 mostram a existência de pelo menos 2 soluções, uma solução no intervalo [0*,* 1] e outra solução ocorre em [1*,* 2].

Será aplicado o método numérico da falsa posição para determinar uma aproximação de pelo menos três casas decimais. Nas Tabelas [5.2](#page-39-0) e [5.3,](#page-39-1) temos os registros das iterações nos intervalos [0*,* 1] e [1*,* 2]*,* respectivamente. Além disso, na Figura [5.5](#page-40-0) é exposto uma descrição geométrica de 2 iterações convergindo para a raiz da função *f* no intervalo [0*,* 1]*.* Concluímos que existem dois cilindros que podem ser inscritos em uma esfera de raio 2 m, tal que este cilindro tenha volume de  $2\pi$  m<sup>3</sup>, sendo um cilindro de raio 0,733 m com  $|p_{10} - p_9| = 0,000067 < 10^{-3}$ e outro de raio 1,98379 m sendo  $|p_5 - p_4| = 0,000025 < 10^{-3}$ .

<span id="page-39-0"></span>Tabela 5.2 – Utilização do método da falsa posição para calcular uma raiz de *f*(*r*) = −4*r* <sup>6</sup> +  $16r^4 - 4$ , no intervalo [0, 1]

| Ni             | $\alpha$ | $\boldsymbol{b}$ | f(a)        | f(b) | $\mathcal{p}$ | f(p)     | $f(a) \cdot f(p)$ |
|----------------|----------|------------------|-------------|------|---------------|----------|-------------------|
|                | $\theta$ |                  | $-4$        | 8    | 0,333333      | 3,807956 | $+15,231824$      |
| $\overline{2}$ | 0,333333 |                  | $-3,807956$ | 8    | 0,548327      | 2,662349 | $+10,138107$      |
| 3              | 0,548327 |                  | $-2,662349$ | 8    | 0,661108      | 1,277561 | $+3,401314$       |
| $\overline{4}$ | 0,661108 |                  | $-1,277561$ | 8    | 0,707775      | 0,487699 | 0,623065          |
| 5              | 0,707775 |                  | $-0,487699$ | 8    | 0,724566      | 0,168865 | $+0,082355$       |
| 6              | 0,724566 |                  | $-0,168865$ | 8    | 0,73026       | 0,056439 | $+0,00953$        |
| 7              | 0,73026  |                  | $-0,056439$ | 8    | 0,732149      | 0,018638 | $+0,001052$       |
| 8              | 0,73215  |                  | $-0,018638$ | 8    | 0,732772      | 0,00613  | $+0,000114$       |
| 9              | 0,732772 |                  | $-0,00613$  | 8    | 0,732977      | 0.002014 | $+0,00001$        |
| 10             | 0,732977 |                  | $-0.002014$ | 8    | 0,733044      | 0,000661 | $+0,000001$       |

Fonte: Produzido pelo autor com recurso do software Excel.

<span id="page-39-1"></span>Tabela 5.3 – Utilização do método da falsa posição para calcular uma raiz de *f*(*r*) = −4*r* <sup>6</sup> +  $16r^4 - 4$ , no intervalo [1, 2]

| Ni            | $\alpha$ | $\mathfrak b$ | f(a)      | f(b) | ŋ        | f(p)      | $f(a) \cdot f(p)$ |
|---------------|----------|---------------|-----------|------|----------|-----------|-------------------|
|               |          |               |           | -4   | 1,666667 | 33,722908 | +269,783265       |
| $\mathcal{D}$ | 1,666667 |               | 33,722908 | $-4$ | 1,964655 | 4,3511    | $+146,731758$     |
|               | 1,964655 |               | 4,3511    | -4   | 1,98307  | 0,171385  | $+0,745712$       |
|               | 1,98307  |               | 0,171385  | $-4$ | 1,983766 | 0,006315  | $+0,001082$       |
| 5             | 1,98377  |               | 0,006315  | -4   | 1,983791 | 0,000232  | $+0,000001$       |

Fonte: Produzido pelo autor com recurso do software Excel.

Antes de finalizar esta seção, discutiremos sobre o problema em utilizar gráficos para determinar as raízes de funções polinomiais. Observe, por exemplo no gráfico da Figura [5.5](#page-40-0) que *x* = 2 parece ser a solução. Seria necessária uma aproximação no gráfico para visualizar que esta solução é diferente de 2. Por este motivo, a utilização dos métodos numéricos é mais importante do que a simples visualização gráfica.

<span id="page-40-0"></span>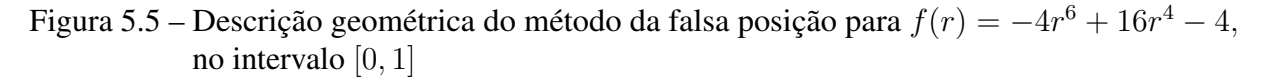

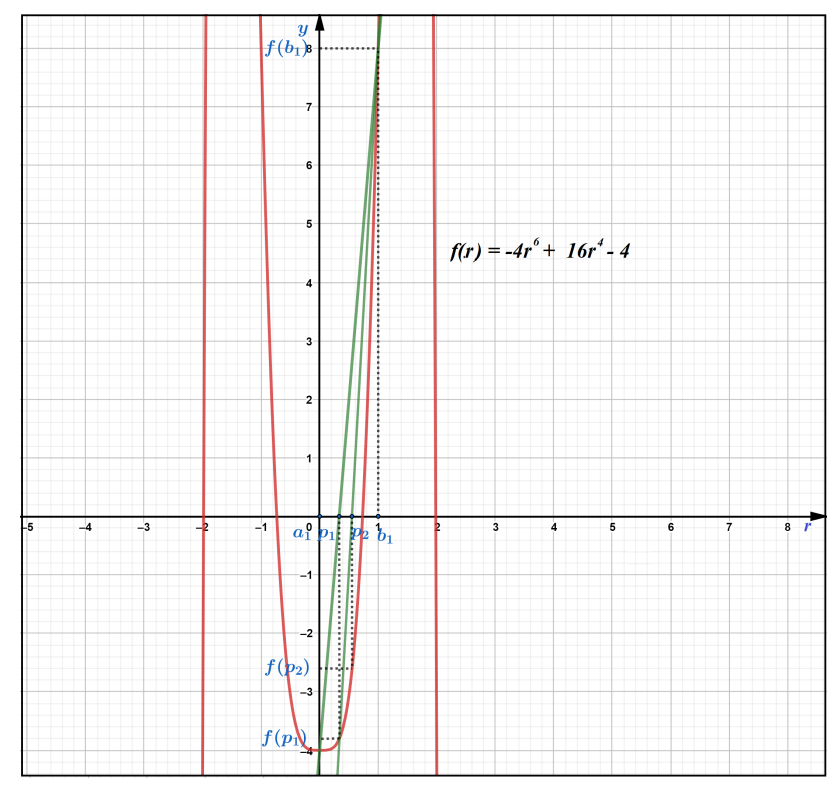

Fonte: Produzido pelo autor com recurso do software Geogebra.

As Figuras [5.3](#page-37-1) e [5.6](#page-40-1) correspondem a execução da Planilha Eletrônica do método da falsa posição elaborada para calcular as raízes para a função *f*(*r*) = −4*r* <sup>6</sup> + 16*r* <sup>4</sup> − 4 nos intervalos [0, 1] e [1, 2].

<span id="page-40-1"></span>Figura 5.6 – Planilha Eletrônica do método da falsa posição para calcular uma raiz de  $f(r)$  =  $-4r^6 + 16r^4 - 4$ , no intervalo [0, 1]

|                 |             |              |                                                                   |      |             |                |                              |             | <b>MÉTODO NUMÉRICO DA FALSA POSIÇÃO</b> |        |    |                    |                                              |          |                |              |          |
|-----------------|-------------|--------------|-------------------------------------------------------------------|------|-------------|----------------|------------------------------|-------------|-----------------------------------------|--------|----|--------------------|----------------------------------------------|----------|----------------|--------------|----------|
|                 |             |              |                                                                   |      |             |                |                              |             |                                         |        |    |                    | Informe os coeficiêntes da função polinomial |          |                |              |          |
|                 |             |              |                                                                   |      |             |                |                              |             | f(a).f(b)                               | grau   | 6  | 5.                 | 4                                            | 3        | $\overline{2}$ |              | $\bf{0}$ |
|                 |             |              | Existe uma raiz real no intervalo procurado                       |      |             |                |                              |             | $-32$                                   | ------ | -4 | $\Omega$           | 16                                           | $\bf{0}$ | $\Omega$       | $\Omega$     | $-4$     |
| Iterações       | $\alpha$    | ь            | f(a)                                                              | f(b) | p           | f(p)           | <b>Aproximação</b>           | f(a).f(p)   |                                         |        |    |                    |                                              |          |                |              |          |
|                 | n           |              |                                                                   |      | 0.333333333 | $-3.807956104$ | N                            | 15.23182442 |                                         |        |    |                    | APROXIMAÇÃO DETERMINADA                      |          |                |              |          |
| $\overline{2}$  | 0.333333333 |              | $-3.807956104$                                                    |      | 0,548327138 | $-2.66234878$  | N                            | 10.13810729 |                                         |        |    |                    |                                              |          |                |              |          |
| 3               | 0.548327138 |              | $-2,66234878$                                                     |      | 0.661108169 | $-1,277561324$ | N                            | 3,401313833 |                                         |        |    |                    |                                              |          |                |              |          |
| 4               | 0,661108169 |              | $-1,277561324$                                                    |      | 0,707775077 | $-0,487698794$ | N                            | 0,623065117 |                                         |        |    |                    | 0,733076747                                  |          |                |              |          |
| 5.              | 0,707775077 |              | $-0.487698794$                                                    |      | 0.72456617  | $-0.168864653$ | N                            | 0.082355088 |                                         |        |    |                    |                                              |          |                |              |          |
| 6.              | 0.72456617  |              | $-0.168864653$                                                    |      | 0.730259867 | $-0.05643905$  | N                            | 0.009530561 |                                         |        |    |                    |                                              |          |                |              |          |
| $\overline{7}$  | 0,730259867 |              | $-0.05643905$                                                     |      | 0.73214952  | $-0,018638416$ | N                            | 0.001051934 |                                         |        |    |                    |                                              |          |                |              |          |
| 8               | 0,73214952  |              | $-0.018638416$                                                    |      | 0,732772108 | $-0,006130669$ | N                            | 0,000114266 |                                         |        |    | Informe a precisão |                                              |          |                | 0,001        |          |
| 9               | 0.732772108 |              | $-0.006130669$                                                    |      | 0.732976737 | $-0.002013894$ | N.                           | 1.23465E-05 |                                         |        |    |                    |                                              |          |                |              |          |
| 10 <sup>°</sup> | 0.732976737 |              | $-0.002013894$                                                    |      | 0.73304394  | $-0.000661268$ | 0.73304394                   | 1.33172E-06 |                                         |        |    |                    |                                              |          |                |              |          |
| 11              | 0,73304394  |              | $-0,000661268$                                                    |      | 0,733066004 |                | $-0,000217099$ 0,733066004   | 1,43561E-07 |                                         |        |    |                    | Informe um intervalo que contenha a raiz     |          |                | 0            |          |
| 12              | 0.733066004 |              | $-0.000217099$                                                    |      | 0.733073248 |                | $-7.12717E - 05$ 0.733073248 | 1.5473E-08  |                                         |        |    |                    |                                              |          |                | $\mathbf{1}$ |          |
| 13              | 0,733073248 |              | $-7.12717E - 05$                                                  |      | 0,733075626 |                | $-2,33975E-05$ 0,733075626   | 1,66758E-09 |                                         |        |    |                    |                                              |          |                |              |          |
| 14              | 0.733075626 |              | $-2.33975E - 05$                                                  |      | 0.733076406 |                | $-7,68105E - 06$ 0,733076406 | 1.79718E-10 |                                         |        |    |                    |                                              |          |                |              |          |
| 15              | 0.733076406 |              | $-7.68105E - 06$                                                  |      | 0.733076663 |                | $-2.52157E - 06$ 0.733076663 | 1.93683E-11 |                                         |        |    |                    |                                              |          |                |              |          |
| 16              | 0,733076663 | $\mathbf{1}$ | $-2,52157E-06$                                                    |      | 0.733076747 |                | $-8,2779E-07$ 0,733076747    | 2.08733E-12 |                                         |        |    |                    |                                              |          |                |              |          |
| 17              |             |              |                                                                   |      | 0,733076747 |                |                              |             |                                         |        |    |                    |                                              |          |                |              |          |
| 18              |             |              | Última iteração realizada pelo método, verifique as aproximações. |      |             |                |                              |             |                                         |        |    |                    |                                              |          |                |              |          |
|                 |             |              |                                                                   |      |             |                |                              |             |                                         |        |    |                    |                                              |          |                |              |          |
|                 |             |              |                                                                   |      |             |                |                              |             |                                         |        |    |                    | <b>ESCOLHER OUTRO MÉTODO</b>                 |          |                |              |          |

Fonte: Produzido pelo autor com recurso do software Excel.

Figura 5.7 – Planilha Eletrônica do método da falsa posição para calcular uma raiz de  $f(r)$  =  $-4r^6 + 16r^4 - 4$ , no intervalo [1, 2]

|                |             |                                             |                                                                   |                 |             |             |                            |                 | MÉTODO NUMÉRICO DA FALSA POSIÇÃO |          |    |                    |                                              |          |                              |                |              |
|----------------|-------------|---------------------------------------------|-------------------------------------------------------------------|-----------------|-------------|-------------|----------------------------|-----------------|----------------------------------|----------|----|--------------------|----------------------------------------------|----------|------------------------------|----------------|--------------|
|                |             |                                             |                                                                   |                 |             |             |                            |                 |                                  |          |    |                    | Informe os coeficiêntes da função polinomial |          |                              |                |              |
|                |             |                                             |                                                                   |                 |             |             |                            |                 | $f(a) \cdot f(b)$                | grau     | 6  | 5.                 | 4                                            | 3        | $\overline{2}$               |                | $\mathbf{0}$ |
|                |             | Existe uma raiz real no intervalo procurado |                                                                   |                 |             |             |                            |                 | $-32$                            | -------- | -4 | $\Omega$           | 16                                           | $\Omega$ | $\Omega$                     | $\Omega$       | $-4$         |
| Iterações      | $\sigma$    | ь                                           | f(a)                                                              | f(b)            | Þ           | f(p)        | Aproximação                | f(a).f(p)       |                                  |          |    |                    |                                              |          |                              |                |              |
|                |             | $\overline{2}$                              |                                                                   |                 | 1,666666667 | 33,72290809 | N                          | 269,7832647     |                                  |          |    |                    | APROXIMAÇÃO DETERMINADA                      |          |                              |                |              |
| $\overline{2}$ | 1,666666667 | $\overline{2}$                              | 33,72290809                                                       |                 | 1.964654545 | 4,351100373 | N                          | 146,731758      |                                  |          |    |                    |                                              |          |                              |                |              |
| 3              | 1.964654545 |                                             | 4,351100373                                                       |                 | 1.983070277 | 0,171384662 | N                          | 0.745711868     |                                  |          |    |                    |                                              |          |                              |                |              |
| 4              | 1.983070277 |                                             | 0,171384662                                                       |                 | 1,983765848 | 0,006314536 | N.                         | 0.001082215     |                                  |          |    |                    | 1,983792412                                  |          |                              |                |              |
| 5              | 1.983765848 |                                             | 0,006314536                                                       |                 | 1,983791435 |             | 0,000232071 1,983791435    | 1,46542E-06     |                                  |          |    |                    |                                              |          |                              |                |              |
| 6              | 1,983791435 |                                             | 0,000232071                                                       |                 | 1.983792376 |             | 8.52828E-06 1,983792376    | 1,97917E-09     |                                  |          |    |                    |                                              |          |                              |                |              |
| $\overline{7}$ | 1.983792376 | $\overline{2}$                              | 8.52828E-06                                                       |                 | 1.98379241  | 3.134E-07   | 1,98379241                 | 2,67277E-12     |                                  |          |    |                    |                                              |          |                              |                |              |
| 8              | 1.98379241  |                                             | 3.134E-07                                                         |                 | 1,983792411 |             | 1,1517E-08 1,983792411     | 3.60942E-15     |                                  |          |    | Informe a precisão |                                              |          |                              | 0,001          |              |
| 9              | 1,983792411 |                                             | 1.1517E-08                                                        |                 | 1,983792412 |             | 4,23228E-10 1,983792412    | 4,8743E-18      |                                  |          |    |                    |                                              |          |                              |                |              |
| 10             | 1.983792412 |                                             | 4.23228E-10                                                       |                 | 1.983792412 |             | 1,55467E-11 1,983792412    | 6,57978E-21     |                                  |          |    |                    |                                              |          |                              |                |              |
| 11             | 1,983792412 |                                             | 1,55467E-11                                                       |                 | 1,983792412 |             | 5,68434E-13 1,983792412    | 8,83726E-24     |                                  |          |    |                    | Informe um intervalo que contenha a raiz     |          |                              | 1              |              |
| 12             | 1.983792412 |                                             | 5.68434E-13                                                       |                 | 1.983792412 |             | 2,84217E-14 1,983792412    | 1.61559E-26     |                                  |          |    |                    |                                              |          |                              | $\overline{2}$ |              |
| 13             | 1,983792412 | $\overline{2}$                              | 2,84217E-14                                                       |                 | 1,983792412 |             | $-2,84217E-14$ 1,983792412 | $-8.0779E - 28$ |                                  |          |    |                    |                                              |          |                              |                |              |
| 14             | 1,983792412 | 1,983792412                                 | 2,84217E-14                                                       | $-2,8422E-14$   | 1,983792412 |             | $-2,84217E-14$ 1,983792412 | $-8,0779E-28$   |                                  |          |    |                    |                                              |          |                              |                |              |
| 15             | 1.983792412 | 1.983792412                                 | 2,84217E-14                                                       | $-2.8422E-14$   | 1,983792412 |             | $-2.84217E-14$ 1,983792412 | $-8,0779E-28$   |                                  |          |    |                    |                                              |          |                              |                |              |
| 16             | 1.983792412 | 1.983792412                                 | 2.84217E-14                                                       | $-2.8422E - 14$ | 1,983792412 |             | $-2.84217E-14$ 1,983792412 | $-8.0779E - 28$ |                                  |          |    |                    |                                              |          |                              |                |              |
| 17             |             |                                             |                                                                   |                 | 1.983792412 |             |                            |                 |                                  |          |    |                    |                                              |          |                              |                |              |
| 18             |             |                                             | Última iteração realizada pelo método, verifique as aproximações. |                 |             |             |                            |                 |                                  |          |    |                    |                                              |          |                              |                |              |
|                |             |                                             |                                                                   |                 |             |             |                            |                 |                                  |          |    |                    |                                              |          |                              |                |              |
|                |             |                                             |                                                                   |                 |             |             |                            |                 |                                  |          |    |                    |                                              |          | <b>ESCOLHER OUTRO MÉTODO</b> |                |              |

Fonte: Produzido pelo autor com recurso do software Excel.

## 6 UM ESTUDO SOBRE O MÉTODO NUMÉRICO DA SECANTE

O método numérico da secantes é muito semelhante ao método numérico da falsa posição. O método da secante utiliza-se de dois valores iniciais, e para determinar os próximos termos é utilizada a mesma relação que o método da falsa posição. No entanto, o método da secante, diferente do método da falsa posição, não verifica se a raiz da função está entre os termos da sequência de convergência.

No método da bissecção e no método da falsa posição é necessário procurar um intervalo que possua pelo menos uma raiz real. Para tanto, utilizamos o Teorema [4.1](#page-26-0) (de Bolzano). Para o método da secante pode ser utilizado também este procedimento, não sendo esta uma condição necessária, sendo mais eficiente quando os valores iniciais para implementação do método estejam próximos da solução. Este capítulo terá como base Burden e Faires [\(2016\)](#page-79-0).

<span id="page-42-0"></span>Neste método, cria-se uma sequência que converge para uma raiz de *f.* Esta sequência tem *a* como o primeiro termo, *b* como o segundo termo, e o terceiro termo é determinado da seguinte forma:

$$
p = a - f(a) \cdot \frac{b - a}{f(b) - f(a)}.\tag{6.1}
$$

Para determinar cada novo termo da sequência, o método da secante utiliza os dois últimos termos da sequência. Desta forma, para determinar o quarto termo, os parâmetros utilizados serão o segundo e o terceiro termos, e para determinar o quinto termo serão utilizados o terceiro e o quarto termos e assim sucessivamente. Para melhor compreensão, podemos escrever *a, b* e *p*, respectivamente por *p*0*, p*<sup>1</sup> e *p*2. Consequentemente, aplicando o método, têm-se a sequência (*p*0*, p*1*, p*2*, . . . , pn*) que converge para uma raiz da função.

<span id="page-42-1"></span>Se  $a = p_0, b = p_1$  e  $c = p_2$ , substituindo em [\(6.1\)](#page-42-0) temos:

$$
p_2 = p_0 - f(p_0) \cdot \frac{p_1 - p_0}{f(p_1) - f(p_0)}.\tag{6.2}
$$

<span id="page-42-2"></span>Generalizando, [\(6.2\)](#page-42-1) pode ser representado como:

$$
p_{n+1} = p_{n-1} - f(p_{n-1}) \cdot \frac{p_n - p_{n-1}}{f(p_n) - f(p_{n-1})}.
$$
\n(6.3)

**Exemplo 6.1.** *Seja*  $f : \mathbb{R} \to \mathbb{R}$  *tal que,*  $f(x) = x^3 - 2x$ *, toma-se o intervalo* [1,2], *visto que, f*(1) = −1 *e f*(2) = 4*. Sabemos pelo Teorema [4.1](#page-26-0) (de Bolzano), que existe ao menos uma raiz real nesse intervalo.*

Considere  $n = 1$ , substituindo em [\(6.3\)](#page-42-2) temos que:

$$
p_{1+1} = p_{1-1} - f(p_{1-1}) \cdot \frac{p_1 - p_{1-1}}{f(p_1) - f(p_{1-1})} = p_0 - f(p_0) \cdot \frac{p_1 - p_0}{f(p_1) - f(p_0)}
$$

Os três primeiros termos utilizados no método da secante são  $p_0 = a = 1, p_1 = b = -4$ 

$$
p_2 = p_0 - f(p_0) \cdot \frac{p_1 - p_0}{f(p_1) - f(p_0)} \Leftrightarrow p_2 = 1 - f(1) \cdot \frac{2 - 1}{f(2) - f(1)}
$$

$$
\Leftrightarrow p_2 = 1 - (-1) \cdot \frac{1}{4 - (-1)}
$$

$$
\Leftrightarrow p_2 = 1 + 1 \cdot \frac{1}{5}
$$

$$
\Leftrightarrow p_2 = \frac{6}{5}.
$$

Portanto, o terceiro termo da sequência é  $\frac{6}{5}$ .

e:

Analisando [\(6.1\)](#page-42-0), é possível realizar algumas manipulações algébricas e verificar a igualdade das expressões [\(6.1\)](#page-42-0) e [\(5.1\)](#page-33-0):

$$
p = a - f(a) \cdot \frac{b - a}{f(b) - f(a)} \Leftrightarrow p = \frac{af(b) - af(a) - bf(a) + af(a)}{f(b) - f(a)}
$$

$$
\Leftrightarrow p = \frac{af(b) - bf(a)}{f(b) - f(a)}.
$$

A diferença entre o método numérico da falsa posição e o método numérico da secante está apenas na escolha para o novo intervalo, que não existe no método da secante, enquanto o método da falsa posição escolhe sempre os intervalos que contenham pelo menos uma raiz real, o método da secante utiliza-se dos resultados de *pn*−<sup>1</sup> e *p<sup>n</sup>* para gerar uma sequência (*p*0*, p*1*, p*2*, . . . , pn, p<sup>n</sup>*+1*, . . .*) que convirja para a raiz, vale ressaltar que o método terá maior eficiência quando os valores iniciais estão próximos da raiz.

## 6.1 ALGORITMO DO MÉTODO DA SECANTE

A formação do algoritmo será realizada com descrição narrativa, com valores de entrada e como critério de parada |*f*(*pn*)| *< ε*, lembrando que este método realiza as aproximações para uma raiz utilizando-se de recorrência que necessita de dois valores iniciais, sendo importante que estes valores iniciais estejam suficientemente próximos da solução. Para tanto, pode ser utilizado o Teorema [4.1](#page-26-0) (de Bolzano) para a escolha do intervalo mais adequado.

*.*

Dada uma função contínua *f* no intervalo  $[p_0, p_1]$ , tais que  $f(p_0) \cdot f(p_1) < 0$ , para determinar valores de *x* onde  $f(x) = 0$ , temos a representação do algoritmo da seguinte forma:

1. Entrada: Função contínua *f*, número máximo de iterações *N i*, tolerância *ε*, estimativas iniciais  $p_0$  e  $p_1$ .

2. Início.

- 3. Faça:  $n = 1$ .
- **4. Se**  $f(p_0) \cdot f(p_1) > 0$  então:

5. Escreva: ("Os valores iniciais podem estar muito distantes da solução.")

- 6. Senão:
- 7. Enquanto  $n \leq Ni$ .

8. Faça:

$$
p_{n+1} = p_{n-1} - f(p_{n-1}) \cdot \frac{p_n - p_{n-1}}{f(p_n) - f(p_{n-1})}.
$$

9. Se  $f(p_{n+1}) = 0$ , ou  $|f(p_{n+1})| < \varepsilon$  então:

10. Escreva: ("*p<sup>n</sup>*+1 é raiz ou raiz aproximada da função *f*")(Fim!)

11. Senão:

 $n = n + 1$ .

### 12. Retornar ao início.

#### 13. Fim Enquanto.

14. Escreva: ("O método falhou após *Ni* iterações") (Fim!)

Observe neste algoritmo que não há a necessidade da verificação do passo 4, mas este procedimento pode facilitar determinar valores iniciais próximos a solução, sendo possível escolher outros valores iniciais que estejam suficientemente próximos da solução. No passo 8, o algoritmo utiliza os dois últimos valores gerados para determinar o próximo termo.

## 6.2 RESOLUÇÃO DE PROBLEMAS UTILIZANDO O MÉTODO DA SE-**CANTE**

Exemplo 6.2. *Seja f* : R → R *tal que, f*(*x*) = *x* <sup>4</sup> − 2*x* − 4*. Utilizando o método da secante determinaremos uma raiz para f com aproximação de pelo menos quatro casas decimais.*

Inicialmente, realizaremos alguns testes para valores de *x* para verificarmos o comportamento da função quando  $x = 0, 1, 2, e, 3$ :

$$
x = 0, f(0) = 04 - 2 \cdot 0 - 4 = -4;
$$

$$
x = 1, f(1) = 14 - 2 \cdot 1 - 4 = -5;
$$
  
\n
$$
x = 2, f(2) = 24 - 2 \cdot 2 - 4 = 8;
$$
  
\n
$$
x = 3, f(3) = 34 - 2 \cdot 3 - 4 = 71.
$$

Verificando os testes realizados para  $x = 0, 1, 2$  e 3, podemos observar que existe pelo menos uma raiz entre  $x = 1$  e  $x = 2$ , pois  $f(1) \cdot f(2) < 0$ . Logo, utilizando o Teorema [4.1](#page-26-0) (de Bolzano), temos a garantia da existência de raiz. Considerando  $p_0 = 1$  e  $p_1 = 2$ , teremos dois valores iniciais que estão próximos da raiz da função *f*. Será representada a utilização do método da secante na Tabela [6.1](#page-45-0) e uma descrição geométrica na Figura [6.1.](#page-46-0) Verificando a Tabela [6.1](#page-45-0) na 6ª iteração temos a aproximação desejada, sendo 1,642935 uma aproximação da raiz da função *f*, com  $|f(1,642935)| = 0,000003 < 10^{-4}$ , observe que  $|p_6 - p_5| = 0,00008 < 10^{-4}$ .

<span id="page-45-0"></span>Tabela 6.1 – Utilização do método da secante para calcular uma raiz de  $f(x) = x^4 - 2x - 4$ , com valores iniciais de 1 e 2

| $Ni, n = i$                 | $p_{n-1}$ | $p_n$         | $f(p_{n-1})$ | $f(p_n)$   | $p_{n+1}$ | $ f(p_{n+1}) $ |
|-----------------------------|-----------|---------------|--------------|------------|-----------|----------------|
|                             |           | $\mathcal{D}$ | $-5$         | 8          | 1,384615  | 3,093729       |
| $\mathcal{D}_{\mathcal{L}}$ |           | 1,384615      | 8            | $-3,09373$ | 1,556229  | 1,247109       |
| 3                           | 1,384615  | 1,556229      | $-3,09373$   | $-1,24711$ | 1,672127  | 0,473418       |
| $\overline{4}$              | 1,556229  | 1,672127      | $-1,247109$  | 0,473418   | 1,640237  | 0,042344       |
| 5                           | 1,672127  | 1,640237      | 0,473418     | $-0.04234$ | 1,642855  | 0,001255       |
| 6                           | 1,640237  | 1,642855      | $-0,042344$  | $-0,00125$ | 1,642935  | 0,000003       |

Fonte: Produzido pelo autor com recurso do software Excel.

A Planilha Eletrônica utilizada para implementação deste método está representada na Figura [6.3](#page-49-0) ao término desta seção.

Exemplo 6.3. *Seja o triângulo ABC isósceles de lados AB* = 3 *m, BC* = 3 *m e base AC* = *x m, conforme representado na figura [6.2.](#page-47-0) Qual deve ser a medida AC para que a área do triângulo seja de* 2 *m²?*

Inicialmente, conforme a Figura [6.2,](#page-47-0) a altura do triângulo isósceles ABC relativa à base AC, determina um ponto médio na base do triângulo, sendo este ponto médio representado por *M*. Aplicando o Teorema de Pitágoras no triângulo retângulo MBC, temos:

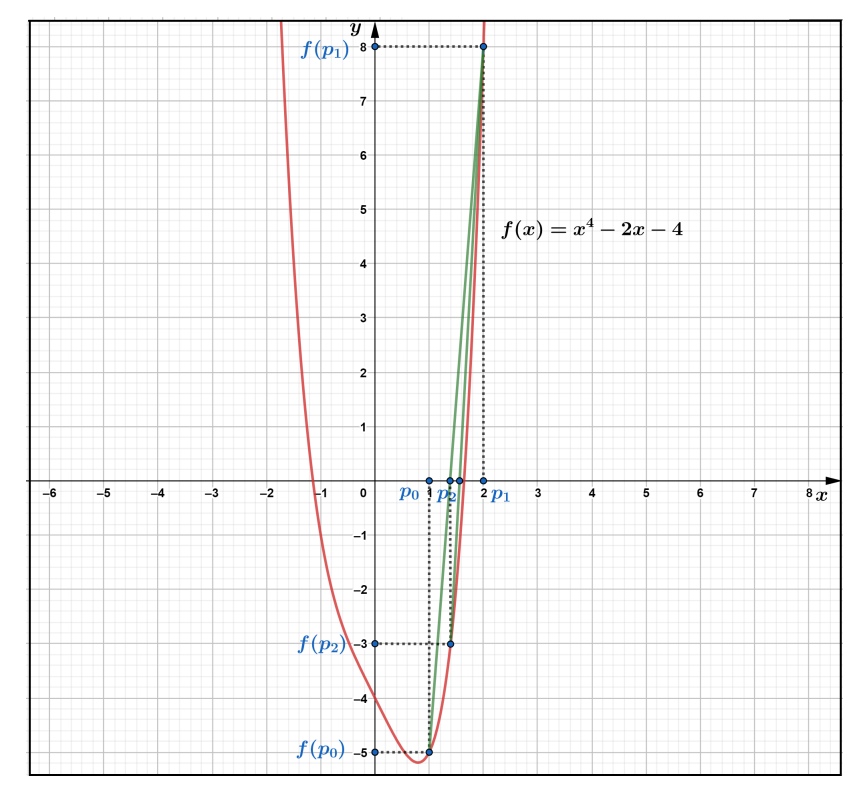

<span id="page-46-0"></span>Figura 6.1 – Descrição geométrica do método da secante para  $f(x) = x^4 - 2x - 4$ 

Fonte: Produzido pelo autor com recurso do software Geogebra.

$$
BC^{2} = BM^{2} + CM^{2} \Leftrightarrow 3^{2} = \left(\frac{x}{2}\right)^{2} + BM^{2}
$$

$$
\Leftrightarrow BM^{2} = 9 - \frac{x^{2}}{4}
$$

$$
\Leftrightarrow BM = \sqrt{9 - \frac{x^{2}}{4}}
$$

$$
\Leftrightarrow BM = \frac{\sqrt{36 - x^{2}}}{2}.
$$

Assim, a altura do triângulo ABC, é √ 36−*x*<sup>2</sup>  $\frac{3-x^2}{2}$ , para calcular a área do triângulo isósceles ABC, multiplicamos a base pela altura e dividimos por 2, ou seja:

$$
Area = \frac{Base \cdot Altura}{2} = \frac{AC \cdot BM}{2} = \frac{x \cdot \frac{\sqrt{36 - x^2}}{2}}{2}.
$$

Figura 6.2 – Triângulo Isósceles

<span id="page-47-0"></span>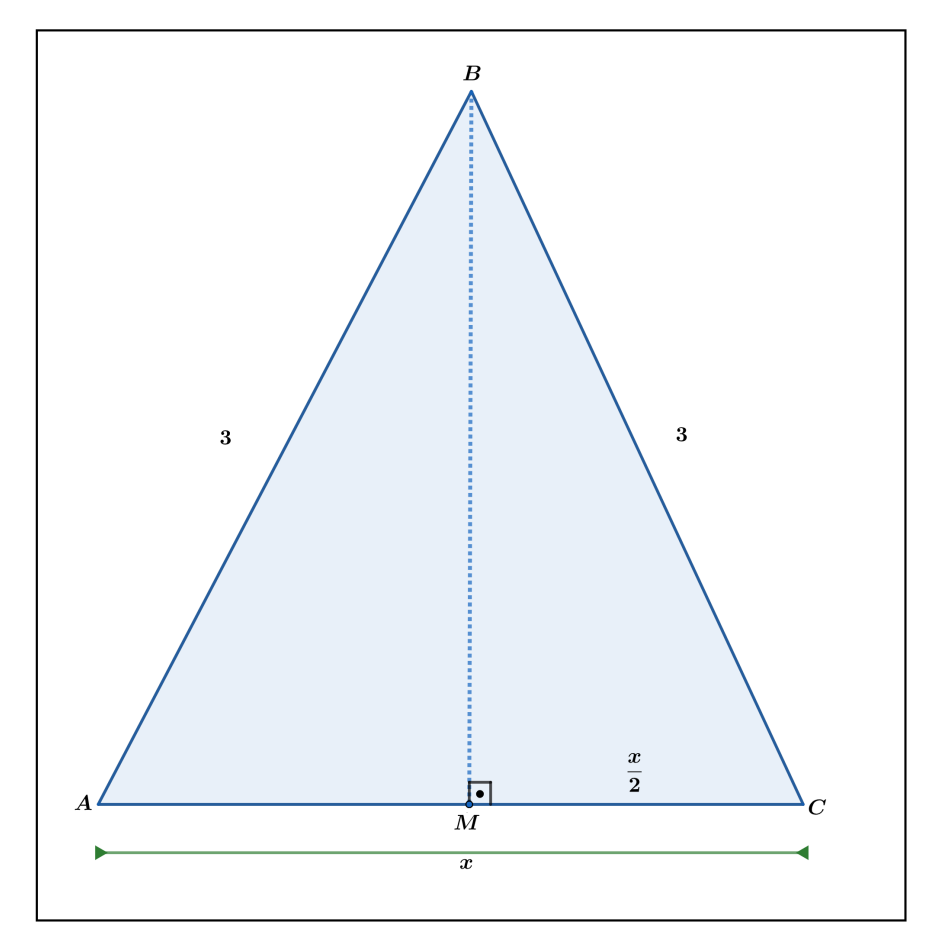

Fonte: Produzido pelo autor com recurso do software Geogebra.

Para que a área seja de 2 m², temos:

$$
\frac{x \cdot \frac{\sqrt{36 - x^2}}{2}}{2} = 2 \Leftrightarrow x \cdot \frac{\sqrt{36 - x^2}}{2} = 4
$$

$$
\Rightarrow (x \cdot \sqrt{36 - x^2})^2 = 8^2
$$

$$
\Leftrightarrow x^2 \cdot (36 - x^2) = 64
$$

$$
\Leftrightarrow -x^4 + 36x^2 - 64 = 0.
$$

É possível concluir que basta calcular as soluções da equação  $-x^4+36x^2-64=0$  para satisfazer a situação problema. Desta forma, será aplicado o método numérico da secante na função  $f(x) = -x^4 + 36x^2 - 64$ .

São necessários alguns testes para valores de *x*, neste caso específico, para a formação de triângulos é preciso que 0 *< x <* 6, assim, devemos verificar o comportamento da função quando *x* = 1*,* 2*,* 3*,* 4*,* 5 e 6:

$$
x = 1, f(1) = -14 + 36 \cdot 12 - 64 = -29;
$$

$$
x = 2, f(2) = -24 + 36 \cdot 22 - 64 = 64;
$$
  
\n
$$
x = 3, f(3) = -34 + 36 \cdot 32 - 64 = 179;
$$
  
\n
$$
x = 4, f(4) = -44 + 36 \cdot 42 - 64 = 256;
$$
  
\n
$$
x = 5, f(5) = -54 + 36 \cdot 52 - 64 = 211;
$$
  
\n
$$
x = 6, f(6) = -64 + 36 \cdot 62 - 64 = -64.
$$

Realizando os testes percebemos que existem pelo menos duas soluções para o problema, uma solução está no intervalo [1*,* 2]*,* pois *f*(1) · *f*(2) *<* 0 e outra no intervalo [5*,* 6]*,* pois,  $f(5) \cdot f(6) < 0$ . Este fato proporciona uma boa escolha para os valores iniciais a serem aplicados pelo método da secante. Serão apresentados os registros da utilização do método da secante na função f na Tabela [6.2](#page-48-0) e Tabela [6.3](#page-48-1) com os valores iniciais  $p_0 = 1$  e  $p_1 = 2$  e valores iniciais *p*<sup>0</sup> = 5 e *p*<sup>1</sup> = 6*,* respectivamente. Note que uma aproximação para a raiz de *f* ocorre em *x* = 1*,*3694 quando |*f*(*p*5)| = 0*,*00002 e |*p*<sup>4</sup> − *p*3| = 0*,*000129 e *x* = 5*,*8416 quando |*f*(*p*5)| *<* 0*,*00015 e |*p*<sup>4</sup> − *p*3| = 0*,*000176, sendo estas aproximações de pelo menos três casas decimais.

As Figuras [6.4](#page-49-1) e [6.5](#page-50-0) apresentam as Planilhas Eletrônicas utilizadas para a implementação do método da secante.

<span id="page-48-0"></span>Tabela 6.2 – Utilização do método da secante para calcular uma raiz de *f*(*x*) = −*x* <sup>4</sup> +36*x* <sup>2</sup>−64, com valores iniciais de 1 e 2

| $Ni, n = i$ | $p_{n-1}$ | $p_n$    | $f(p_{n-1})$ | $f(p_n)$    | $p_{n+1}$ | $ f(p_{n+1}) $ |
|-------------|-----------|----------|--------------|-------------|-----------|----------------|
|             |           |          | $-29$        | 64          | 1,311828  | 5,009338       |
|             |           | 1,311828 | 64           | $-5,009338$ | 1,361782  | 0,678789       |
|             | 1,311828  | 1,361782 | $-5,009338$  | $-0.678789$ | 1,369612  | 0.011357       |
|             | 1,361782  | 1,369612 | $-0.678789$  | 0,011357    | 1,369483  | 0,00002        |

Fonte: Produzido pelo autor com recurso do software Excel.

<span id="page-48-1"></span>Tabela 6.3 – Utilização do método da secante para calcular uma raiz de  $f(x) = -x^4 + 36x^2 - 64$ com valores iniciais de 5 e 6

| $Ni, n = i$ | $p_{n-1}$ | $p_n$     | $f(p_{n-1})$ | $f(p_n)$    | $p_{n+1}$ | $ f(p_{n+1}) $ |
|-------------|-----------|-----------|--------------|-------------|-----------|----------------|
|             |           |           | 211          | -64         | 5,767273  | 27,088610      |
|             |           | 5,767272  | -64          | 27,088610   | 5,836483  | 1.930791       |
|             | 5,767273  | 5,836483  | 27,088610    | 1.930791    | 5.841795  | 0,066065       |
| $\Delta$    | 5,836483  | 5,8417946 | 1,93079104   | $-0,066065$ | 5,841619  | 0,0001522      |

Fonte: Produzido pelo autor com recurso do software Excel.

<span id="page-49-0"></span>Figura 6.3 – Planilha Eletrônica do método da secante para determinar uma raiz de  $f(x)$  = *x*<sup>4</sup> − 2*x* − 4*,* com valores iniciais de 1 e 2

|                | <b>MÉTODO NUMÉRICO DA SECANTE</b> |             |                |                |                              |                |               |  |          |                                              |          |                    |          |          |        |                |
|----------------|-----------------------------------|-------------|----------------|----------------|------------------------------|----------------|---------------|--|----------|----------------------------------------------|----------|--------------------|----------|----------|--------|----------------|
|                |                                   |             |                |                |                              |                |               |  |          | Informe os coeficiêntes da função polinomial |          |                    |          |          |        |                |
|                |                                   |             |                |                |                              |                |               |  | Precisão | grau                                         | 5        | 4                  | 3        | 2        | 1      | $\mathbf 0$    |
|                |                                   |             |                |                |                              |                |               |  | 0.0001   | -------                                      | $\Omega$ | 1                  | $\Omega$ | $\Omega$ | $-2$   | $-4$           |
| Iterações      | $\blacksquare$                    | ь           | f(a)           | f(b)           | Þ                            | f(p)           | Aproximação   |  |          |                                              |          |                    |          |          |        |                |
| 1              |                                   |             | $-5$           | $\bf{8}$       | 1,384615385                  | $-3,093729211$ | N             |  |          |                                              |          |                    |          |          |        |                |
| $\overline{2}$ |                                   | 1.384615385 | $\mathbf{8}$   | $-3.093729211$ | 1.556228854                  | $-1.247108778$ | N             |  |          | APROXIMAÇÃO DETERMINADA                      |          |                    |          |          |        |                |
| 3              | 1.384615385                       | 1.556228854 | $-3.093729211$ | $-1.247108778$ | 1.672127423                  | 0.473417731    | N             |  |          |                                              |          |                    |          |          |        |                |
| 4              | 1,556228854                       | 1,672127423 | $-1,247108778$ | 0,473417731    | 1,64023693                   | $-0.042344449$ | N             |  |          |                                              |          |                    |          |          |        |                |
| 5              | 1,672127423                       | 1,64023693  | 0.473417731    | $-0.042344449$ | 1,642855163                  | $-0,001254606$ | N             |  |          |                                              |          | 1,642934884        |          |          |        |                |
| 6              | 1.64023693                        | 1.642855163 | $-0.042344449$ | $-0.001254606$ | 1.642935106                  | 3,48942E-06    | 1.642935106   |  |          |                                              |          |                    |          |          |        |                |
| $\overline{7}$ | 1,642855163                       | 1,642935106 | $-0,001254606$ | 3,48942E-06    | 1,642934884                  | $-2,86271E-10$ | 1.642934884   |  |          |                                              |          |                    |          |          |        |                |
| 8              | 1.642935106                       | 1,642934884 | 3,48942E-06    |                | $-2.86271E - 10$ 1.642934884 |                | 0 1,642934884 |  |          |                                              |          |                    |          |          |        |                |
| 9              | 1,642934884                       | 1,642934884 | $-2.86271E-10$ |                | 1,642934884                  |                | 0 1,642934884 |  |          |                                              |          | Informe a precisão |          |          | 0,0001 |                |
| 10             | 1,642934884                       | 1,642934884 |                |                | 1.642934884                  |                | 0 1,642934884 |  |          |                                              |          |                    |          |          |        |                |
| 11             | 1.642934884                       | 1,642934884 | $\Omega$       |                | 1,642934884                  |                | 0 1,642934884 |  |          |                                              |          |                    |          |          |        |                |
| 12             | 1.642934884                       | 1,642934884 | $\mathbf 0$    |                | 1,642934884                  |                | 0 1,642934884 |  |          |                                              |          |                    |          |          |        |                |
| 13             | 1.642934884                       | 1.642934884 | $\Omega$       |                | 1.642934884                  |                | 0 1.642934884 |  |          | Informe os valores iniciais                  |          |                    |          |          |        | 1              |
| 14             | 1,642934884                       | 1,642934884 | $\bf{0}$       | 0              | 1,642934884                  |                | 0 1.642934884 |  |          |                                              |          |                    |          |          |        | $\overline{2}$ |
| 15             | 1.642934884                       | 1.642934884 | $\mathbf 0$    | Ō              | 1,642934884                  |                | 0 1.642934884 |  |          |                                              |          |                    |          |          |        |                |
| 16             | 1,642934884                       | 1,642934884 | $\mathbf{0}$   |                | 0 1,642934884                |                | 0 1.642934884 |  |          |                                              |          |                    |          |          |        |                |
| 17             |                                   |             |                |                |                              |                |               |  |          |                                              |          |                    |          |          |        |                |
| 18             |                                   |             |                |                |                              |                |               |  |          |                                              |          |                    |          |          |        |                |
|                |                                   |             |                |                |                              |                |               |  |          | <b>ESCOLHER OUTRO MÉTODO</b>                 |          |                    |          |          |        |                |

Fonte: Produzido pelo autor com recurso do software Excel.

<span id="page-49-1"></span>Figura 6.4 – Planilha Eletrônica do método da secante para determinar uma raiz de  $f(x)$  = −*x* <sup>4</sup> + 36*x* − 64*,* com valores iniciais de 1 e 2

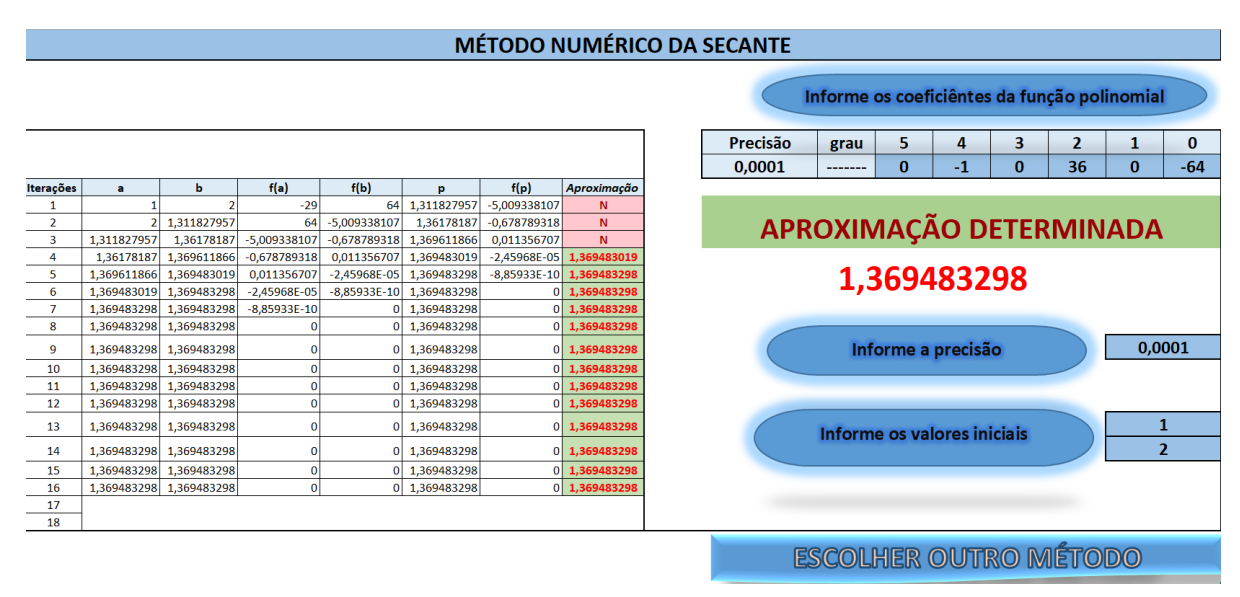

Fonte: Produzido pelo autor com recurso do software Excel.

<span id="page-50-0"></span>Figura 6.5 – Planilha Eletrônica do método da secante para determinar uma raiz de  $f(x)$  = −*x* <sup>4</sup> + 36*x* − 64*,* com valores iniciais de 5 e 6

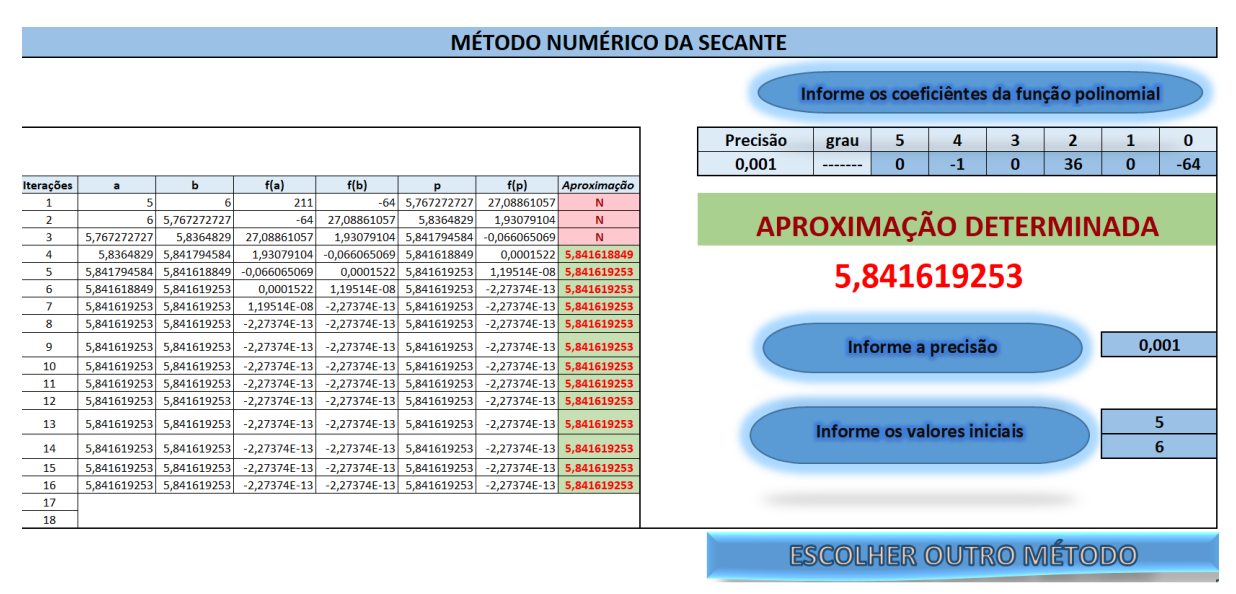

Fonte: Produzido pelo autor com recurso do software Excel.

# 7 MÉTODO NUMÉRICO DE NEWTON RAPHSON

Como visto nos capítulos anteriores, a estratégia dos métodos da falsa posição e secante foi utilizar a intersecção entre uma reta secante a uma função contínua e o eixo *x,* para determinar um novo ponto da sequência. No entanto, uma busca na literatura Burden e Faires [\(2016\)](#page-79-0), por exemplo, mostra que se, ao invés disso, fosse utilizada a reta tangente à curva no último ponto obtido e o eixo *x*, consegue-se a convergência de maneira muito mais rápida. Este é o método de Newton que será estudado nesta seção.

Um dos grandes problemas de trabalhar com o método de Newton, no contexto que estamos propondo, é que o uso de derivadas (utilizadas para obter o coeficiente angular da reta tangente) muito dificilmente é tratado no ensino básico. O objetivo principal deste capítulo é propor uma abordagem para lidar com o método de Newton para encontrar as raízes reais de uma função polinomial esquivando-se da necessidade de abordar limites e derivadas.

Inicialmente, reescreve-se a equação do Método da secante [\(6.2\)](#page-42-1), de maneira que fique de uma forma mais adequada para os propósitos nesta seção:

$$
p_2 = p_0 - f(p_0) \cdot \frac{p_1 - p_0}{f(p_1) - f(p_0)} \Leftrightarrow p_2 = p_0 - f(p_0) \cdot \frac{\frac{p_1 - p_0}{p_1 - p_0}}{\frac{f(p_1) - f(p_0)}{p_1 - p_0}}
$$
(7.1)

<span id="page-51-0"></span>
$$
\Leftrightarrow p_2 = p_0 - \frac{f(p_0)}{\frac{f(p_1) - f(p_0)}{p_1 - p_0}}.\tag{7.2}
$$

<span id="page-51-1"></span>O coeficiente angular de uma reta é a tangente do ângulo de inclinação, que é convencionado como o ângulo entre a reta e o eixo *x*. Assim, se *α* é o ângulo de inclinação da reta secante ao gráfico de f que passa pelos pontos  $(p_0, f(p_0))$  e  $(p_1, f(p_1))$ , a descrição geométrica do método da secante (veja na Figura [7.1\)](#page-52-0) permite concluir:

$$
\frac{f(p_1) - f(p_0)}{p_1 - p_0} = \text{tg}(\alpha). \tag{7.3}
$$

<span id="page-51-2"></span>Portanto, das relações entre [\(7.2\)](#page-51-0) e [\(7.3\)](#page-51-1) obtém-se:

$$
p_2 = p_0 - \frac{f(p_0)}{\text{tg}(\alpha)}.\tag{7.4}
$$

O objetivo é utilizar a mesma fórmula, mas de maneira que o denominador da fração seja o valor de tg(*α*) que corresponda à reta tangente e não mais à reta secante.

Para isso, inicialmente considere o valor  $h \in \mathbb{R}$  tal que  $p_1 = p_0 + h$ . Reescrevendo a

<span id="page-52-0"></span>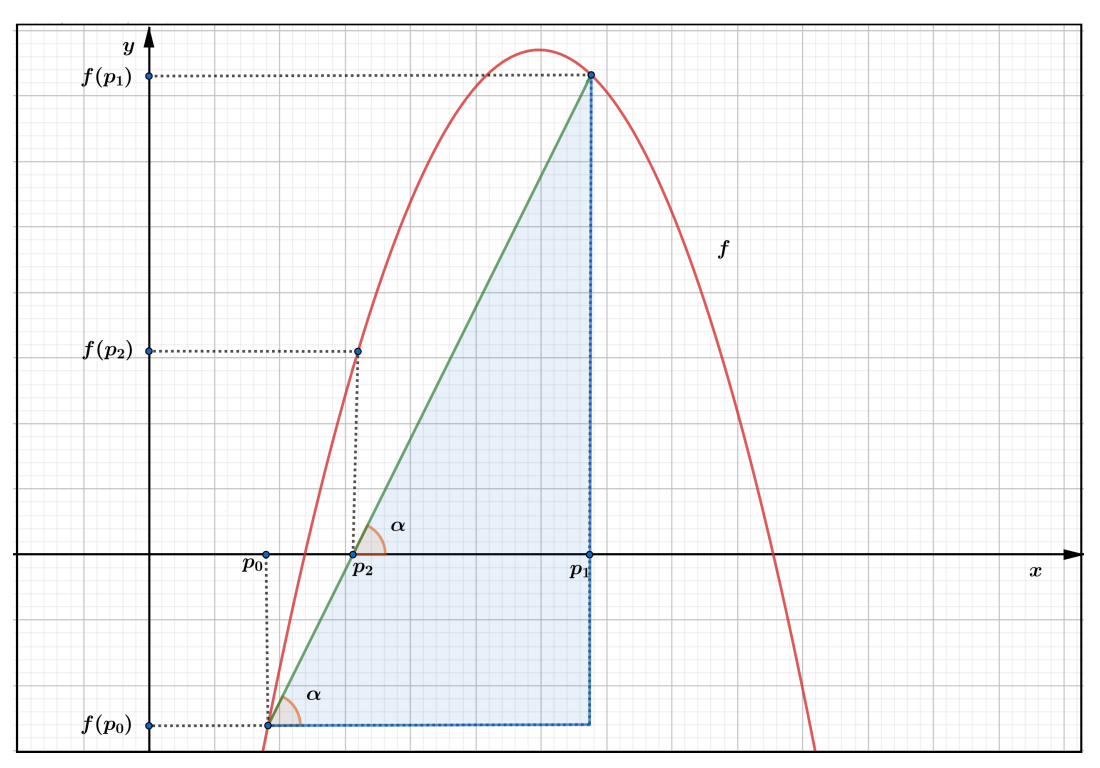

Figura 7.1 – Descrição geométrica do método da secante x método de Newton

Fonte: Produzido pelo autor com recurso do software Geogebra.

Equação [\(7.2\)](#page-51-0), temos:

<span id="page-52-1"></span>
$$
p_2 = p_0 - \frac{f(p_0)}{\frac{f(p_0 + h) - f(p_0)}{h}}.\tag{7.5}
$$

<span id="page-52-2"></span>Definindo agora a função:

$$
g_{p_0}(h) = \frac{f(p_0 + h) - f(p_0)}{h},\tag{7.6}
$$

com  $h \neq 0$ .

Comparando as Equações [\(7.3\)](#page-51-1) e [\(7.5\)](#page-52-1), pode-se ver facilmente que a função  $g_{p_0}(h)$  nos fornece o coeficiente angular da reta secante.

Analisando a Figura [7.2,](#page-53-0) na qual se expõe uma descrição geométrica de retas secantes, observe que reduzindo a distância entre os dois pontos que seccionam a função *f* para intervalos diferentes, tem-se uma aproximação para a reta tangente.

Neste sentido, a medida que o valor de *h* se aproxima de 0, a reta secante vai se aproximando da reta tangente, no entanto, a existência de *h* no denominador da função [\(7.6\)](#page-52-2) nos impede de definir *g<sup>p</sup>*<sup>0</sup> (0). Classicamente este valor é definido pela derivada da função *f* no ponto  $p_0$ . Na próxima seção iremos mostrar como definir o valor para  $g_{p_0}(0)$  para funções polinomiais de maneira que corresponda ao coeficiente angular da reta tangente sem fazer o uso explícito de limites e derivadas, viabilizando assim a sua utilização no ensino médio.

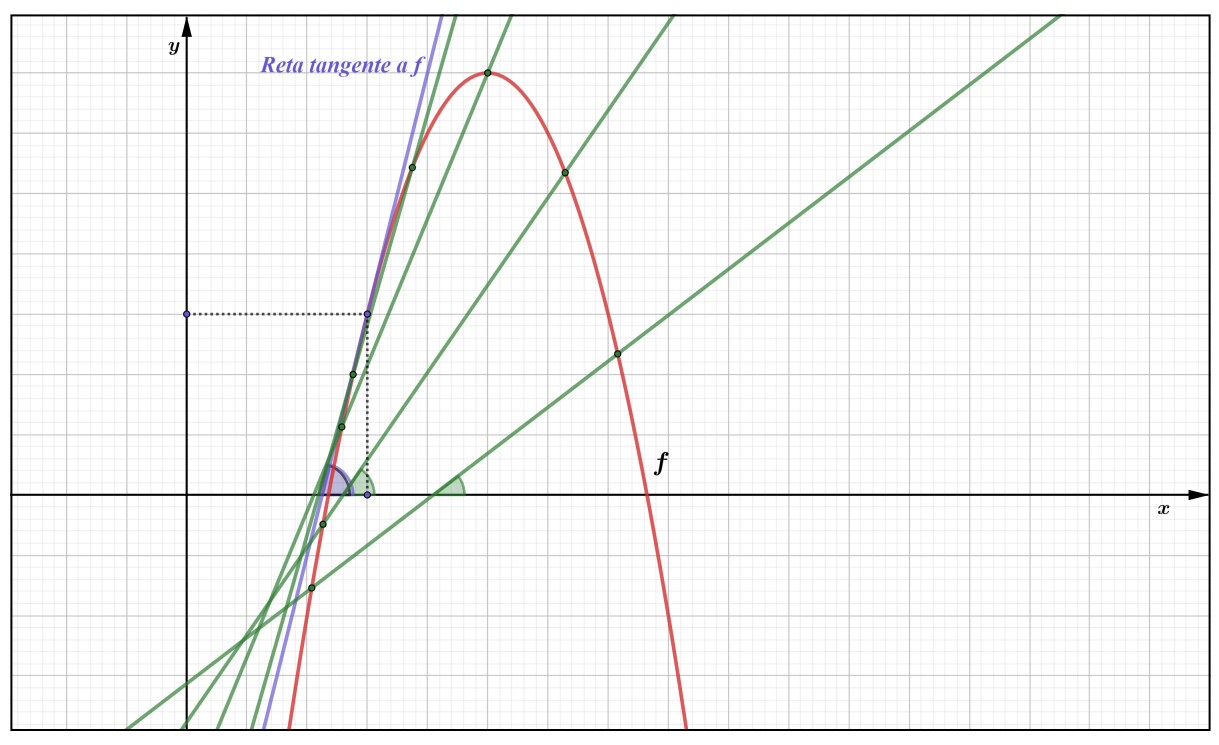

<span id="page-53-0"></span>Figura 7.2 – Descrição geométrica de retas secantes e reta tangente x método de Newton

Fonte: Produzido pelo autor com recurso do software Geogebra.

### 7.1 O MÉTODO DE NEWTON APLICADO A FUNÇÕES POLINOMIAIS

Considerando que a derivada *f*<sup>'</sup> de *f* no ponto *p*,  $f'(p)$ , é o coeficiente angular da reta tangente ao gráfico de *f* no ponto *p*, devido à aproximação dos coeficientes angulares é possível reescrever a recorrência [\(7.4\)](#page-51-2) da seguinte maneira:

<span id="page-53-1"></span>
$$
p_{n+1} = p_n - \frac{f(p_n)}{f'(p_n)}.\t(7.7)
$$

O método numérico de Newton Raphson utiliza a relação [\(7.7\)](#page-53-1) para gerar uma sequência (*p*0*, p*1*, . . . , pn, . . .*) que converge para a raiz da função. Este método utiliza-se somente um valor inicial. Sempre que possível é ideal analisar este valor inicial, para que o mesmo não esteja significativamente distante da raiz procurada, tendo em vista que o método determinará uma aproximação para uma dentre tantas raízes que possam existir nas diferentes funções polinomiais.

Nesta seção, será proposta uma estratégia que permite a adoção do método de Newton em aulas do Ensino Médio. Por esse motivo, evita-se o uso das palavras limite e derivada, pois dificilmente tais conteúdos são abordados para alunos neste nível de ensino. Desta maneira, fica adequado para que o professor interessado em utilizar esta abordagem nas aulas do Ensino Médio (após o ensino de Binômios de Newton) possa adotar os passos e procedimentos utilizados nesta seção.

Determinando um valor para  $g_{p_0}(0)$ , será possível reescrever a equação [\(7.5\)](#page-52-1) da seguinte forma:

$$
p_2 = p_0 - \frac{f(p_0)}{g_{p_0}(0)}.\t(7.8)
$$

Note que deste modo, não é mais necessária a utilização da variável *h* e, consequentemente, do ponto *p*1. O que é coerente com o fato de que a tangente passa por somente um ponto da curva, enquanto a secante passa por dois pontos. Logo, um novo ponto da iteração poderá ser obtido utilizando somente um ponto, de maneira que a relação acima pode ser reescrita como:

$$
p_1 = p_0 - \frac{f(p_0)}{g_{p_0}(0)}\tag{7.9}
$$

se aproximando do que é proposto no método de Newton.

Veremos inicialmente como obter  $p_1$  a partir de  $p_0$ , todos os demais termos da sequência serão obtidos de maneira análoga. Essencialmente, precisamos determinar um valor para  $g_{p_0}(0)$ que corresponda ao coeficiente angular da reta tangente, pois neste caso não é possível utilizar a equação [\(7.6\)](#page-52-2).

Considerando então um polinômio qualquer:  $f(x) = a_m x^m + a_{m-1} x^{m-1} + \ldots + a_2 x^2 +$  $a_1x + a_0$ , tem-se:

$$
g_{p_0}(h) = \frac{f(p_0 + h) - f(p_0)}{h}
$$
  
= 
$$
\frac{a_m(p_0 + h)^m + a_{m-1}(p_0 + h)^{m-1} + \dots + a_2(p_0 + h)^2 + a_1(p_0 + h) + a_0}{h}
$$
  
= 
$$
\frac{a_m p_0^m - a_{m-1} p_0^{m-1} - \dots - a_2 p_0^2 - a_1 p_0 - a_0}{h}
$$
  
= 
$$
\frac{a_m(p_0 + h)^m - a_m p_0^m}{h} + \frac{a_{m-1}(p_0 + h)^{m-1} - a_{m-1} p_0^{m-1}}{h} + \dots
$$
  

$$
\dots + \frac{a_2(p_0 + h)^2 - a_2 p_0^2}{h} + \frac{a_1(p_0 + h)^1 - a_1 p_0^1}{h}.
$$

Utilizando o binômio de Newton, analisaremos separadamente cada termo do lado direito da equação acima, ou seja, para qualquer  $k = 1, 2, \ldots, m$ , temos:

$$
\frac{a_k(p_0 + h)^k - a_k p_0^k}{h} =
$$
\n
$$
= \frac{a_k \left( {k \choose 0} p_0^k h^0 + {k \choose 1} p_0^{k-1} h^1 + \ldots + {k \choose k-2} p_0^2 h^{k-2} + {k \choose k-1} p_0^1 h^{k-1} + {k \choose k} p_0^0 h^k \right) - a_k p_0^k}{h} =
$$
\n
$$
= \frac{a_k p_0^k + a_k k p_0^{k-1} h^1 + \ldots + a_k \frac{k}{2} (k-1) p_0^2 h^{k-2} + a_k k p_0^1 h^{k-1} + a_k p_0^0 h^k - a_k p_0^k}{h} =
$$
\n
$$
= a_k k p_0^{k-1} + h \left( a_k \left( \frac{k-1}{2} \right) p_0^{k-2} + \ldots + a_k \frac{k}{2} (k-1) p_0^2 h^{k-4} + a_k k p_0^1 h^{k-3} \right).
$$

Quando h=0, a última equação acima nos permite concluir que:

$$
\frac{a_k(p_0+h)^k - a_k p_0^k}{h} = a_k k p_0^{k-1}.
$$

Assim sendo, faz sentido definirmos:

$$
g_{p_0}(0) = a_m m p_0^{m-1} + a_{m-1}(m-1) p_0^{m-2} + \ldots + a_2 2p_0 + a_1, \text{ se } h = 0.
$$

Generalizando, o método irá gerar uma sequência de pontos  $(p_0, p_1, p_2, \ldots, p_n, \ldots)$  tal que:

$$
p_{n+1} = p_n - \frac{f(p_n)}{g_{p_n}(0)}
$$
, onde

$$
g_{p_n}(0) = a_m m p_n^{m-1} + a_{m-1}(m-1) p_n^{m-2} + \ldots + a_2 2p_n + a_1.
$$

Note que 0 está fixo e a nossa variável é, na verdade o subíndice *p* de *gp*(0). Para evitar confusões, deixar a notação mais limpa e fazer jus ao caso geral, definimos:

$$
f': \mathbb{R} \to \mathbb{R}, \ f'(p) = g_p(0).
$$

Observe que, desta maneira, a relação [\(7.7\)](#page-53-1) permanecerá inalterada.

## 7.2 PROPRIEDADES PARA DETERMINAR  $f'(x)$

Para funções polinomiais podemos atribuir as seguintes propriedades para determinar  $f'(x)$ .

- 1. Se  $f(x) = c$ , então  $f'(x) = 0$ , para todo  $x \in Dom f$ ;
- 2. Se  $f(x) = mx + b$ ;  $m, b \in \mathbb{R}$  e  $m \neq 0$ , então  $f'(x) = m$ ;
- 3. Se  $f(x) = x^q$ ;  $q \in \mathbb{Q}$ , então  $f'(x) = qx^{q-1}$ .

Exemplo 7.1. *Dadas as funções polinomiais f* : R → R*, utilizaremos as propriedades para determinar f* 0 (*pn*) *de cada função abaixo:*

- a)  $f(x) = 5$  $f'(p_n) = 0.$
- **b**)  $f(x) = 2x^2 3x + 1$  $f'(p_n) = (2 \cdot 2)p_n^{2-1} - 3 + 0 = 4p_n - 3.$
- c)  $f(x) = -3p_n^5 2p_n^3 + 5p_n + 2$  $f'(p_n) = (-3 \cdot 5)p_n^{5-1} - 2 \cdot 3p_n^{3-1} + 5 + 0 = -15p_n^4 - 6p_n^2 + 5.$
- d)  $f(x) = -x^7 3x^4 + 4x 2$  $f'(p_n) = (-1 \cdot 7)p_n^{7-1} - (3 \cdot 4)p_n^{4-1} + 4 - 0 = -7p_n^6 - 12p_n^3 + 4.$
- e)  $f(x) = x^8 5x^4 + 2x^3 2x^2 + 4x$  $f'(p_n) = 8p_n^{8-1} - (5 \cdot 4)p_n^{4-1} + (2 \cdot 3)p_n^{3-1} - (2 \cdot 2)p_n^{2-1} + 4 = 8p_n^7 - 20p_n^3 + 6p_n^2 - 4p_n + 4.$

### 7.3 ALGORITMO DO MÉTODO DE NEWTON RAPHSON

Para a elaboração do algoritmo de Newton Raphson consideramos os valores de entrada e principalmente que sejam conhecidos os valores de  $f'(p_n)$ .

1. Entrada: Função contínua f, função f', número máximo de iterações Ni, tolerância *ε*, valor inicial  $p_0$ .

- 2. Início.
- 3. Faça:  $n = 1$ .
- **4. Enquanto**  $n \leq Ni$ .

5. Se  $f'(p_{n+1}) = 0$ .

6. Escreva: ("Erro! Informe outro valor inicial.") (Fim!).

7. Senão:

$$
p_{n+1} = p_n - \frac{f(p_n)}{f'(p_n)}.
$$

8. Se  $f(p_{n+1}) = 0$ , ou  $|f(p_{n+1})| < \varepsilon$  então:

9. Escreva: ("*p<sup>n</sup>*+1 é a raiz ou raiz aproximada da função *f*") (Fim!).

10. Senão:

 $n = n + 1$ .

#### 11. Retornar ao Enquanto.

### 12. Fim Enquanto.

13. Escreva: ("O método falhou após *Ni* iterações") (Fim!).

Os dados de entrada para o algoritmo de Newton são: o número máximo de iterações, tolerância, função contínua e a função *f'*, note que esta última função também poderia ser gerada pelo algoritmo dado que a função *f* é polinomial e foi determinada a fórmula para calcular *f* 0 (*pn*). Nos passos 2 e 3 inicia-se o algoritmo sendo definido *n* = 0. No passo 4, o algoritmo verifica se a quantidade de iterações realizadas pelo método não ultrapassa a quantidade máxima de iterações pré-determinada. Satisfazendo este procedimento, temos nos passos 5 e 6, a verificação se o valor  $f'(p_n)$  é nulo, observe que sendo  $f'(p_n) = 0$  não obtemos  $p_{n+1}$  pelo fato da não existência de divisões por zero, sendo exibida a mensagem de erro. No passo 7, é realizado o cálculo do próximo termo da sequência que se aproxima da solução. Nos passos 8 e 9 é realizada a verificação se o resultado calculado anteriormente satisfaz as condições de parada do algoritmo, sendo satisfeita é exibida a mensagem "*p<sup>n</sup>*+1 é a raiz ou raiz aproximada da função *f*" e o algoritmo é finalizado, caso contrário (passo 10), o algoritmo considera *n* = *n* + 1 para garantir a contagem da sequência gerada, no passo 11, o algoritmo retorna ao passo 4, caso este passo não seja satisfeito a automatização é finalizada exibindo a mensagem que "o método falhou após *Ni* iterações" conforme os passos 12 e 13.

# 7.4 RESOLUÇÃO DE PROBLEMAS UTILIZANDO O MÉTODO DE NEW-TON RAPHSON

Exemplo 7.2. *Utilizando o método de Newton Raphson. Determinaremos uma aproximação*  $\bar{x}$ *para* √7 de pelo menos três casas decimais de precisão, ou seja, |*f*( $\bar{x}$ )| ≤ 10<sup>−3</sup>.

Inicialmente é preciso escrever uma função que tenha como raiz  $\sqrt{7}$ , assim:

$$
x = \sqrt{7} \Leftrightarrow x^2 = (\sqrt{7})^2 \Leftrightarrow x^2 = 7 \Leftrightarrow x^2 - 7 = 0.
$$

Portanto, a função *f*(*x*) = *x* <sup>2</sup> − 7 pode ser utilizada para determinar uma aproximação para <sup>√</sup> 7. Para a escolha do valor inicial para realização do método note que:

$$
\sqrt{4} < \sqrt{7} < \sqrt{9} \Leftrightarrow 2 < \sqrt{7} < 3.
$$

Logo, uma boa escolha do valor inicial para implementação do método pode ser  $p_0 = 2$ ou  $p_0 = 3$ . Escolhendo aleatoriamente, consideremos o valor inicial como  $p_0 = 3$ . Calculando  $f'(p_n)$  temos:

$$
f'(p_n) = 2p_n^{2-1} + 0 = 2p_n.
$$

Calculando  $f(p_0) = f(3) e f'(p_n) = f'(3)$ , temos:

$$
f(3) = 32 - 7 = 9 - 7 = 2;
$$
  

$$
f'(3) = 2 \cdot 3 = 6.
$$

Aplicando o método de Newton (1ª iteração):

$$
p_1 = p_0 - \frac{f(p_0)}{f'(p_0)} = 3 - \frac{f(3)}{f'(3)} = 3 - \frac{2}{6} = \frac{8}{3} \approx 2,666667.
$$

Calculando  $f(p_1) = f(\frac{8}{3})$  $(\frac{8}{3})$  e  $f'(p_1) = f'(\frac{8}{3})$  $\frac{8}{3}$ :

$$
f\left(\frac{8}{3}\right) = \left(\frac{8}{3}\right)^2 - 7 = \frac{64}{9} - 7 = \frac{1}{9};
$$

$$
f'\left(\frac{8}{3}\right) = 2 \cdot \left(\frac{8}{3}\right) = \frac{16}{3}.
$$

Aplicando o método de Newton (2ª iteração):

$$
p_2 = p_1 - \frac{f(p_1)}{f'(p_1)} = \frac{8}{3} - \frac{f(\frac{8}{3})}{f'(\frac{8}{3})} = \frac{8}{3} - \frac{(\frac{1}{9})}{(\frac{16}{3})} = \frac{8}{3} - \frac{1}{48} = \frac{127}{48} \approx 2,645833.
$$

Finalmente, calculando  $f(p_2) = f(\frac{127}{48})$  e  $f'(p_2) = f'(\frac{127}{48})$ , podemos concluir:

$$
f\left(\frac{127}{48}\right) = \left(\frac{127}{48}\right)^2 - 7 = \frac{16129}{2304} - 7 = \frac{1}{2304};
$$

$$
f'\left(\frac{127}{48}\right) = 2 \cdot \left(\frac{127}{48}\right) = \frac{127}{24}.
$$

Aplicando novamente o método de Newton (3ª iteração):

$$
p_3 = p_2 - \frac{f(p_2)}{f'(p_2)} = \frac{127}{48} - \frac{f(\frac{127}{48})}{f'(\frac{127}{48})} = \frac{127}{48} - \frac{(\frac{1}{2304})}{(\frac{127}{24})} = \frac{127}{48} - \frac{1}{12192} = \frac{32257}{12192} \approx 2,645751.
$$

Serão apresentadas todas as informações na Tabela [7.1.](#page-59-0) A Figura [7.7,](#page-64-0) presente ao fim desta seção, apresenta a Planilha Eletrônica utilizada para a implementação do método de Newton nesta função *f*. Note que |*f*(*p*2)| = 0*,*000434 *<* 10<sup>−</sup><sup>3</sup> , porém, |*p*<sup>2</sup> −*p*1| = 0*,*110676 *>* 10<sup>−</sup><sup>3</sup> , não satisfazendo a condição [\(3.1\)](#page-25-0), assim,  $|f(p_3)| = 6 \cdot 10^{-9} < 10^{-3}$ , e  $|p_3 - p_2| = 0,000082 < 10^{-3}$ , satisfazendo as duas condições para melhor garantia de aproximação, este fato mostra uma boa aproximação para a raiz de *f*. Observe na Figura [7.3](#page-60-0) que a descrição geométrica do método de Newton para calcular uma aproximação de <sup>√</sup> 7 é muito eficiente, já na primeira iteração é possível perceber uma boa aproximação gráfica da reta *r* que tangencia *f* no valor inicial *p*0, para esta função o método mostrou ser muito eficiente. Portanto, a solução para <sup>√</sup> 7 com precisão de pelo menos três casas decimais é de 2*,*645751*.*

<span id="page-59-0"></span>Tabela 7.1 – Utilização do método de Newton para calcular uma aproximação para  $\sqrt{7}$ 

| $Ni, n = i$ | $p_{n-1}$ | $f(p_{n-1})$         | $f'(p_{n-1})$ | $p_n$                | $ f(p_n) $  |
|-------------|-----------|----------------------|---------------|----------------------|-------------|
|             |           |                      |               | 2,666667             | 0.111111    |
|             | 2,666667  | 0.111111             | 5,333333      | 2,645833             | 0,000434    |
|             | 2,645833  | $\mid 0,000434 \mid$ | 5,291666      | $\frac{1}{2,645751}$ | $6.10^{-9}$ |

Fonte: Produzido pelo autor com recurso do software Excel.

Exemplo 7.3. *Seja f* : R → R *tal que, f*(*x*) = 2*x* <sup>4</sup> − 3*x* − 5*. Utilizando o método de Newton Raphson determinaremos uma raiz para f com aproximação de pelo menos cinco casas decimais.*

Precisamos escolher um valor inicial para implementação do método, realizando alguns testes, serão analisados os valores da função *f* para *x* = 0*,* 1*,* 2*,* 3*,* 4.

> $f(0) = 2 \cdot 0^4 - 3 \cdot 0 - 5 = -5;$  $f(1) = 2 \cdot 1^4 - 3 \cdot 1 - 5 = -6;$  $f(2) = 2 \cdot 2^4 - 3 \cdot 2 - 5 = 21;$  $f(3) = 2 \cdot 3^4 - 3 \cdot 3 - 5 = 148;$  $f(4) = 2 \cdot 4^4 - 3 \cdot 4 - 5 = 495.$

Comparando os valores de teste, conforme o Teorema [4.1](#page-26-0) (de Bolzano), existe pelo menos uma raiz real no intervalo [1*,* 2], pois *f*(1) · *f*(2) = −126 *<* 0, no entanto, o método de Newton não requer esta análise, porém, este procedimento pode contribuir significativamente

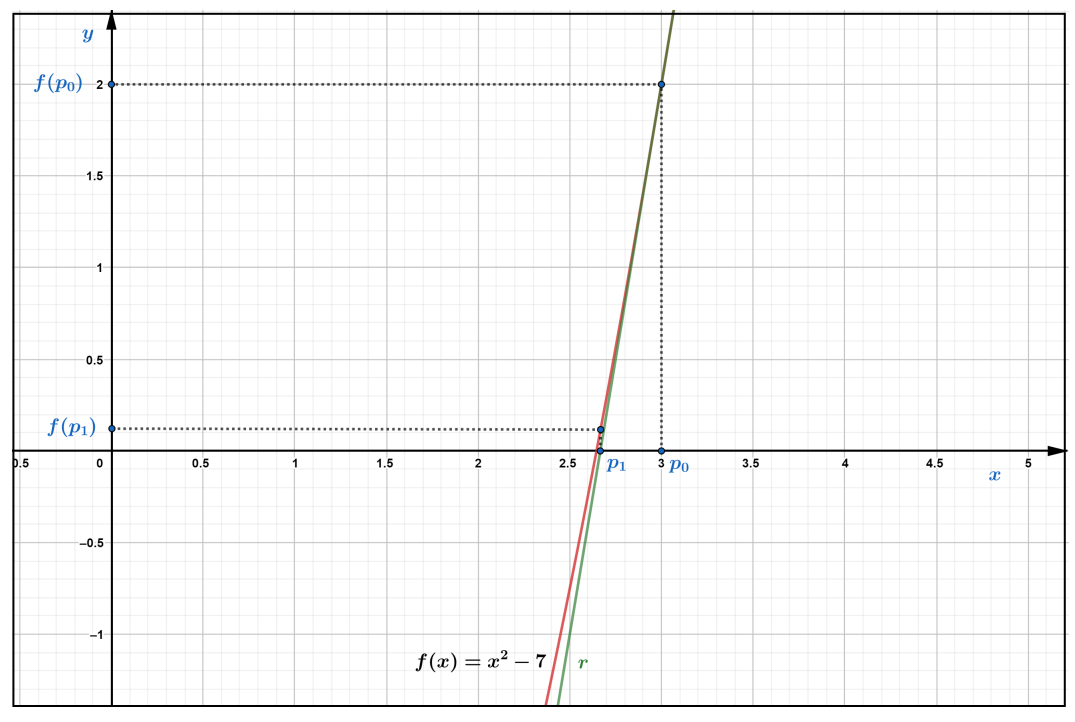

<span id="page-60-0"></span>Figura 7.3 – Descrição geométrica do método de Newton para aproximação de  $\sqrt{7}$ 

Fonte: Produzido pelo autor com recurso do software Geogebra.

para uma melhor rapidez e eficácia do método. Será utilizado *x* = 2 como valor inicial, ou seja,  $p_0 = 2$ . Os resultados da utilização do método estão na Tabela [7.2.](#page-61-0)

Determinando  $f'(p_n)$ , temos:

$$
f'(p_n) = 2 \cdot 4p_n^{4-3} - 3 + 0 = 8p_n^3 - 3.
$$

Analisando os resultados é possível perceber que a aproximação para a raiz de *f* ocorre em *p*<sup>5</sup> = 1*,* 473157, veja que |*f*(*p*5)| = 4*,*0 · 10<sup>−</sup><sup>11</sup> *<* 10<sup>−</sup><sup>5</sup> , além disso, |*p*<sup>5</sup> −*p*4| = 0*,*0000013 *<* 10<sup>−</sup><sup>5</sup> . Observando a descrição geométrica da utilização do método na Figura [7.4,](#page-61-1) são necessárias poucas iterações para determinar uma aproximação para a raiz.

A Figura [7.8,](#page-65-0) contida ao término desta seção, representa a Planilha Eletrônica do método de Newton utilizada para determinar uma raiz para a função *f*(*x*) = 2*x* <sup>4</sup> − 3*x* − 5*,* com valor inicial  $p_0 = 2$ .

Exemplo 7.4. *Considere uma cápsula esférica de 1cm de espessura cujo volume é igual ao volume do espaço oco dentro dela. Utilizaremos o método de Newton para calcular uma aproximação do raio externo da cápsula.*

Para melhor compreensão a Figura [7.5](#page-62-0) ilustra a imagem formada em um plano que passa pelo centro desta cápsula esférica, temos a projeção de uma coroa circular. O volume das esferas

| $Ni, n = i$    | $p_{n-1}$ | $f(p_{n-1})$ | $f'(p_{n-1})$          | $p_n$     | $ f(p_n) $            |
|----------------|-----------|--------------|------------------------|-----------|-----------------------|
|                | $\gamma$  | 21           | 61                     | 1,655738  | 5,064073              |
| 2              | 1,655738  | 5,064073     | 33,313226              | 1.503724  | 0.7147443             |
| $\mathcal{R}$  | 1.503724  | 0.7147443    | $\overline{24,2015}96$ | 1.474191  | 0.0233580             |
| $\overline{4}$ | 1.474191  | 0.0233580    | 22,630156              | 1.4731586 | 0.0000278             |
|                | 1.473159  | 0.0000278    | 22,576367              | 1.4731573 | $14.0 \cdot 10^{-11}$ |

<span id="page-61-0"></span>Tabela 7.2 – Utilização do método de Newton para calcular uma raiz de  $f(x) = 2x^4 - 3x - 5$ , valor inicial  $p_0 = 2$ 

Fonte: Produzido pelo autor com recurso do software Excel.

<span id="page-61-1"></span>Figura 7.4 – Descrição geométrica do método de Newton para  $f(x) = 2x^4 - 3x - 5$ 

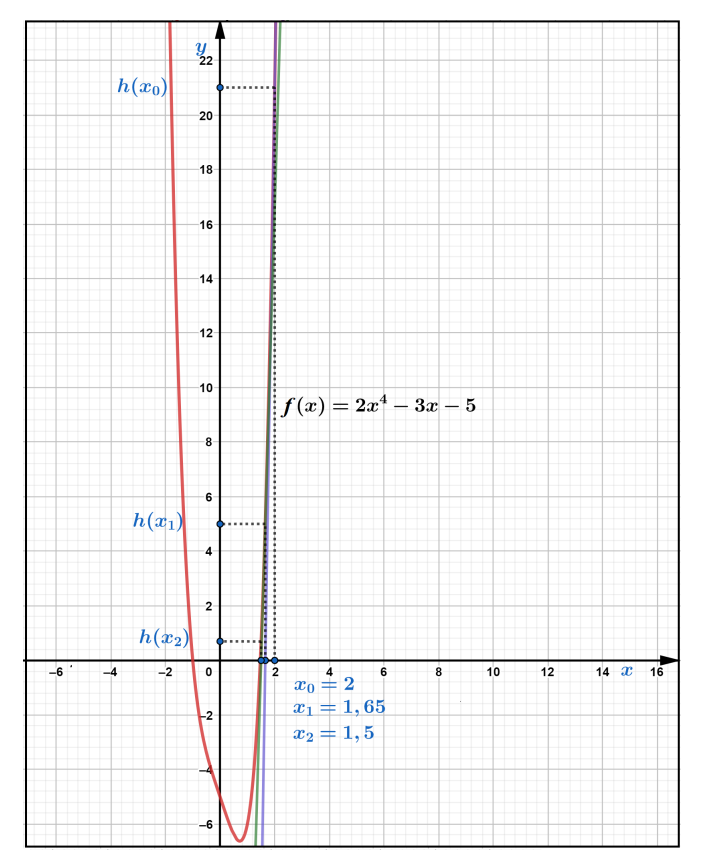

Fonte: Produzido pelo autor com recurso do software Geogebra.

<span id="page-61-2"></span>é calculado do seguinte modo:

$$
V = \frac{4\pi r^3}{3}.
$$
\n(7.10)

Seja *r* o raio da esfera interna (espaço oco),  $V_1$  o volume da cápsula preenchida, ou seja, com raio *r* + 1 e *V*<sup>2</sup> o volume da parte oca de raio *r*. O volume *V* da cápsula pode ser determinado como:

Figura 7.5 – Coroa circular

<span id="page-62-0"></span>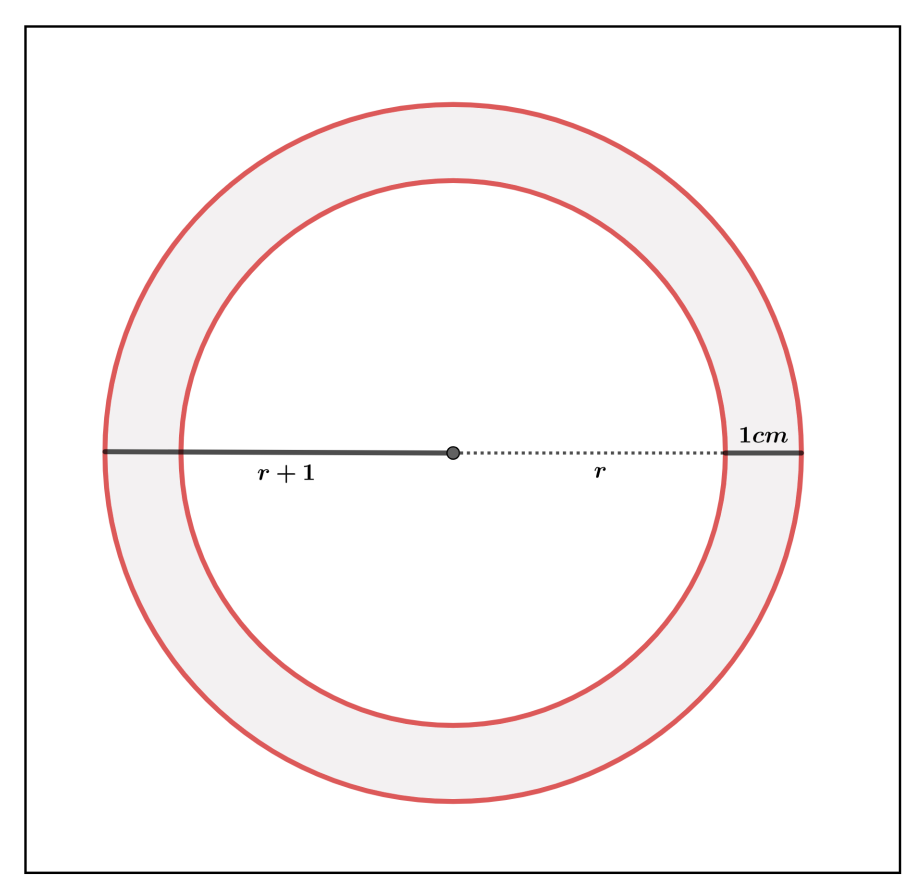

Fonte: Produzido pelo autor com recurso do software Geogebra.

$$
V = V_1 - V_2.
$$

Por hipótese, o volume *V* é igual ao volume do espaço oco, ou seja *V* = *V*2, então:

$$
V_2 = V_1 - V_2 \Leftrightarrow V_1 = 2V_2.
$$

Utilizando [7.10,](#page-61-2) concluímos:

$$
\frac{4\pi (r+1)^3}{3} = 2 \cdot \frac{4\pi r^3}{3} \Leftrightarrow (r+1)^3 = 2r^3
$$

$$
\Leftrightarrow r^3 + 3r^2 + 3r + 1 = 2r^3
$$

$$
\Leftrightarrow r^3 - 3r^2 - 3r - 1 = 0.
$$

Assim, consideremos a função  $f(r) = r^3 - 3r^2 - 3r - 1$ . Utilizaremos o método de Newton para obter uma aproximação para uma raiz da função *f*, além disso, será analisado um possível valor inicial para melhor utilização do método, pela condição do problema *r >* 0, é necessário realizar alguns testes, utilizaremos os valores para *r* = 2*,* 3*,* 4 e 5.

Para  $r = 2$ ,  $f(2) = 2^3 - 3 \cdot 2^2 - 3 \cdot 2 - 1 = -11$ ; Para  $r = 3$ ,  $f(3) = 3^3 - 3 \cdot 3^2 - 3 \cdot 3 - 1 = -10$ ; Para  $r = 4$ ,  $f(4) = 4^3 - 3 \cdot 4^2 - 3 \cdot 4 - 1 = 3$ ; Para  $r = 5$ ,  $f(5) = 5^3 - 3 \cdot 5^2 - 3 \cdot 5 - 1 = 34$ .

Uma raiz de *f* está entre  $r = 3$  e  $r = 4$ , utilizaremos como valor inicial para o método de Newton  $r_0 = 4$ . Calculemos  $f'(p_n)$ :

$$
f'(p_n) = 3p_n^{3-1} - 3 \cdot 2p_n^{2-1} - 3 + 0 = 3p_n^2 - 6p_n - 3.
$$

Para  $r = 4$ ,  $f(4) = 3$  e  $f'(4) = 3 \cdot 4^2 - 6 \cdot 4 - 3 = 21$ .

Aplicando o método de Newton (1ª iteração):

$$
r_1 = r_0 - \frac{f(r_0)}{f'(p_0)} = 4 - \frac{f(4)}{f'(4)} = 4 - \frac{3}{21} = \frac{27}{7} \approx 3,857142. \tag{7.11}
$$

Para  $r = \frac{27}{7}$  $\frac{27}{7},f\Big(\frac{27}{7}\Big)$ 7  $=$   $\frac{62}{343}$  e  $f'(\frac{27}{7})$  $\frac{27}{7}) = \frac{906}{49}.$ 

Aplicando o método de Newton (2ª iteração):

$$
r_2 = r_1 - \frac{f(r_1)}{f'(p_1)} = \frac{27}{7} - \frac{f(\frac{27}{7})}{f'(\frac{27}{7})} = \frac{27}{7} - \frac{\left(\frac{62}{343}\right)}{\left(\frac{906}{49}\right)} = \frac{12200}{3171} \approx 3,847366.
$$

Portanto, podemos concluir que uma aproximação para o raio externo da cápsula é de 3*,*84 cm. Ademais, como |*f*(*r*2)| = 0*,*0008 *<* 10<sup>−</sup><sup>3</sup> e |*r*<sup>2</sup> − *r*1| = 0*,*009776 *<* 10<sup>−</sup><sup>3</sup> , temos uma aproximação com precisão de pelo menos três casas decimais.

A seguir, serão apresentados todos os registros da utilização do método de Newton na Tabela [7.3.](#page-63-0) Já a Figura [7.9](#page-65-1) apresenta a Planilha Eletrônica utilizada para a implementação do método de Newton para calcular uma aproximação para a solução deste problema, e também uma descrição geométrica do método é apresentada na Figura [7.6,](#page-64-1) note que em apenas uma iteração temos uma boa aproximação para a raiz de *f,* além disso, foram necessárias somente duas iterações.

<span id="page-63-0"></span>Tabela 7.3 – Utilização do método de Newton na função  $f(r) = r^3 - 3r^2 - 3r - 1$ , valor inicial  $p_0 = 4$ 

| $Ni, n = i$ | $n-1$ | $\int (r_{n-1})$ | $f'(r_{n-1})$                                       |                       | $f(r_n)$ |
|-------------|-------|------------------|-----------------------------------------------------|-----------------------|----------|
|             |       |                  |                                                     | $3,857142$   0,180758 |          |
|             |       |                  | 3,857142   0,180758   18,489796   3,847366   0,0008 |                       |          |

Fonte: Produzido pelo autor com recurso do software Excel.

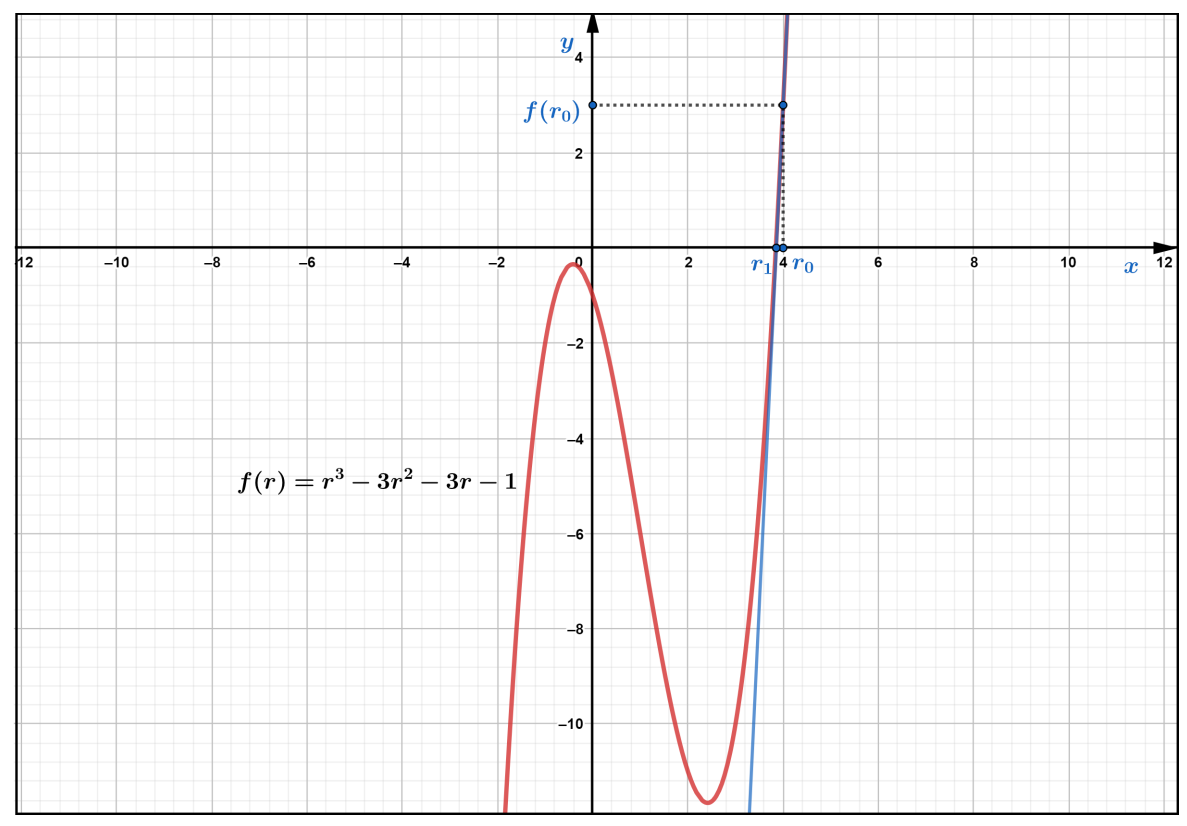

<span id="page-64-1"></span>Figura 7.6 – Descrição geométrica do método de Newton para  $f(r) = r^3 - 3r^2 - 3r - 1$ 

Fonte: Produzido pelo autor com recurso do software Geogebra.

<span id="page-64-0"></span>Figura 7.7 – Planilha Eletrônica do método de Newton para determinar uma raiz de *f*(*x*) =  $x^2 - 7$ , com valor inicial de  $p_0 = 3$ 

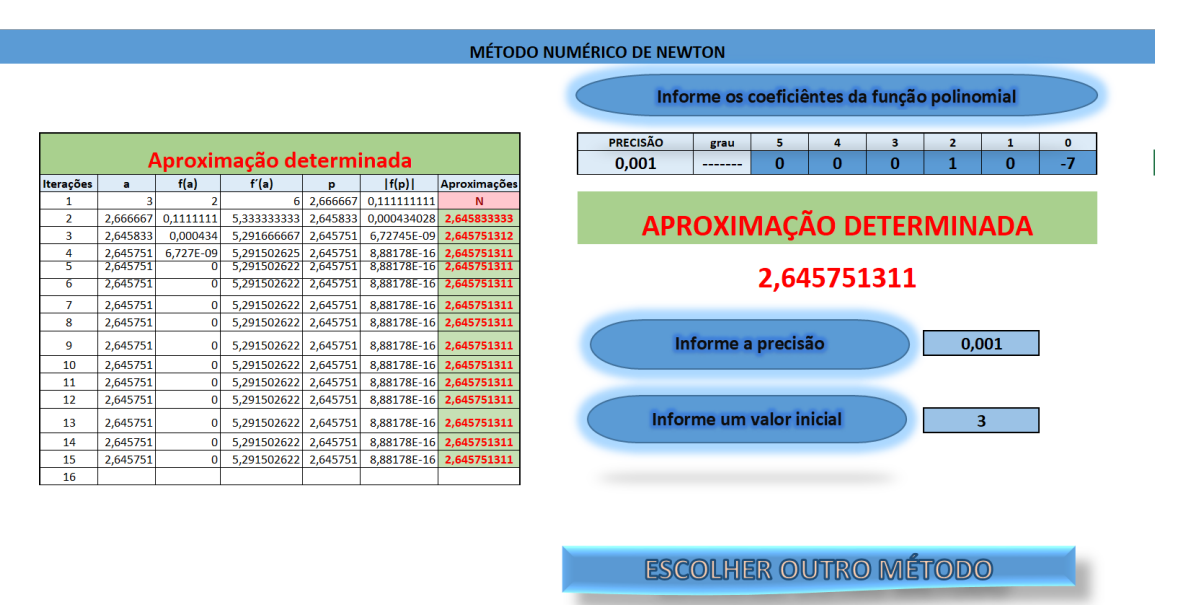

Fonte: Produzido pelo autor com recurso do software Excel.

<span id="page-65-0"></span>Figura 7.8 – Planilha Eletrônica do método de Newton para determinar uma raiz de *f*(*x*) =  $2x^4 - 3x - 5$ , com valor inicial de  $p_0 = 2$ 

|                  |                |                    |                         |             |             |                         | <b>MÉTODO NUMÉRICO DE NEWTON</b> |                          |               |                                              |               |                            |                    |                 |
|------------------|----------------|--------------------|-------------------------|-------------|-------------|-------------------------|----------------------------------|--------------------------|---------------|----------------------------------------------|---------------|----------------------------|--------------------|-----------------|
|                  |                |                    |                         |             |             |                         |                                  |                          |               | Informe os coeficiêntes da função polinomial |               |                            |                    |                 |
|                  |                |                    | Aproximação determinada |             |             |                         | PRECISÃO<br>0.00001              | grau<br>-------          | 5<br>$\Omega$ | 4<br>$\overline{2}$                          | 3<br>$\bf{0}$ | $\overline{2}$<br>$\bf{0}$ | $\mathbf{1}$<br>-3 | $\bullet$<br>-5 |
| <b>Iterações</b> | a              | f(a)               | f'(a)                   | Þ           | f(p)        | Aproximações            |                                  |                          |               |                                              |               |                            |                    |                 |
| 1                | $\overline{2}$ | 21                 |                         | 61 1.655738 | 5.06407332  | N                       |                                  |                          |               |                                              |               |                            |                    |                 |
| $\overline{2}$   |                | 1,655738 5,0640733 | 33,31320683             | 1,503724    | 0.714744285 | N                       |                                  |                          |               | APROXIMAÇÃO DETERMINADA                      |               |                            |                    |                 |
| 3                |                | 1,503724 0,7147443 | 24,20158047             | 1,474191    | 0,023358001 | N                       |                                  |                          |               |                                              |               |                            |                    |                 |
| 4                | 1.474191       | 0,023358           | 22,63014376             | 1,473159    | 2,77704E-05 | N                       |                                  |                          |               |                                              |               |                            |                    |                 |
| 5                | 1,473159       | 2,777E-05          | 22,57634617             | 1,473157    |             | 3,94023E-11 1,473157368 | 1,473157368                      |                          |               |                                              |               |                            |                    |                 |
| $\overline{6}$   | 1,473157       | 3,94E-11           | 22,5762821              | 1,473157    |             | $0$ 1.473157368         |                                  |                          |               |                                              |               |                            |                    |                 |
| $\overline{7}$   | 1,473157       | $\mathbf 0$        | 22,5762821 1,473157     |             |             | 0 1,473157368           |                                  |                          |               |                                              |               |                            |                    |                 |
| 8                | 1,473157       | $\Omega$           | 22,5762821              | 1,473157    |             | 0 1,473157368           |                                  |                          |               |                                              |               |                            |                    |                 |
| 9                | 1,473157       | $\mathbf{0}$       | 22,5762821 1,473157     |             |             | $0 \mid 1,473157368$    |                                  | Informe a precisão       |               |                                              |               |                            | 0,00001            |                 |
| 10               | 1,473157       | $\mathbf{0}$       | 22,5762821 1,473157     |             |             | 0 1,473157368           |                                  |                          |               |                                              |               |                            |                    |                 |
| 11               | 1.473157       | $\Omega$           | 22,5762821              | 1,473157    |             | 0 1.473157368           |                                  |                          |               |                                              |               |                            |                    |                 |
| 12               | 1,473157       | $\Omega$           | 22,5762821              | 1,473157    |             | 0 1,473157368           |                                  |                          |               |                                              |               |                            |                    |                 |
| 13               | 1,473157       | $\mathbf{0}$       | 22,5762821              | 1,473157    |             | 0 1,473157368           |                                  | Informe um valor inicial |               |                                              |               |                            | $\overline{2}$     |                 |
| 14               | 1,473157       | $\bf{0}$           | 22,5762821 1,473157     |             |             | 0 1,473157368           |                                  |                          |               |                                              |               |                            |                    |                 |
| 15               | 1,473157       | $\Omega$           | 22,5762821              | 1,473157    |             | 0 1,473157368           |                                  |                          |               |                                              |               |                            |                    |                 |
| 16               |                |                    |                         |             |             |                         |                                  |                          |               |                                              |               |                            |                    |                 |
|                  |                |                    |                         |             |             |                         |                                  |                          |               |                                              |               |                            |                    |                 |
|                  |                |                    |                         |             |             |                         |                                  |                          |               | <b>ESCOLHER OUTRO MÉTODO</b>                 |               |                            |                    |                 |

Fonte: Produzido pelo autor com recurso do software Excel.

<span id="page-65-1"></span>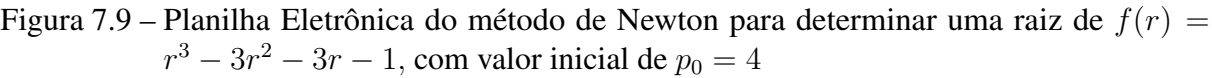

|                                |                     |                                     |                         |                         |                            |                         |          | Informe os coeficiêntes da função polinomial |          |             |   |              |       |              |
|--------------------------------|---------------------|-------------------------------------|-------------------------|-------------------------|----------------------------|-------------------------|----------|----------------------------------------------|----------|-------------|---|--------------|-------|--------------|
|                                |                     |                                     |                         |                         |                            |                         | PRECISÃO | grau                                         | 5.       | 4           | 3 | $\mathbf{z}$ | 1     | $\mathbf{0}$ |
|                                |                     |                                     | Aproximação determinada |                         |                            |                         | 0.001    | --------                                     | $\bf{0}$ | $\bf{0}$    | п | $-3$         | $-3$  | $-1$         |
| <b>Iterações</b>               | $\ddot{\mathbf{a}}$ | f(a)                                | f'(a)                   | b.                      | f(p)                       | Aproximações            |          |                                              |          |             |   |              |       |              |
| $\mathbf{1}$<br>$\overline{2}$ | 3,857143            | $\overline{\mathbf{3}}$<br>0,180758 | 18,48979592             | 21 3.857143<br>3,847367 | 0.180758017<br>0.000818255 | N<br>3,847366761        |          |                                              |          |             |   |              |       |              |
| 3                              | 3.847367            | 0.0008183                           | 18,32249242             | 3,847322                | 1,70361E-08                | 3.847322103             |          | APROXIMAÇÃO DETERMINADA                      |          |             |   |              |       |              |
| 4                              | 3.847322            | 1,704E-08                           | 18,32172947             | 3,847322                |                            | 3,55271E-15 3,847322102 |          |                                              |          |             |   |              |       |              |
| $\overline{\mathbf{5}}$        | 3.847322            | $-3,55E-15$                         | 18,32172946 3,847322    |                         |                            | 3,55271E-15 3,847322102 |          |                                              |          |             |   |              |       |              |
| 6                              | 3.847322            | $-3,55E-15$                         | 18,32172946 3,847322    |                         |                            | 3,55271E-15 3,847322102 |          |                                              |          | 3,847322102 |   |              |       |              |
| $\overline{7}$                 | 3.847322            | $-3.55E-15$                         | 18.32172946 3.847322    |                         |                            | 3.55271E-15 3.847322102 |          |                                              |          |             |   |              |       |              |
| 8                              | 3,847322            | $-3,55E-15$                         | 18,32172946 3,847322    |                         |                            | 3,55271E-15 3,847322102 |          |                                              |          |             |   |              |       |              |
| 9                              | 3.847322            | $-3.55E-15$                         | 18,32172946 3,847322    |                         |                            | 3,55271E-15 3,847322102 |          | Informe a precisão                           |          |             |   |              | 0,001 |              |
| 10                             | 3.847322            | $-3.55E-15$                         | 18,32172946 3,847322    |                         |                            | 3.55271E-15 3.847322102 |          |                                              |          |             |   |              |       |              |
| 11                             | 3.847322            | $-3.55E-15$                         | 18,32172946 3,847322    |                         |                            | 3.55271E-15 3,847322102 |          |                                              |          |             |   |              |       |              |
| 12                             | 3,847322            | $-3,55E-15$                         | 18,32172946             | 3,847322                |                            | 3,55271E-15 3,847322102 |          |                                              |          |             |   |              |       |              |
| 13                             | 3.847322            | $-3.55E - 15$                       | 18,32172946 3,847322    |                         |                            | 3,55271E-15 3,847322102 |          | Informe um valor inicial                     |          |             |   |              | 4     |              |
| 14                             | 3.847322            | $-3.55E-15$                         | 18.32172946 3.847322    |                         |                            | 3.55271E-15 3,847322102 |          |                                              |          |             |   |              |       |              |
| 15                             | 3,847322            | $-3,55E-15$                         | 18,32172946 3,847322    |                         |                            | 3,55271E-15 3,847322102 |          |                                              |          |             |   |              |       |              |
| 16                             |                     |                                     |                         |                         |                            |                         |          |                                              |          |             |   |              |       |              |

Fonte: Produzido pelo autor com recurso do software Excel.

# 8 COMPARAÇÕES ENTRE OS MÉTODOS NUMÉRICOS ESTUDA-DOS

Neste capítulo será realizada uma comparação entre todos os métodos numéricos estudados nos capítulos anteriores. Para realizar uma melhor análise de cada método será proposta uma situação problema que será solucionada utilizando todos os métodos numéricos apresentados.

Exemplo 8.1. *Adaptado de Sobral [\(2012,](#page-79-1) p. 27). Para construção de uma caixa de base quadrada, sem tampa, construída a partir de um pedaço quadrado de papelão com 144 cm² de área, quantos centímetros devem ser cortados os cantos do papelão para que o volume da caixa seja de 120 cm³? Consideremos x como as dimensões dos lados a serem cortados, determinaremos uma aproximação de pelo menos 3 casas decimais para x. Representação Geométrica da situação problema na Figura [8.1.](#page-66-0)*

<span id="page-66-0"></span>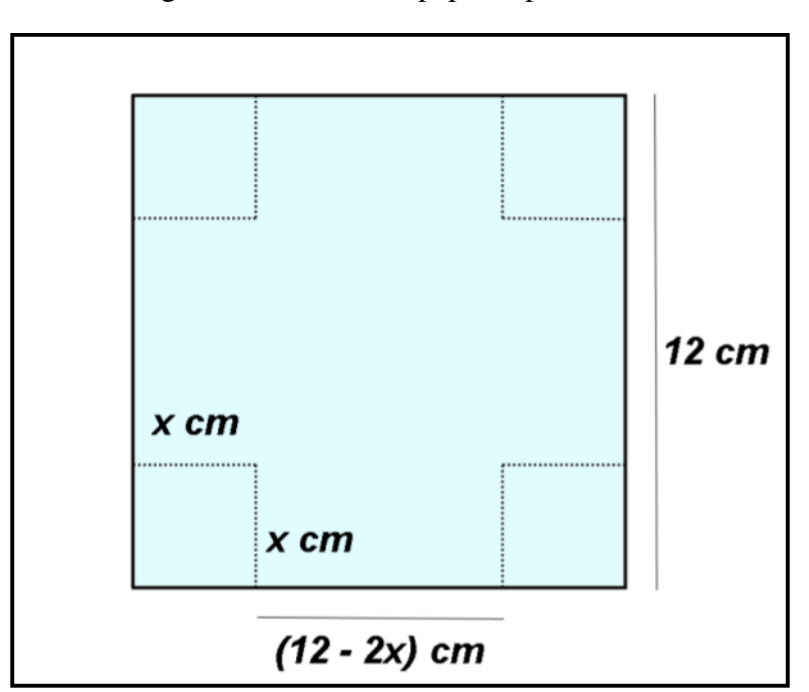

Figura 8.1 – Caixa de papelão planificada

Fonte: Trabalho de Conclusão de Curso de Graduação (SOBRAL, [2012,](#page-79-1) p. 27).

Para determinarmos as dimensões desta caixa, de maneira que o volume seja 120 cm<sup>3</sup>, será preciso encontrar uma função que represente o volume desta caixa, assim: (volume da caixa: Área da base vezes altura.  $V = A_b h = 120 \text{ cm}^3$ .

$$
V(x) = (12 - 2x)(12 - 2x)x.
$$

Sendo  $V(x) = 120$  cm<sup>3</sup>, tem-se:

$$
(12 - 2x)(12 - 2x)x = 120 \Leftrightarrow 4x^3 - 48x^2 + 144x - 120 = 0.
$$

Portanto, devemos calcular uma solução para a equação  $4x^3 - 48x^2 + 144x - 120 = 0$ . Para aplicações dos métodos será considerada a função:

$$
f(x) = 4x^3 - 48x^2 + 144x - 120.
$$
 (8.1)

Analisando a situação problema, as dimensões para os cortes nos cantos do papelão devem ser maior que zero e menor que seis, pois é neste intervalo que a caixa é formada, ou seja, 0 *< x <* 6, assim, o intervalo que contém a solução é de (0*,* 6)*.* Para melhor aplicabilidade do método, pode ser analisado o comportamento da função em determinados valores deste intervalo, neste caso, utilizaremos  $x = 1, 2, 3, 4, 5$ .

Para 
$$
x = 1
$$
,  $f(1) = 4 \cdot 1^3 - 48 \cdot 1^2 + 144 \cdot 1 - 120 = -20$ ;  
Para  $x = 2$ ,  $f(2) = 4 \cdot 2^3 - 48 \cdot 2^2 + 144 \cdot 2 - 120 = 8$ ;  
Para  $x = 3$ ,  $f(3) = 4 \cdot 3^3 - 48 \cdot 3^2 + 144 \cdot 3 - 120 = -12$ ;  
Para  $x = 4$ ,  $f(4) = 4 \cdot 4^3 - 48 \cdot 4^2 + 144 \cdot 4 - 120 = -56$ ;  
Para  $x = 5$ ,  $f(5) = 4 \cdot 5^3 - 48 \cdot 5^2 + 144 \cdot 5 - 120 = -100$ .

Verificando os resultados, existe pelo menos uma raiz real nos intervalos [1*,* 2] e [2*,* 3], pois  $f(1) \cdot f(2) < 0$  e  $f(2) \cdot f(3) < 0$ . Observe que desta forma, é possível obter pelo menos dois tamanhos de cortes diferenciados para que o volume seja de 120 cm<sup>3</sup>.

Utilizando o método da bissecção nos intervalos [1*,* 2] e [2*,* 3], respectivamente, na Tabela [8.1](#page-69-0) e Tabela [8.2,](#page-70-0) o problema foi resolvido em 12 iterações para ambos intervalos e verificado que no intervalo  $[1, 2]$ ,  $x = 1,447754$ ,  $|f(p_{12})| = 0,0004715 < 10^{-3}$  com  $|p_{12} - p_{23}|$  $p_{11}| = 0,000244 < 10^{-3}$  e no intervalo  $[2,3], x = 2,609131, |f(p_{12})| = 0,000921 < 10^{-3}$ com |*p*<sup>12</sup> − *p*11| = 0*,* 000244 *<* 10<sup>−</sup><sup>3</sup> , sendo estes resultados com precisão de pelo menos 3 casas decimais. Nas Figuras [8.2](#page-73-0) e [8.3](#page-73-1) temos a descrição geométrica do método da bissecção convergindo para as raízes de *f* nos intervalos analisados.

Empregando o método da falsa posição na função *f* no intervalo [1,2] são necessárias 10 iterações para a aproximação da raiz conforme os registros na Tabela [8.3.](#page-70-1) Foi calculada uma aproximação para o valor de *x*, sendo *x* = 1*,*447539, |*f*(*p*10)| = 0*,*000422 *<* 10<sup>−</sup><sup>3</sup> , com |*p*10−*p*9| = 0*,* 00003 *<* 10<sup>−</sup><sup>3</sup> . Já a utilização do método da falsa posição no intervalo [2*,* 3], Tabela [8.4,](#page-71-0) determina que  $x = 2{,}609091$ ,  $|f(p_7)| = 0{,}000328 < 10^{-3}$ , e  $|p_7 - p_6| = 0{,}000055 < 10^{-3}$ . No entanto, para este caso a solução ocorreu em 7 iterações. Ambas aplicações dos métodos satisfazem a condição de aproximação para 3 casas decimais. A descrição geométrica deste método está presente nas Figuras [8.4](#page-74-0) e [8.5.](#page-74-1) Observe que tanto o método da bissecção quanto o

método da falsa posição realizam a análise para cada novo intervalo se o mesmo contém a raiz da função, ou seja,  $f(a) \cdot f(b) < 0$ .

Para a utilização do método da secante é essencial dois valores iniciais, utilizaremos os valores dos extremos de cada intervalo, neste método é necessário criar uma sequência de maneira recorrencial, observando as Tabelas [8.5](#page-71-1) e [8.6,](#page-71-2) sendo as aplicações do método da secante para os valores iniciais 1 e 2, 2 e 3, respectivamente, note que no primeiro caso encontra-se a solução *x* = 1*,*447528 em 7 iterações, sendo |*f*(*p*7)| = 0*,*000071 *<* 10<sup>−</sup><sup>3</sup> com |*p*<sup>7</sup> − *p*6| = 0*,*000342 *<* 10<sup>−</sup><sup>3</sup> *,* já o segundo caso a raiz é *x* = 2*,*609092, com |*f*(*p*5)| = 0*,*000041 *<* 10<sup>−</sup><sup>3</sup> com |*p*<sup>5</sup> − *p*4| = 0*,*000288 *<* 10<sup>−</sup><sup>3</sup> realizando somente 5 iterações. As descrições geométricas da utilização deste método estão representadas nas Figuras [8.6](#page-75-0) e [8.7.](#page-75-1)

Para a utilização do método de Newton é preciso calcular  $f'(p_n)$ :

$$
f'(p_n) = 4 \cdot 3p_n^{3-1} - 48 \cdot 2p_n^{2-1} + 144 - 0 = 12p_n^2 - 96p_n + 144.
$$

De acordo com as Tabelas [8.7](#page-72-0) e [8.8,](#page-72-1) temos que o método de Newton é de fato o método que possui uma rápida convergência para as raízes desta função analisada. Para a raiz  $x = 1{,}447525$ , sendo o valor inicial  $p_0 = 1$ , temos  $|f(p_4)| = 1{,}4 \cdot 10^{-14} < 10^{-3}$ , este fato mostra que a precisão do método de Newton é muito maior que as observadas nos outros métodos, ainda, |*p*<sup>4</sup> − *p*3| = 0*,*000121 *<* 10<sup>−</sup><sup>3</sup> . A outra raiz determinada é *x* = 2*,*609093*,* sendo o valor inicial de  $p_0 = 3$ . Note que o critério de parada poderia ocorrer uma iteração anterior, sendo *x* = 2*,* 609096, porém, |*p*<sup>3</sup> − *p*2| = 0*,*002 *>* 10<sup>−</sup><sup>3</sup> , requerendo assim mais uma iteração para melhorar a garantia da precisão de três casas decimais, então, |*f*(*p*4)| = 1*,* 2 · 10<sup>−</sup><sup>10</sup> *<* 10<sup>−</sup><sup>3</sup> e |*p*<sup>4</sup> − *p*3| = 0*,*000003 *<* 10<sup>−</sup><sup>3</sup> . As descrições geométricas representadas nas Figuras [8.8](#page-76-0) e [8.9.](#page-76-1)

De acordo com todos os métodos aplicados na situação problema, concluímos que a medida dos lados a serem cortados nos cantos da caixa de papelão, para que o volume da mesma seja de 120 cm³ é de 2*,*609 cm ou 1*,*447 cm.

A Tabela [8.9](#page-72-2) apresenta o número de iterações realizadas por cada método. Considerando os diferentes métodos para solucionar a situação problema, o método da bissecção é um método simples de fácil compreensão, a cada iteração realiza divisões do intervalo que contém a raiz de uma função de forma que cada redução é a metade do intervalo anterior, porém, o método realiza várias iterações para aproximação da raiz.

Já o método da falsa posição é semelhante ao método da bissecção, realizando as reduções do intervalo e analisando a cada nova iteração, o intervalo que possui a raiz da função. O método da secante diferencia-se dos dois anteriores, pois ao invés de determinar intervalos em cada iteração ele determina o próximo termo de uma sequência que converge para a solução.

O método de Newton Raphson assim como o método da secante são métodos recorrenciais, todavia, o método de Newton requer apenas um valor inicial para determinar uma

aproximação da raiz, em contrapartida, o método da secante requer dois valores iniciais próximos à solução, assim, pode ser utilizado as extremidades do intervalo que contém a raiz. Apesar de que o método de Newton precisa apenas de um valor inicial é importante que este valor não esteja muito distante da solução, logo para implementação do método de Newton, também é importante a verificação do intervalo que contém uma raiz da função, todavia, em todos os métodos utiliza-se o fato de que as imagens da função nos extremos do intervalo analisado devem obter valores opostos, conforme estudado no teorema de Bolzano.

O método de Newton demostra ser muito eficaz quando aplicado em funções polinomiais, entretanto, necessita-se calcular *f* 0 (*pn*) para cada iteração realizada. No entanto, este fato pode não ser uma tarefa fácil quando aplicado a funções como trigonométricas e logarítmicas as quais não foram mencionadas nesta pesquisa.

Para fazer as comparações entre os métodos numéricos alguns fatores como garantia de convergência, rapidez de convergência e esforço computacional devem ser levados em consideração. O método da bissecção realiza as divisões dos intervalos de forma simples, requerendo menor esforço computacional comparando-se aos demais métodos estudados, porém, este método, assim como o método da falsa posição necessita verificar a cada iteração o intervalo que contém a raiz, este é um dos fatores que garante a aproximação para a raiz, mas demanda maior esforço computacional.

<span id="page-69-0"></span>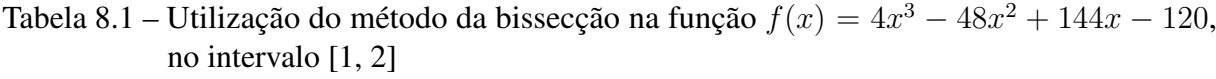

| Ni | $\overline{a}$ | $\boldsymbol{b}$ | $\mathcal{p}$ | f(a)        | f(b)     | f(p)      | f(p)<br>f(a)<br>$\bullet$ |
|----|----------------|------------------|---------------|-------------|----------|-----------|---------------------------|
| 1  |                | 2                | 1,5           | $-20$       | 8        | 1,5       | $-30$                     |
| 2  |                | 1,5              | 1,25          | $-20$       | 1,5      | 7,1875    | $+143,75$                 |
| 3  | 1,25           | 1,5              | 1,375         | $-7,1875$   | 1,5      | 2,351562  | $+16,901855$              |
| 4  | 1,375          | 1,5              | 1,4375        | $-2,351562$ | 1,5      | 0,305664  | $+0,718788$               |
| 5  | 1,4375         | 1,5              | 1,46875       | $-0,305664$ | 1,5      | 0,626831  | $-0.191599$               |
| 6  | 1,4375         | 1,46875          | 1,453125      | $-0,305664$ | 0,626831 | 0,168045  | $-0,051365$               |
| 7  | 1,4375         | 1,453125         | 1,445313      | $-0,305664$ | 0,168045 | 0,066938  | $+0,02046$                |
| 8  | 1,445313       | 1,453125         | 1,449219      | $-0.06694$  | 0,168045 | 0,05102   | $-0,003415$               |
| 9  | 1,445313       | 1,449219         | 1,447266      | $-0,06694$  | 0,05102  | 0,007842  | $+0,000525$               |
| 10 | 1,447266       | 1,449219         | 1,448242      | $-0,007842$ | 0,05102  | 0,021618  | $-0,000169$               |
| 11 | 1,447266       | 1,448242         | 1,447754      | $-0,007842$ | 0,021618 | 0,006895  | $-0,000054$               |
| 12 | 1,447266       | 1,447754         | 1,44751       | $-0.007542$ | 0,006895 | 0,0004715 | $+0,000004$               |

Fonte: Produzido pelo autor com recurso do software Excel.

| Ni             | $\alpha$       | $\boldsymbol{b}$ | $\mathfrak{p}$ | f(a)     | f(b)        | f(p)     | $f(a) \cdot f(p)$ |
|----------------|----------------|------------------|----------------|----------|-------------|----------|-------------------|
| 1              | $\overline{2}$ | 3                | 2,5            | 8        | $-12$       | 2,5      | $+20$             |
| $\overline{2}$ | 2,5            | 3                | 2,75           | 2,5      | $-12$       | 3,8125   | $-9,53125$        |
| 3              | 2,5            | 2,75             | 2,625          | 2,5      | $-3,8125$   | 0,398437 | $-0,996093$       |
| 4              | 2,5            | 2,625            | 2,5625         | 2,5      | $-0,398437$ | 1,118164 | $+2,79541$        |
| 5              | 2,5625         | 2,625            | 2,59375        | 1,118164 | $-0,398437$ | 0,376342 | $+0,420813$       |
| 6              | 2,59375        | 2,625            | 2,609375       | 0,376343 | $-0,398437$ | 0,006973 | $-0,002624$       |
| 7              | 2,59375        | 2,609375         | 2,601563       | 0,376343 | $-0,006973$ | 0,185709 | $+0,06989$        |
| 8              | 2,601563       | 2,609375         | 2,605469       | 0,185709 | $-0,006973$ | 0,089623 | $+0,016643$       |
| 9              | 2,605469       | 2,609375         | 2,607422       | 0,089623 | $-0,006973$ | 0,041389 | $+0,003709$       |
| 10             | 2,607422       | 2,609375         | 2,608398       | 0,041389 | $-0,006973$ | 0,017224 | $+0,000713$       |
| 11             | 2,608398       | 2,609375         | 2,608887       | 0,017223 | $-0,006973$ | 0,005129 | $+0,000088$       |
| 12             | 2,608887       | 2,609375         | 2,609131       | 0,005129 | $-0,006973$ | 0,000921 | $-0,000004$       |

<span id="page-70-0"></span>Tabela 8.2 – Utilização do método da bissecção na função  $f(x) = 4x^3 - 48x^2 + 144x - 120$ , no intervalo [2, 3]

Fonte: Produzido pelo autor com recurso do software Excel.

<span id="page-70-1"></span>Tabela 8.3 – Utilização do método da falsa posição na função  $f(x) = 4x^3 - 48x^2 + 144x - 120$ , no intervalo [1, 2]

| Ni                          | $\alpha$ | $\boldsymbol{b}$            | f(a)  | f(b)     | $\mathcal{p}$ | f(p)     | $f(a) \cdot f(p)$ |
|-----------------------------|----------|-----------------------------|-------|----------|---------------|----------|-------------------|
|                             |          | $\mathcal{D}_{\mathcal{L}}$ | $-20$ | 8        | 1,714286      | 5,947522 | $-118,9504$       |
| $\mathcal{D}_{\mathcal{L}}$ |          | 1,714286                    | $-20$ | 5,947522 | 1,550562      | 2,78899  | $-55,7798$        |
| 3                           |          | 1,550562                    | $-20$ | 2,788991 | 1,483182      | 1,037417 | $-20,748336$      |
| $\overline{4}$              |          | 1,483182                    | $-20$ | 1,037417 | 1,459355      | 0,352759 | $-7,055189$       |
| 5                           |          | 1,459355                    | $-20$ | 0,352759 | 1,451393      | 0,116286 | $-2,32572$        |
| 6                           |          | 1,451393                    | $-20$ | 0,116286 | 1,448784      | 0,03794  | $-0,758818$       |
| $\tau$                      |          | 1,448784                    | $-20$ | 0.037941 | 1,447934      | 0,012337 | $-0,24675$        |
| 8                           |          | 1,447934                    | $-20$ | 0,012338 | 1,447658      | 0,004007 | $-0,080149$       |
| 9                           |          | 1,447658                    | $-20$ | 0,004007 | 1,447569      | 0,001301 | $-0,026025$       |
| 10                          |          | 1,447568                    | $-20$ | 0,001301 | 1,447539      | 0,000422 | $-0,008449$       |

Fonte: Produzido pelo autor com recurso do software Excel.

| Ni             | $\alpha$ | $\boldsymbol{b}$ | f(a)     | f(b)  | $\mathcal{p}$ | f(p)      | $\cdot f(p)$<br>f(a) |
|----------------|----------|------------------|----------|-------|---------------|-----------|----------------------|
|                | 2        | 3                | 8        | $-12$ | 2.4           | 4,416     | $+35,328$            |
| $\overline{2}$ | 2,4      | 3                | 4,416    | $-12$ | 2,561404      | 1,143585  | $+5,05007$           |
| 3              | 2,561404 | 3                | 1,143585 | $-12$ | 2,599565      | 0,234657  | $+0,26835$           |
| 4              | 2,599565 | 3                | 0,234657 | $-12$ | 2,607245      | 0,0457679 | $+0,010739$          |
| 5              | 2,607245 | 3                | 0,045768 | $-12$ | 2,608737      | 0,008837  | $+0,000404$          |
| 6              | 2,608737 | 3                | 0,008837 | $-12$ | 2,609025      | 0,001703  | $+0,00001$           |
| 7              | 2,609025 | 3                | 0.001703 | $-12$ | 2,60908       | 0,000328  | $+5,5.10^{-7}$       |

<span id="page-71-0"></span>Tabela 8.4 – Utilização do método da falsa posição na função  $f(x) = 4x^3 - 48x^2 + 144x - 120$ , no intervalo [2, 3]

Fonte: Produzido pelo autor com recurso do software Excel.

<span id="page-71-1"></span>Tabela 8.5 – Utilização do método da secante na função  $f(x) = 4x^3 - 48x^2 + 144x - 120$ , com valores iniciais 1 e 2

| $Ni, n = i$                 | $p_{n-1}$ | $p_n$    | $f(p_{n-1})$ | $f(p_n)$     | $p_{n+1}$ | $ f(p_{n+1}) $ |
|-----------------------------|-----------|----------|--------------|--------------|-----------|----------------|
|                             |           |          | $-20$        | 8            | 1,714286  | 5,947522       |
| $\mathcal{D}_{\mathcal{L}}$ |           | 1,714286 | 8            | 5,947522     | 0,886364  | 27,288927      |
| 3                           | 1,714286  | 0,886364 | 5,947522     | $-27,288927$ | 1,566133  | 3,15553        |
| $\overline{4}$              | 0,886364  | 1,56613  | $-27,288927$ | 3,155531     | 1,495675  | 1,382673       |
| $\overline{\mathbf{5}}$     | 1,566133  | 1,495675 | 3,155531     | 1,382673     | 1,440725  | 0,206666       |
| 6                           | 1,495675  | 1,440725 | 1,382673     | $-0,206666$  | 1,44787   | 0,01040        |
| $\tau$                      | 1,440725  | 1,44787  | $-0,206666$  | 0,010406     | 1,447528  | 0,000071       |

Fonte: Produzido pelo autor com recurso do software Excel.

<span id="page-71-2"></span>Tabela 8.6 – Utilização do método da secante na função  $f(x) = 4x^3 - 48x^2 + 144x - 120$ , com valores iniciais 2 e 3

| $Ni, n = i$ | $p_{n-1}$ | $p_n\,$  | $f(p_{n-1})$ | $f(p_n)$    | $p_{n+1}$ | $(f(p_{n+1})^{\dagger})$ |
|-------------|-----------|----------|--------------|-------------|-----------|--------------------------|
|             |           | 3        |              | $-12$       | 2.4       | 4,416                    |
|             |           | 2.4      | $-12$        | 4,416       | 2,561404  | 1,143585                 |
|             | 2,4       | 2,561403 | 4,416        | 1,143585    | 2,617808  | 0.217243                 |
|             | 2,561404  | 2,617808 | 1,143585     | $-0.217243$ | 2,608804  | 0,00719                  |
|             | 2,617808  | 2,608803 | $-0,217243$  | 0,007191    | 2,609092  | 0,000041                 |

Fonte: Produzido pelo autor com recurso do software Excel.
| $Ni, n = i$ | $p_{n-1}$ | $f(p_{n-1})$ | $f'(p_{n-1})$ | $p_n$    | $ f(p_n) $           |
|-------------|-----------|--------------|---------------|----------|----------------------|
|             |           | $-20$        | 60            | 1,333333 | 3,851852             |
|             | 1,333333  | $-3,851752$  | 37, 333333    | 1,436508 | 0.336247             |
|             | 1,436508  | $-0.336247$  | 30,857899     | 1,447404 | 0,003647             |
|             | 1.447404  | $-0.003647$  | 30,188922     | 1,447525 | $1.4 \cdot 10^{-14}$ |

Tabela 8.7 – Utilização do método de Newton na função *f*(*x*) = 4*x* <sup>3</sup> −48*x* <sup>2</sup> + 144*x*−120, valor inicial  $p_0 = 1$ 

Fonte: Produzido pelo autor com recurso do software Excel.

Tabela 8.8 – Utilização do método de Newton na função *f*(*x*) = 4*x* <sup>3</sup> −48*x* <sup>2</sup> + 144*x*−120, valor inicial  $p_0 = 3$ 

| $Ni, n = i$ | $p_{n-1}$ | $f(p_{n-1})$ | $f'(p_{n-1})$ | $p_n$    | $ f(p_n) $           |
|-------------|-----------|--------------|---------------|----------|----------------------|
|             |           | $-12.$       | $-36$         | 2,666667 | 1,481481             |
|             | 2,666667  | $-1,481481$  | $-26,666667$  | 2,611111 | 0,050068             |
|             | 2.611111  | $-0.050068$  | $-24,851852$  | 2,609096 | 0,000067             |
|             | 2,609096  | $-0.000067$  | -24,784647    | 2,609093 | $1.2 \cdot 10^{-10}$ |

Fonte: Produzido pelo autor com recurso do software Excel.

Tabela 8.9 – Número de iterações realizadas por cada método

| <b>METODO</b> | Número de iterações para o intervalo $[1,2]$ Número de iterações para o intervalo $[2,3]$ |
|---------------|-------------------------------------------------------------------------------------------|
| Bissecção     |                                                                                           |
| Falsa Posição |                                                                                           |
| Secante       |                                                                                           |
| Newton        | 04                                                                                        |

Fonte: Produzido pelo autor.

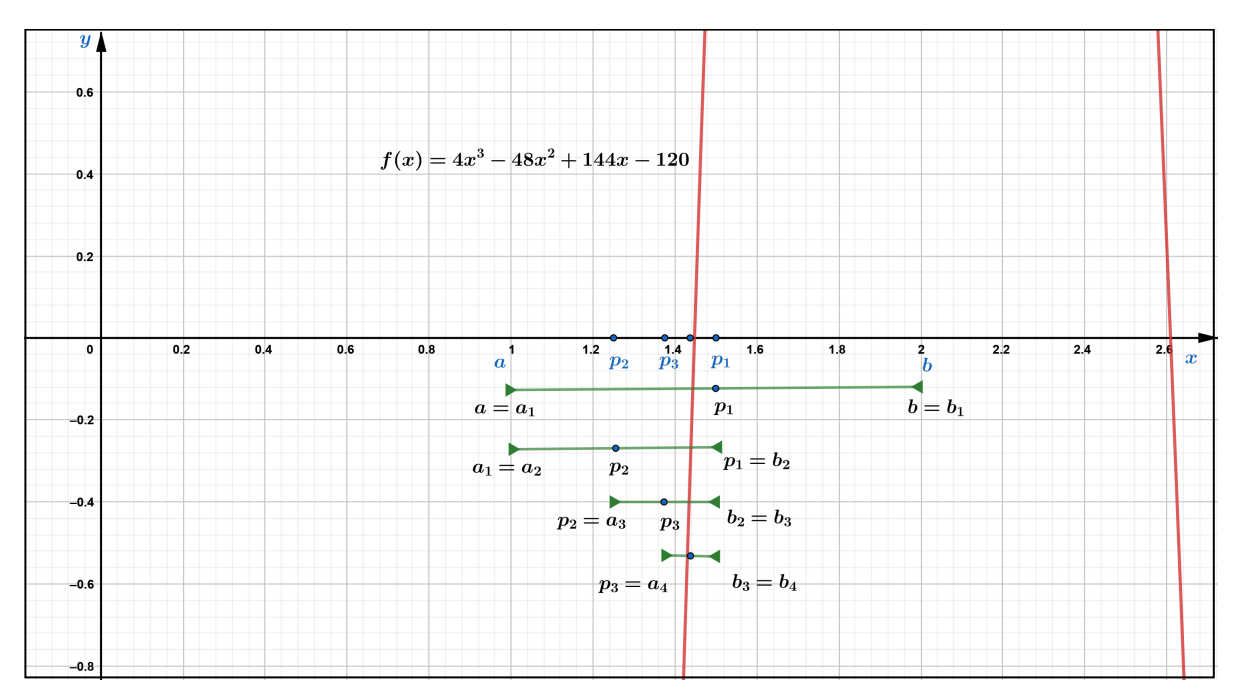

Figura 8.2 – Descrição geométrica do método da bissecção na função  $f(x) = 4x^3 - 48x^2 +$ 144*x* − 120, no intervalo [1, 2]

Produzido pelo autor com recurso do software Geogebra.

Figura 8.3 – Descrição geométrica do método da bissecção na função  $f(x) = 4x^3 - 48x^2 +$ 144*x* − 120, no intervalo [2, 3]

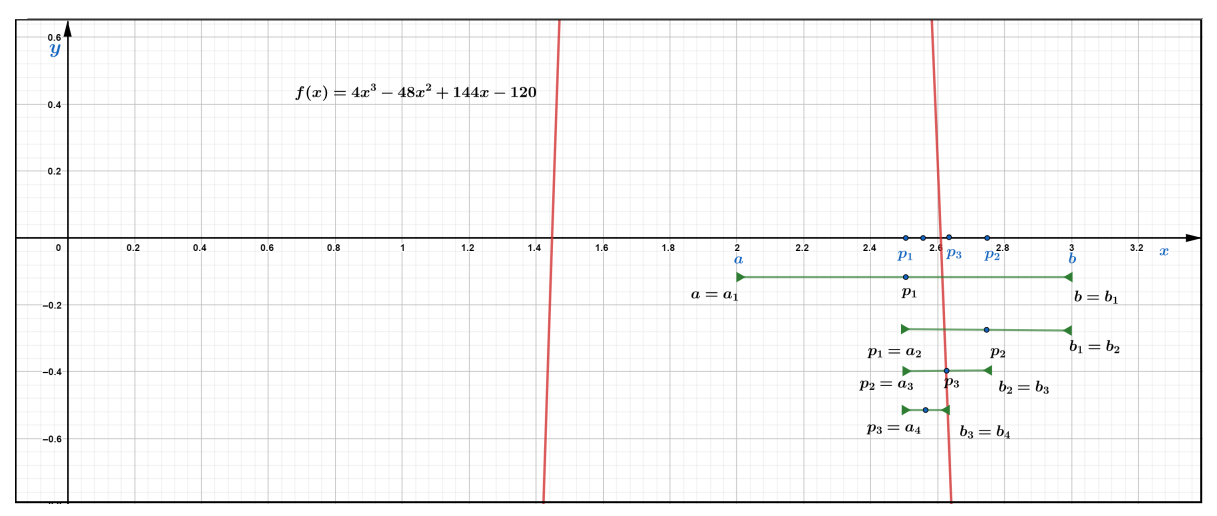

Produzido pelo autor com recurso do software Geogebra.

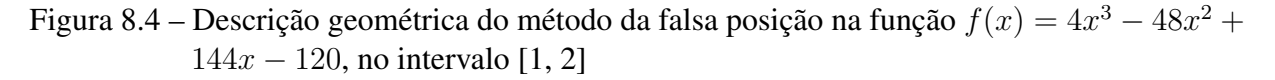

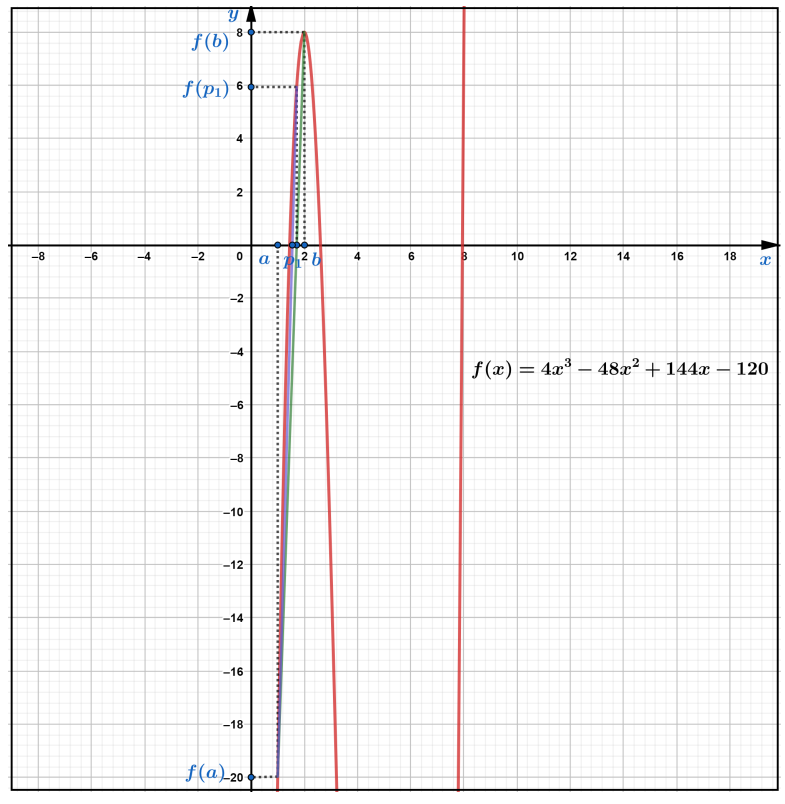

Produzido pelo autor com recurso do software Geogebra.

Figura 8.5 – Descrição geométrica do método da falsa posição na função  $f(x) = 4x^3 - 48x^2 + 16x^3$ 144*x* − 120, no intervalo [2, 3]

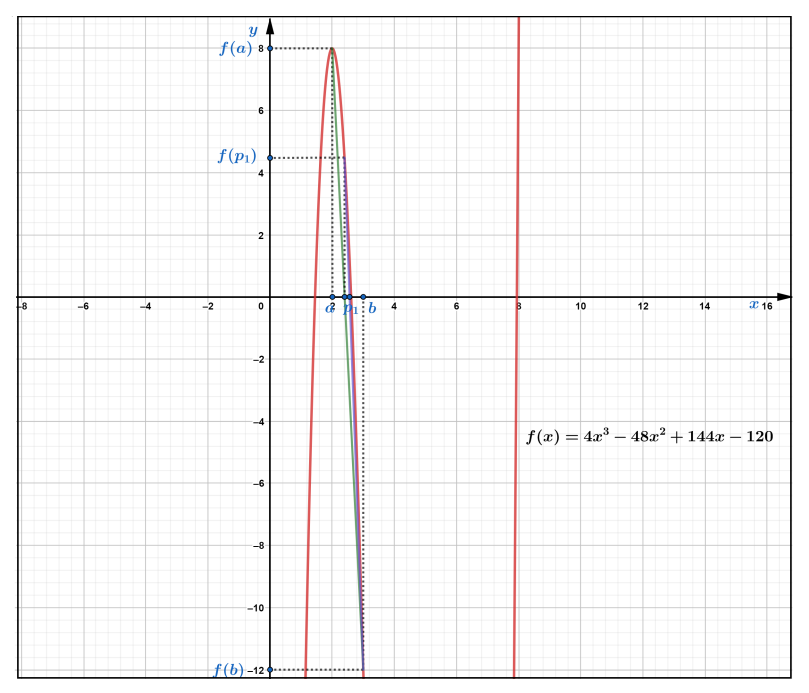

Produzido pelo autor com recurso do software Geogebra.

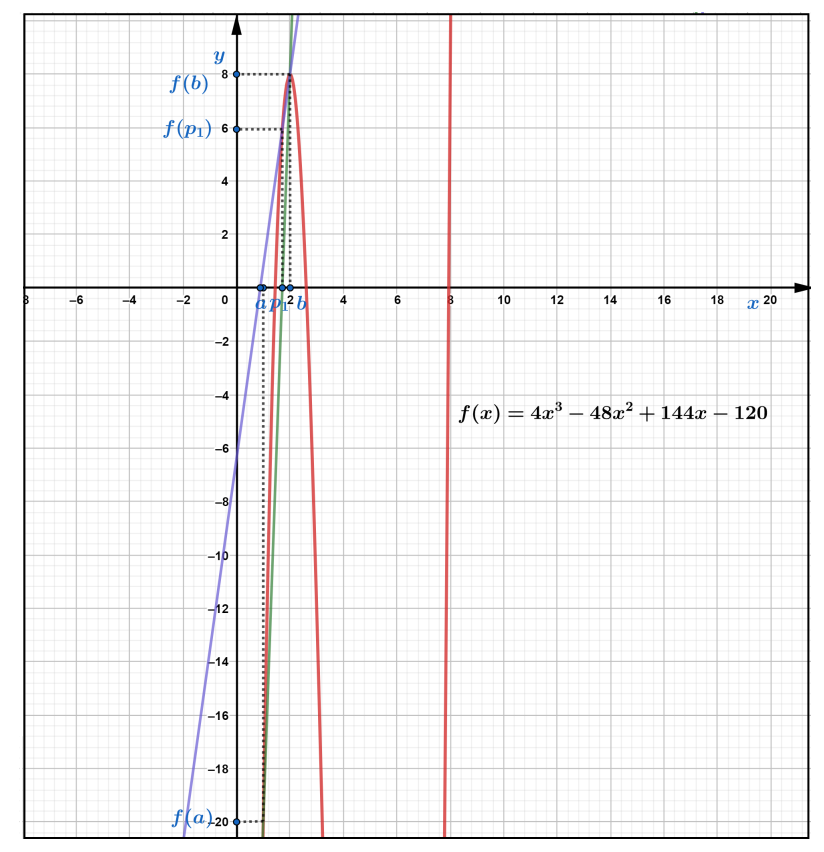

Figura 8.6 – Descrição geométrica do método da secante na função  $f(x) = 4x^3 - 48x^2 + 144x$ 120, com valores iniciais de 1 e 2

Produzido pelo autor com recurso do software Geogebra.

Figura 8.7 – Descrição geométrica do método da secante na função  $f(x) = 4x^3 - 48x^2 + 144x$ 120, com valores iniciais de 2 e 3

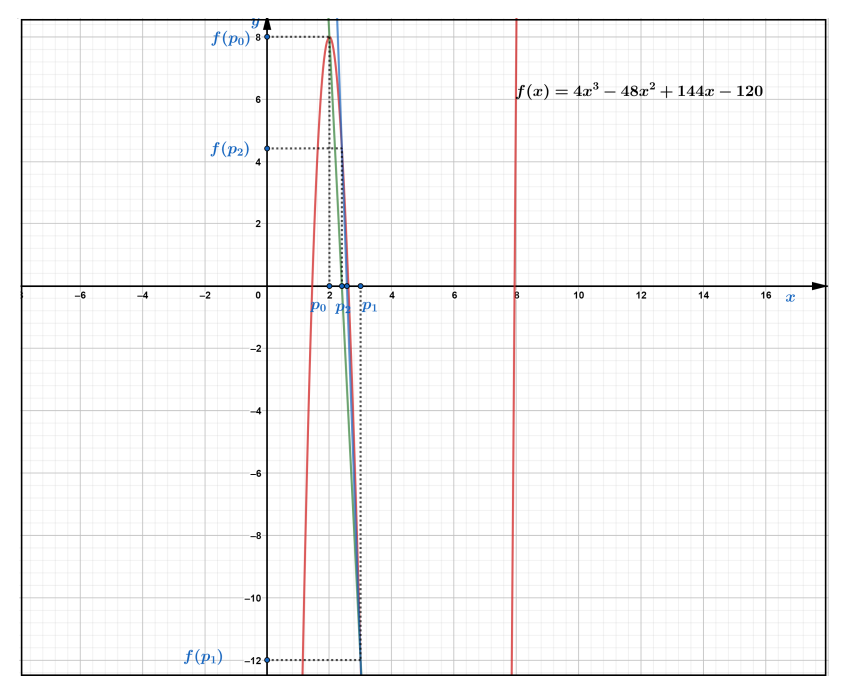

Produzido pelo autor com recurso do software Geogebra.

Figura 8.8 – Descrição geométrica do método de Newton na função  $f(x) = 4x^3 - 48x^2 + 144x$ 120, valor inicial  $p_0 = 3$ 

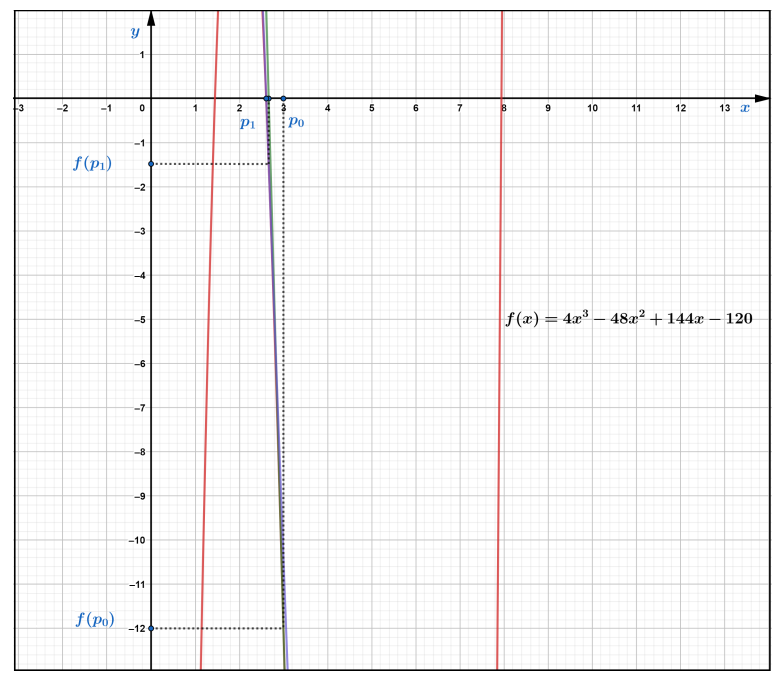

Produzido pelo autor com recurso do software Geogebra.

Figura 8.9 – Descrição geométrica do método de Newton na função  $f(x) = 4x^3 - 48x^2 + 144x$ 120, valor inicial  $p_0 = 1$ 

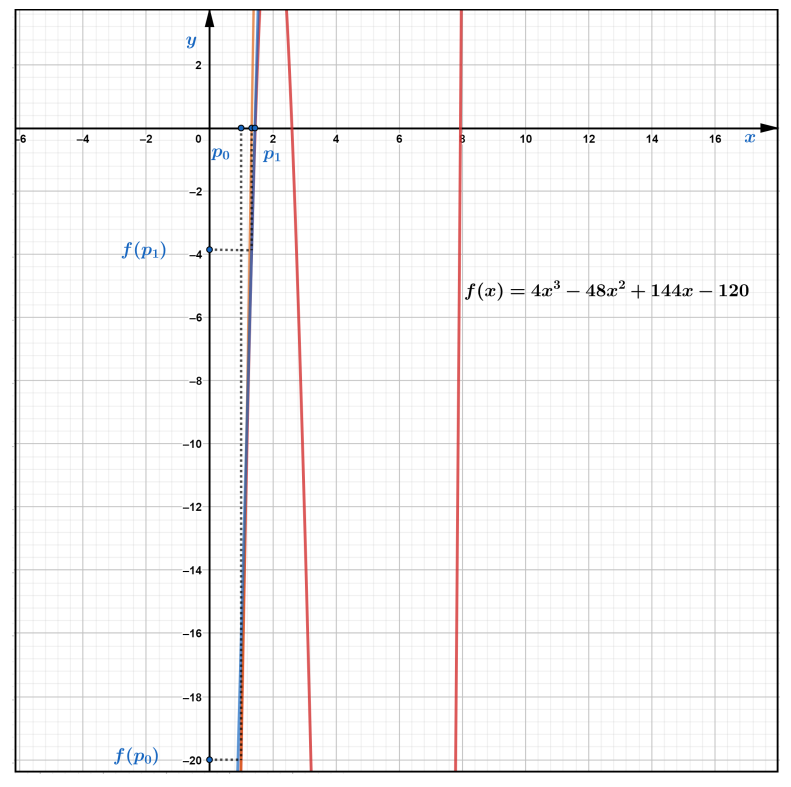

Produzido pelo autor com recurso do software Geogebra.

#### 9 CONCLUSÃO

Os métodos analíticos existentes para determinar as raízes de funções polinomiais podem não ser suficientes, faz-se necessário ir além dos métodos analíticos. Diante dos diferentes métodos numéricos para determinar aproximações para raízes de funções polinomiais estudadas, além do conhecimento sobre algoritmos, a utilização de situações problemas para aplicações dos métodos contribui significativamente para mostrar a importância da utilização dos métodos numéricos. Ademais, os métodos numéricos aproximam raízes irracionais para números racionais, sendo esta uma vantagem em utilizar tais métodos.

A principal contribuição em realizar os estudos sobre métodos numéricos está atrelada a apresentar aos professores da educação Básica, principalmente os atuantes no Ensino Médio, uma abordagem diferenciada para utilização dos métodos numéricos. Utilizando-se de diferentes situações problemas, elaborando ferramentas computacionais de Planilhas Eletrônicas, algoritmos e construções gráficas os estudantes de Ensino Médio, ou mesmo iniciantes em cursos de engenharias e matemática disponham de mais um material para estudos. Desde a elaboração desta pesquisa a ideia de propor algo que pudesse contribuir com a vinculação de conhecimentos matemáticos de nível médio a superior dá uma breve exposição aos estudantes sobre temas que poderão ser estudados no Ensino Superior.

Dentre os métodos numéricos, a bissecção, falsa posição, secante e Newton o método que apresentou melhor rendimento na busca para as raízes das funções polinomiais analisadas foi o método numérico de Newton Raphson. Em comparação com os demais métodos numéricos estudados, o método de Newton realizou poucas iterações na busca para as raízes e tem uma rápida convergência, no entanto, este método requer conteúdo sobre derivadas. Apresentamos um procedimento diferenciado para utilizar o método de Newton sem mencionar conceitos de limites e derivadas, contudo, abordamos este conhecimento de forma que o professor interessado possa utilizar este material para estudo e propor projetos para utilização em sala de aula que envolvam conhecimentos algébrico, geométricos, computacionais e Planilhas Eletrônicas conforme a BNCC, levando em consideração as mudanças para o "novo Ensino Médio".

O propósito desta pesquisa, em particular, não foi estudar as divergências que cada método numérico pode apresentar quando aplicado em diferentes funções, mas sim, compreender a funcionalidade de cada método. Esta pesquisa propôs realizar aplicações em diferentes situações problemas, compreender sobre algoritmos, visualizar geometricamente a convergência para as raízes das funções polinomiais e compreender as estratégias que cada método numérico utiliza para determinar as raízes de funções polinomiais.

Conclui-se o presente trabalho acreditando que o estudo dos métodos numéricos abordados nesta pesquisa tenham sidos compreendidos, entretanto, esta pesquisa está longe de ser finalizada, podendo este ser um assunto de estímulo e aprofundamento para estudantes do Ensino Médio que brevemente estarão no Ensino Superior.

#### REFERÊNCIAS

ALVES, C. J. S. Fundamentos de Análise Numérica (I). Lisboa: AEIST, 2002. 284 p. [34](#page-33-0)

ASSIS, M. P. S. Aproximações de Raízes de Funções Polinomiais Através de Métodos Numéricos Iterativos. 49 f. Dissertação (Mestrado) — Universidade Federal de Alagoas, Maceió, 2020. [15](#page-14-0)

BRASIL. Base Nacional Comum Curricular. Brasília, 2018. Disponível em: [<http:](http://basenacionalcomum.mec.gov.br/images/BNCC_EI_EF_110518_versaofinal_site.pdf) [//basenacionalcomum.mec.gov.br/images/BNCC\\_EI\\_EF\\_110518\\_versaofinal\\_site.pdf>.](http://basenacionalcomum.mec.gov.br/images/BNCC_EI_EF_110518_versaofinal_site.pdf) Acesso em: 24 Abr. 2021. [15](#page-14-0)

BURDEN R. L.; FAIRES, J. D. Análise Numérica. 10ª. ed. São Paulo: Cengage Learning, 2016. 879 p. [27,](#page-26-0) [43,](#page-42-0) [52](#page-51-0)

CUNHA F. G. M.; CASTRO, J. K. S. Cálculo Numérico. Fortaleza, CE: UAB/IFCE, 2010. 162 p. [25](#page-24-0)

DANTE, L. R. Matemática Contexto e Aplicação. São Paulo: Ática, 2011. v. 3. 264 p. [15](#page-14-0)

FERREIRA JUNIOR, J. V. A Fórmula de Cardano como Ferramenta Auxiliar na Resolução de Equações Cúbicas. 95 f. Dissertação (Mestrado) — Universidade Federal do Pará, Abaetetuba, 2019. [20](#page-19-0)

GIOVANNI J. R; BONJORNO, J. R. Matemática Completa. São Paulo: CENGAGE Learning, 2015. v. 1. 276 p. [16](#page-15-0)

GIOVANNI JUNIOR J. R. ; CASTRUCCI, B. A Conquista da Matemática. São Paulo: LTD, 2018. v. 3. 288 p. [17](#page-16-0)

GUIDORIZZI, H. L. Um Curso de Cálculo. 5ª. ed. Rio de Janeiro: LTC, 2005. v. 1. 635 p. [27](#page-26-0)

HEFEZ A.; VILLELA, M. L. T. Polinomios e Equacões Algébricas. 2ª. ed. Rio de Janeiro: SBM, 2018. 180 p. [17](#page-16-0)

JUSTO, D. A. R. et al. Cálculo Numérico - Um livro Colaborativo. versão python, 2020. 373 p. Disponível em: [<https://www.ufrgs.br/reamat/CalculoNumerico/livro-py/livro-py.pdf>.](https://www.ufrgs.br/reamat/CalculoNumerico/livro-py/livro-py.pdf) Acesso em: 15 abr. 2021. [25,](#page-24-0) [27](#page-26-0)

LEONARDO. Conexões com a Matemática. São Paulo: Moderna, 2013. v. 3. 160 p. [15](#page-14-0)

LIMA, E. L. Números e Funções Reais. 1ª. ed. Rio de Janeiro: SBM, 2017. 249 p. [17](#page-16-0)

MORGADO A. C; CARVALHO, P. C. P. Matemática Discreta. 2ª. ed. Rio de Janeiro: SBM, 2015. 284 p. [25](#page-24-0)

PESSOA, F. D. Polinômios: Raízes e utilidade para métodos numéricos. 35 f. Dissertação (Mestrado) — Universidade Federal de São João del-Rei, Alto Paraopeba, 2015. [14](#page-13-0)

SOBRAL, E. S. Um Estudo Sobre Métodos de Otimização Irrestrita. 44 f. Monografia (Graduação) — Faculdade Estadual de Ciências e Letras de Campo Mourão, Campo Mourão, 2012. [67](#page-66-0)

## APÊNDICE A – CONFIGURAÇÕES DA PLANILHA ELETRÔNICA PARA O MÉTODO DA BISSECÇÃO

|                |                                                                   |               |                                                               |                                        |                |                |                               | MÉTODO NUMÉRICO DA BISSECÇÃO |        |                                          |                                              |                |   |                |                         |      |              |  |  |  |  |  |
|----------------|-------------------------------------------------------------------|---------------|---------------------------------------------------------------|----------------------------------------|----------------|----------------|-------------------------------|------------------------------|--------|------------------------------------------|----------------------------------------------|----------------|---|----------------|-------------------------|------|--------------|--|--|--|--|--|
|                |                                                                   |               |                                                               |                                        |                |                |                               |                              |        |                                          | Informe os coeficiêntes da função polinomial |                |   |                |                         |      |              |  |  |  |  |  |
|                |                                                                   |               |                                                               |                                        |                |                |                               |                              |        | f(a) f(b)                                | grau                                         | 5              | Δ | 3              | $\mathbf{z}$            |      | $\mathbf{0}$ |  |  |  |  |  |
|                | Existe raiz no intervalo procurado                                |               |                                                               |                                        |                |                |                               |                              | $-272$ | -------                                  |                                              | $\overline{2}$ | 3 | $\overline{2}$ | $\overline{\mathbf{3}}$ | 5    |              |  |  |  |  |  |
| Iterações      | $\sigma$                                                          | ь             | f(a)                                                          | f(b)                                   | D              | f(p)           | Aproximação                   | f(a) f(p)                    |        |                                          |                                              |                |   |                |                         |      |              |  |  |  |  |  |
|                |                                                                   |               | =(07*(D9^5))+(P7*(D9^4))+(Q7*(D9^3))+(R7*(D9^2))+(S7*(D9))+T7 |                                        | $-0,5$         | 3,71875        | N                             | $-63,21875$                  |        |                                          |                                              |                |   |                |                         |      |              |  |  |  |  |  |
| $\overline{2}$ | $-2$                                                              | $-0.5$        | $-17$                                                         | 3,71875                                | $-1,25$        | 0,346679688    | $\mathsf{N}$                  | -5,893554688                 |        |                                          |                                              |                |   |                |                         |      |              |  |  |  |  |  |
| 3              | $-2$                                                              | $-0.5$        | $-17$                                                         |                                        | $=(C10+D10)/2$ | $-4.851959229$ | N                             | 82,48330688                  |        |                                          |                                              |                |   |                |                         |      |              |  |  |  |  |  |
| 4              | $-1,625$                                                          | $-1,25$       | $-4,851959229$                                                | 0.346679688                            | $-1,4375$      | $-1.689169884$ | N                             | 8.195783406                  |        | APROXIMAÇÃO DETERMINADA                  |                                              |                |   |                |                         |      |              |  |  |  |  |  |
| 5              | $-1,4375$                                                         | $-1,25$       | $-1,689169884$                                                | 0,346679688                            | $-1,34375$     | $-0.559352726$ | ${\bf N}$                     | 0.944841779                  |        |                                          |                                              |                |   |                |                         |      |              |  |  |  |  |  |
| 6              | $-1,34375$                                                        | $-1,25$       |                                                               | $-0,559352726$ 0,346679688             | $-1,296875$    | $-0,081483128$ | N                             | 0.04557781                   |        |                                          |                                              |                |   |                |                         |      |              |  |  |  |  |  |
| $\overline{7}$ | $-1,296875$                                                       | $-1.25$       |                                                               | $-0.081483128$ 0.346679688             | $-1,2734375$   | 0,138450823    | N                             | $-0.011281406$               |        |                                          |                                              |                |   |                |                         |      |              |  |  |  |  |  |
| 8              | $-1.296875$                                                       | $-1,2734375$  |                                                               | $-0.081483128$ 0.138450823             | $-1,28515625$  | 0.029990825    | $\mathsf{N}$                  | $-0.002443746$               |        |                                          |                                              |                |   |                |                         |      |              |  |  |  |  |  |
| $\mathbf{q}$   | $-1.296875$                                                       | $-1.28515625$ | $-0.081483128$                                                | 0.029990825                            | $-1,29101563$  | $-0.025363818$ | N                             | 0.002066723                  |        |                                          |                                              |                |   |                |                         |      |              |  |  |  |  |  |
| 10             | $-1,29101563$                                                     | $-1,28515625$ | $-0,025363818$                                                | 0,029990825                            | $-1,28808594$  | 0,002408383    | $-1.288085938$                | $-6,10858E - 05$             |        |                                          | Informe a precisão                           |                |   |                |                         | 0,01 |              |  |  |  |  |  |
| 11             | $-1,29101563$                                                     | $-1,28808594$ | $-0.025363818$                                                | 0,002408383                            | $-1.28955078$  | $-0.01145391$  | N                             | 0,000290515                  |        |                                          |                                              |                |   |                |                         |      |              |  |  |  |  |  |
| 12             | $-1.28955078$                                                     | $-1.28808594$ | $-0.01145391$                                                 | 0.002408383                            | $-1,28881836$  | $-0.004516822$ | $-1.288818359$                | 5.17353E-05                  |        |                                          |                                              |                |   |                |                         |      |              |  |  |  |  |  |
| 13             | $-1.28881836$                                                     | $-1.28808594$ | $-0,004516822$                                                | 0,002408383                            | $-1,28845215$  | $-0.001052736$ | $-1,288452148$                | 4,75502E-06                  |        |                                          |                                              |                |   |                |                         |      |              |  |  |  |  |  |
| 14             | $-1.28845215$                                                     | $-1.28808594$ |                                                               | $-0,001052736$ 0,002408383             | $-1.28826904$  | 0.000678195    | $-1.288269043$                | $-7.1396E - 07$              |        |                                          |                                              |                |   |                |                         |      |              |  |  |  |  |  |
| 15             | $-1,28845215$                                                     | $-1,28826904$ |                                                               | $-0.001052736$ 0.000678195             | $-1,2883606$   |                | $-0,000187178$ $-1,288360596$ | 1,97049E-07                  |        | Informe um intervalo que contenha a raiz |                                              |                |   |                |                         | $-2$ |              |  |  |  |  |  |
| 16             | $-1.2883606$                                                      | $-1,28826904$ |                                                               | $-0.000187178$ 0.000678195 -1,28831482 |                |                | $0,000245532 - 1,288314819$   | $-4,59581E-08$               |        |                                          |                                              |                |   |                |                         |      |              |  |  |  |  |  |
|                |                                                                   |               |                                                               | -1,288314819                           |                |                |                               |                              |        |                                          |                                              |                |   |                |                         |      |              |  |  |  |  |  |
|                | Última iteração realizada pelo método, verifique as aproximações. |               |                                                               |                                        |                |                |                               |                              |        |                                          |                                              |                |   |                |                         |      |              |  |  |  |  |  |
|                |                                                                   |               |                                                               |                                        |                |                |                               |                              |        |                                          | <b>ESCOLHER OUTRO MÉTODO</b>                 |                |   |                |                         |      |              |  |  |  |  |  |
|                |                                                                   |               |                                                               |                                        |                |                |                               |                              |        |                                          |                                              |                |   |                |                         |      |              |  |  |  |  |  |

Figura A.1 – Implementação da Planilha Eletrônica para o método da bissecção

# APÊNDICE B – CONFIGURAÇÕES DA PLANILHA ELETRÔNICA PARA O MÉTODO DA FALSA POSIÇÃO

|                                             |          |                |                                                                   |                                              |                                  |                |                               |               | <b>MÉTODO NUMÉRICO DA FALSA POSICÃO</b> |                                          |   |          |   |          |                              |      |          |  |  |
|---------------------------------------------|----------|----------------|-------------------------------------------------------------------|----------------------------------------------|----------------------------------|----------------|-------------------------------|---------------|-----------------------------------------|------------------------------------------|---|----------|---|----------|------------------------------|------|----------|--|--|
|                                             |          |                |                                                                   | Informe os coeficiêntes da função polinomial |                                  |                |                               |               |                                         |                                          |   |          |   |          |                              |      |          |  |  |
|                                             |          |                |                                                                   |                                              |                                  |                |                               |               | f(a) f(b)                               | grau                                     | 6 | 5.       | 4 | 3        | $\overline{2}$               |      | $\bf{0}$ |  |  |
| Existe uma raiz real no intervalo procurado |          |                |                                                                   |                                              |                                  |                | $-32$                         | -------       | $\bf{0}$                                | $\bf{0}$                                 | 1 | $\bf{0}$ |   | $\bf{0}$ | $-4$                         |      |          |  |  |
| Iterações                                   | $\sigma$ | ь              | f(a)                                                              | f(b)                                         |                                  | f(p)           | Aproximação                   | f(a).f(p)     |                                         |                                          |   |          |   |          |                              |      |          |  |  |
|                                             | $-2$     |                | 16                                                                |                                              | -2 = ((E9*B9) - (D9*C9))/(E9-D9) |                | N                             | -53,7283951   | APROXIMAÇÃO DETERMINADA                 |                                          |   |          |   |          |                              |      |          |  |  |
| $\overline{2}$                              |          | 0,666666667    | 16                                                                | $-3,35802469$                                | 0,204081633                      | $-3,956616022$ | N                             | $-63,3058564$ |                                         |                                          |   |          |   |          |                              |      |          |  |  |
| 3                                           |          | 0.204081633    | 16                                                                | $-3,95661602$                                | $-0,23290151$                    | $-3,942814573$ | N                             | $-63,0850332$ |                                         |                                          |   |          |   |          |                              |      |          |  |  |
| 4                                           |          | $-0.232901506$ | 16                                                                | $-3.94281457$                                | $-0.58226752$                    | $-3.546019483$ | N                             | $-56,7363117$ | -1,249246953                            |                                          |   |          |   |          |                              |      |          |  |  |
| 5                                           |          | $-0.582267523$ | 16                                                                | $-3.54601948$                                | $-0.83947114$                    | $-2.798669476$ | N                             | $-44.7787116$ |                                         |                                          |   |          |   |          |                              |      |          |  |  |
| 6                                           |          | $-0.839471144$ | 16                                                                | $-2.79866948$                                | $-1,01224596$                    | $-1,92546712$  | N                             | $-30,8074739$ |                                         |                                          |   |          |   |          |                              |      |          |  |  |
| $\overline{7}$                              |          | $-1,012245961$ |                                                                   | 16 -1,92546712                               | $-1,11834573$                    | $-1,18505941$  | N.                            | $-18,9609506$ | Informe a precisão<br>0,1               |                                          |   |          |   |          |                              |      |          |  |  |
| 8                                           |          | $-1.11834573$  | 16                                                                | $-1.18505941$                                | $-1.17914347$                    | $-0.676466057$ | N.                            | $-10.8234569$ |                                         |                                          |   |          |   |          |                              |      |          |  |  |
| 9                                           |          | $-1.179143465$ | 16                                                                | $-0.67646606$                                | $-1.21244078$                    | $-0.369050152$ | N                             | $-5.90480243$ |                                         |                                          |   |          |   |          |                              |      |          |  |  |
| 10                                          |          | $-1,212440783$ | 16                                                                | $-0,36905015$                                | $-1,23019678$                    | $-0,196284371$ | N                             | $-3,14054994$ |                                         |                                          |   |          |   |          |                              |      |          |  |  |
| 11                                          |          | $-1.230196782$ | 16                                                                | $-0.19628437$                                | $-1.2395261$                     | $-0.102973375$ | N.                            | $-1.647574$   |                                         | Informe um intervalo que contenha a raiz |   |          |   |          |                              | $-2$ |          |  |  |
| 12                                          |          | $-1.239526104$ | 16                                                                | $-0.10297337$                                | $-1.24438909$                    |                | $-0.053630497$ $-1,244389092$ | $-0.85808795$ |                                         |                                          |   |          |   |          | 1                            |      |          |  |  |
| 13                                          |          | $-1.244389092$ | 16                                                                | $-0.0536305$                                 | $-1,24691337$                    |                | $-0.027825952 - 1.246913367$  | $-0.44521523$ |                                         |                                          |   |          |   |          |                              |      |          |  |  |
| 14                                          |          | $-1.246913367$ | 16                                                                | $-0.02782595$                                | $-1.2482208$                     |                | $-0.014408905$ $-1.248220803$ | $-0.23054249$ |                                         |                                          |   |          |   |          |                              |      |          |  |  |
| 15                                          |          | $-1.248220803$ | 16                                                                | $-0.01440891$                                | $-1,24889721$                    |                | $-0.007453625$ $-1.248897213$ | $-0.119258$   |                                         |                                          |   |          |   |          |                              |      |          |  |  |
| 16                                          | $-2$     | $-1.248897213$ |                                                                   | 16 -0,00745363                               | $-1,24924695$                    |                | $-0,003853666$ $-1,249246953$ | $-0.06165866$ |                                         |                                          |   |          |   |          |                              |      |          |  |  |
| 17                                          |          |                |                                                                   |                                              | -1,249246953                     |                |                               |               |                                         |                                          |   |          |   |          |                              |      |          |  |  |
| 18                                          |          |                | Última iteração realizada pelo método, verifique as aproximações. |                                              |                                  |                |                               |               |                                         |                                          |   |          |   |          |                              |      |          |  |  |
|                                             |          |                |                                                                   |                                              |                                  |                |                               |               |                                         |                                          |   |          |   |          |                              |      |          |  |  |
|                                             |          |                |                                                                   |                                              |                                  |                |                               |               |                                         |                                          |   |          |   |          | <b>ESCOLHER OUTRO MÉTODO</b> |      |          |  |  |

Figura B.1 – Implementação da Planilha Eletrônica para o método da falsa posição

#### APÊNDICE C – CONFIGURAÇÕES DA PLANILHA ELETRÔNICA PARA O MÉTODO DA SECANTE

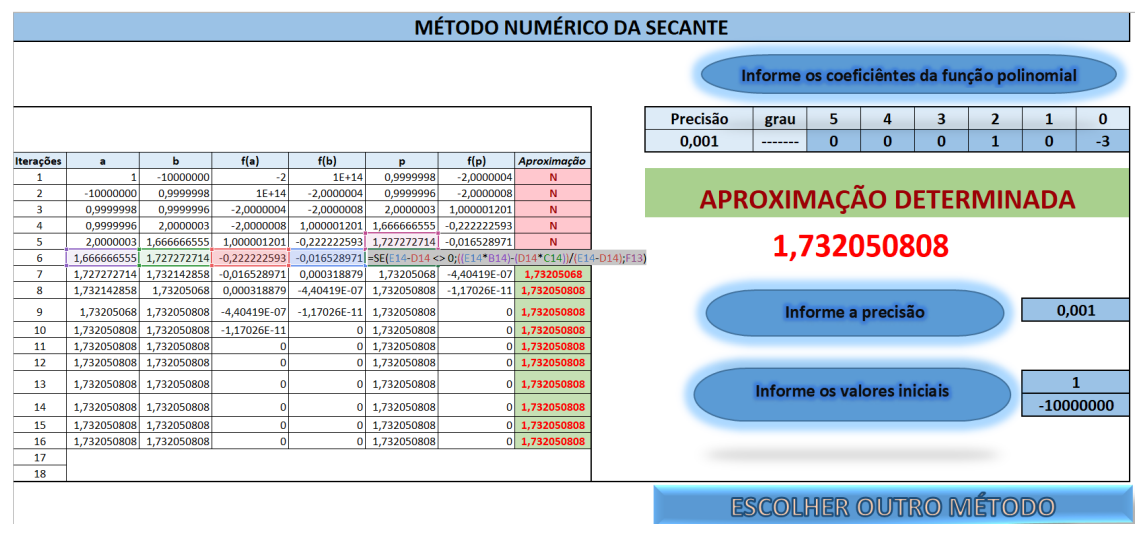

Figura C.1 – Implementação da Planilha Eletrônica para o método da secante

# APÊNDICE D – CONFIGURAÇÕES DA PLANILHA ELETRÔNICA PARA O MÉTODO DE NEWTON

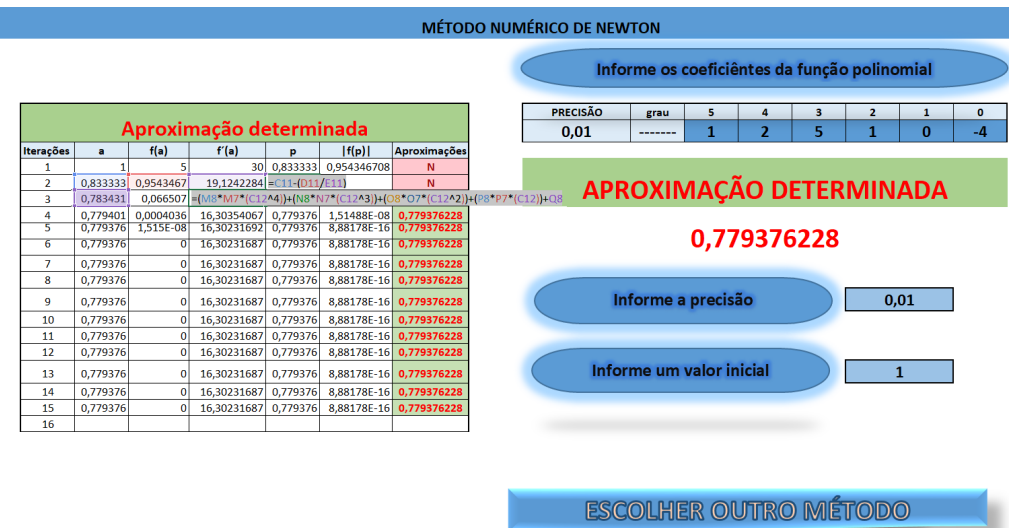

Figura D.1 – Implementação da Planilha Eletrônica para o método de Newton